## **UNIVERSITA' DEGLI STUDI DI PALERMO**

**DIPARTIMENTO DI INGEGNERIA CHIMICA, GESTIONALE, INFORMATICA, MECCANICA**

### **Dottorato di Ricerca in Progettazione Meccanica ING-IND/14**

Titolo della tesi

# Sviluppo di una innovativa turbina eolica urbana

#### **Dottorando**

Ing. Mungiovino Francesco

#### **Tutor**

Prof. Antonio Pantano

#### **Coordinatore del Dottorato**

Prof. Gabriele Virzì Mariotti

## **Indice**

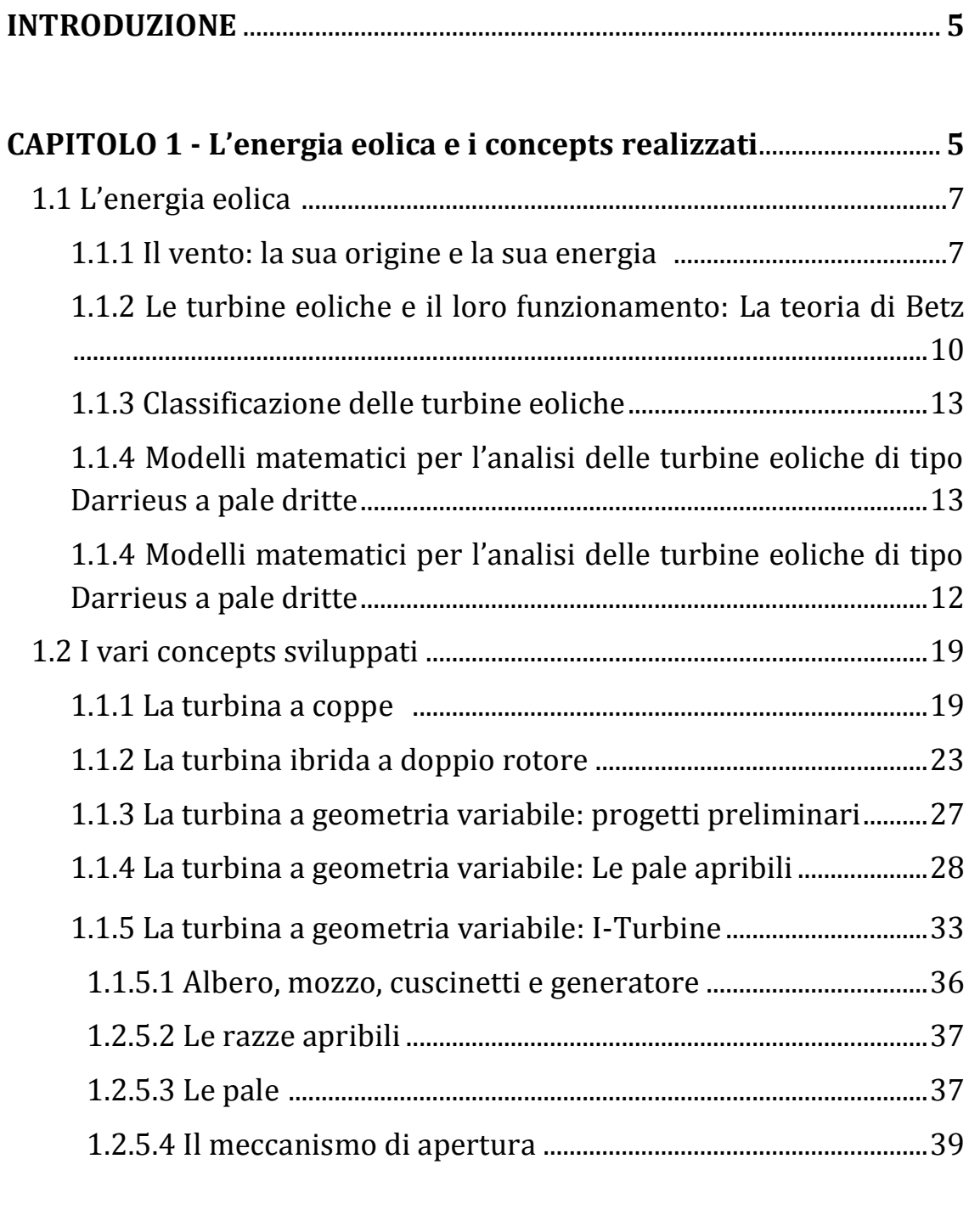

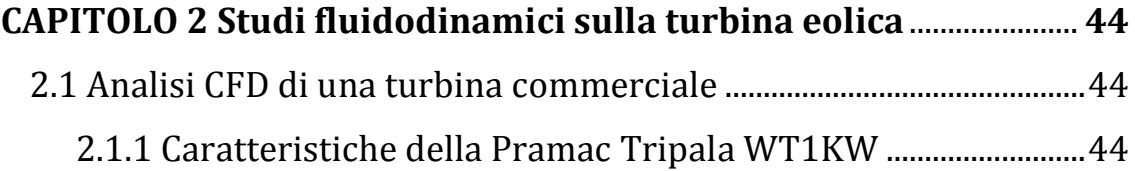

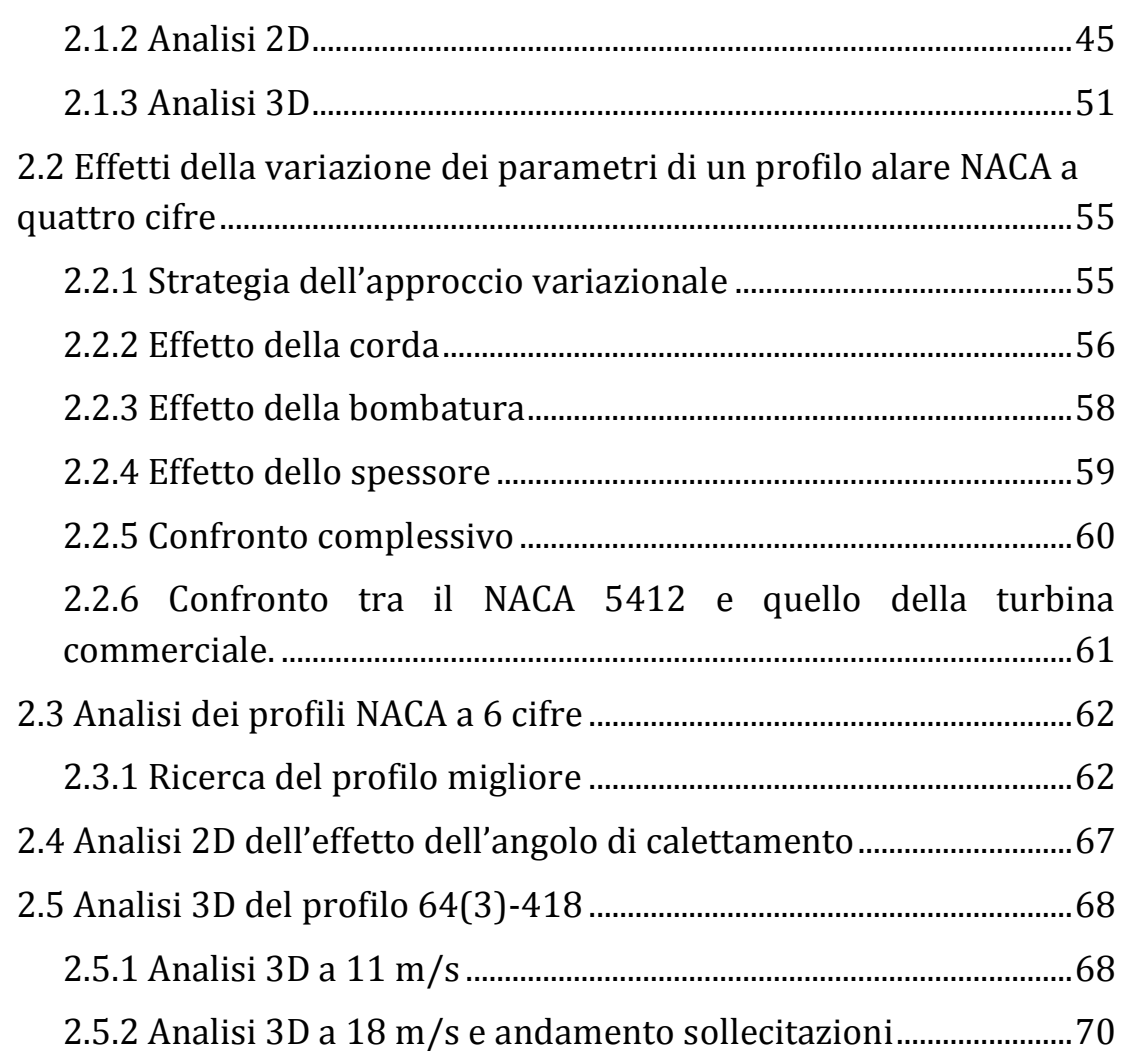

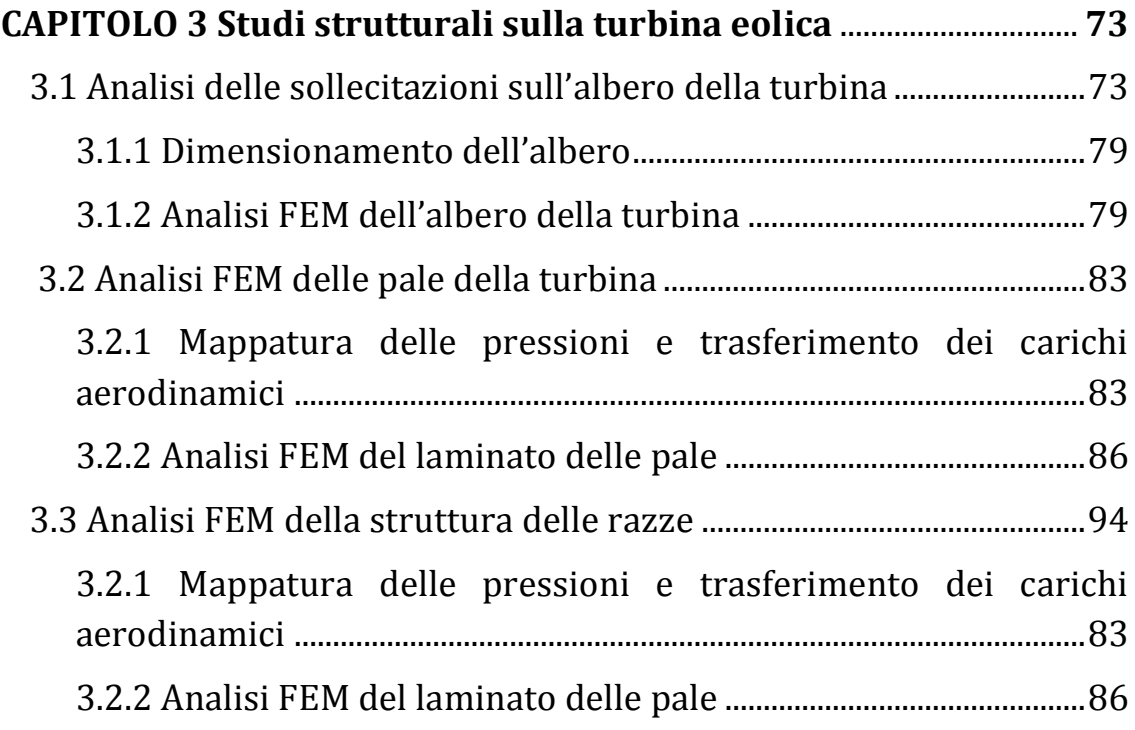

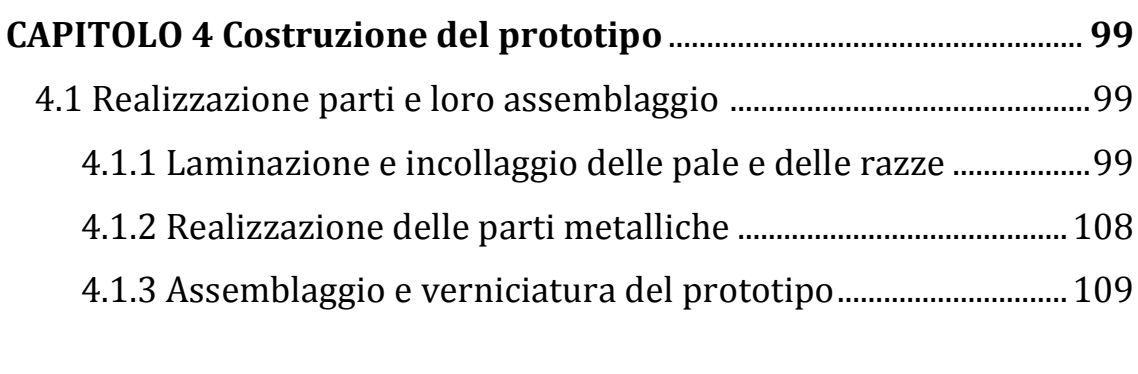

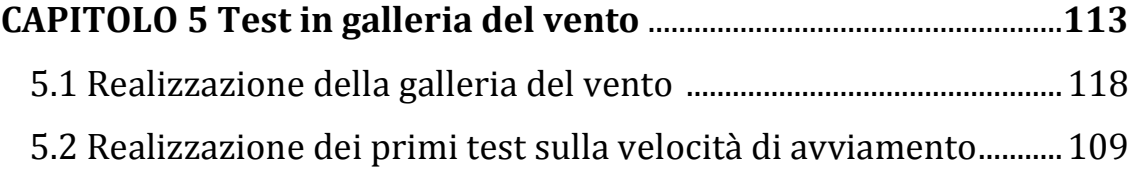

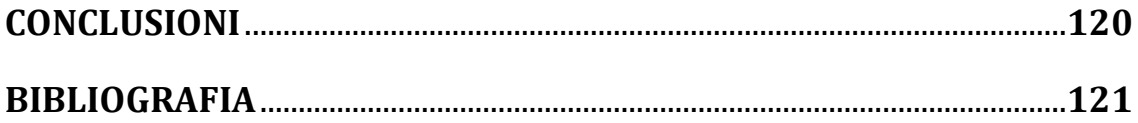

#### **INTRODUZIONE**

Il mercato energetico negli ultimi anni è stato caratterizzato dallo sviluppo di diverse tecnologie definite "rinnovabili" che permettono di ottenere energia in modo pulito e inesauribile sfruttando le diverse risorse presenti sulla terra: eolica, solare, idroelettrica e geotermica.

Parallelamente allo sviluppo di grandi centrali si sono sviluppate tecnologie per la realizzazione di piccoli impianti domestici in grado di rendere energeticamente autonome le abitazioni; tra queste tecnologie quella sicuramente più diffusa sono i pannelli fotovoltaici grazie anche ai forti incentivi che questi hanno ricevuto negli ultimi anni. Tuttavia questa tecnologia non è la più efficiente se non c'è abbastanza insolazione come nel nord dell'Europa o se non c'è uno spazio sufficiente e ben orientato per istallarli. Se ci si trova in queste condizioni e, allo stesso tempo, la zona d'istallazione è abbastanza ventosa (vento medio pari almeno a 5 m/s) la soluzione migliore è istallare una mini turbina eolica.

Le mini turbine eoliche presenti in commercio si dividono in turbine ad asse verticale e ad asse orizzontale; le prime si dividono poi in turbine a resistenza o Savonius e turbine a portanza o Darrieus.

Le turbine ad asse orizzontale sebbene siano la tipologia più comprovata non lavorano bene in zone caratterizzate da elevata turbolenza e frequenti cambi di direzione come avviene di solito vicino alle case o comunque ad altezze dal suolo minori di 25 m.

Le turbine di tipo Savonius sono indipendenti dalla direzione del vento, poco sensibili alle turbolenze e riescono a lavorare anche con basse velocità del vento ma sono poco efficienti per la produzione di energia elettrica.

Anche turbine di tipo Darrieus sono indipendenti dalla direzione del vento e poco sensibili alle turbolenze ma anche se sono caratterizzate da elevati rendimenti, non riescono ad avviarsi se la velocità del vento è bassa.

Il lavoro svolto in questi anni e raccolto in questa tesi è stato volto quindi alla ricerca di soluzioni innovative che potessero superare le problematiche delle turbine sopradescritte col fine di creare una nuova macchina in grado di lavorare bene nelle condizioni tipiche delle zone urbane e suburbane così da diventare un'alternativa sempre più valida ai panelli fotovoltaici.

La prima parte del lavoro è stata quella di generazione concettuale: in questa fase sono state sviluppate diverse configurazioni fino a quando non è stata sviluppata la turbina a geometria variabile con i flap di avviamento, ritenuta un'ottima soluzione al problema.

Terminato lo sviluppo concettuale, si è passati all'ottimizzazione fluidodinamica attraverso analisi CFD 2D e 3D transienti che hanno permesso la scelta di un profilo più performante rispetto a quello usato in una turbina commerciale.

A partire dai dati delle analisi CFD è stata fatta la verifica strutturale dei vari componenti attraverso simulazioni FEM verificate poi con calcoli strutturali classici.

Infine si è realizzato il prototipo della turbina che è tuttora in fase di test presso una galleria del vento realizzata in partnership con un'azienda di Termini Imerese.

#### **CAPITOLO I**

#### **L'energia eolica e i concept realizzati**

#### 1.1. L'energia eolica

1.1.1. Il vento: la sua origine e la sua energia

Il vento ha rappresentato per millenni una forma di energia locale di facile trasformazione; esempi come i mulini o le barche a vela ci testimoniano come l'uomo già nel 2000 A.C. avesse compreso la sua grande importanza.

L'origine del vento è da attribuire all'azione del sole che riscaldando in modo differenziato le varie zone della terra genera dei gradienti di pressione: le zone più calde della superficie terrestre cedono infatti maggiore calore all'aria che le sovrasta generando un aumento del suo volume con conseguente diminuzione della pressione.

A livello globale a causa di una temperatura maggiore nella zona equatoriale e minore man mano che ci si avvicina ai poli si generano dei moti convettivi ascendenti nella zona dell'equatore e discendenti ai poli; a questi moti bisogna sommare la rotazione terrestre e le variazioni stagionali dell'irraggiamento solare ottenendo così quello che viene definito "vento globale".

Uno dei modelli più semplici per descrivere il moto del vento tiene conto di 4 forze:

- Forze di pressione
- Forza di Coriolis
- Forza di inerzia dovuta al moto circolare di larga scala
- Forze d'attrito con la superficie terrestre

La forza di pressione per unità di massa è data da:

$$
F_p = \frac{-1}{\rho} \frac{\partial p}{\partial n} \quad (1)
$$

Mentre la forza di Coriolis per unità di massa è:

$$
F_C = fU \qquad (2)
$$

con U=velocità della Terra e f =  $2\omega sin(\Phi)$  e  $\Phi$ =latitudine

Il risultato di queste due forze è il "vento geostrofico" che tende ad essere parallelo alle isobare.

A causa delle aree di alta e bassa pressione le isobare si incurvano il che fa pensare alla presenza di una forza centrifuga che produce il cosiddetto "vento di gradiente" che è pari a:

$$
U_{gr} = U_{gr} - \frac{U_{gr}^2}{fR} \quad (3)
$$

Infine le forze d'attrito con la superficie della terra provocano un rallentamento del vento il cui effetto diminuisce man mano che ci si allontana dalla superficie fino a diventare trascurabile nel cosiddetto strato limite. Il modello matematico più usato per ottenere l'andamento della velocità del vento in funzione dell'altezza è il modello logaritmico (Wortman 1982) ricavato da considerazioni fluidodinamiche sull'andamento delle tensioni di taglio tra i vari starti d'aria che fornisce:

$$
U(z) = \frac{U^*}{k} \ln\left(\frac{z}{z_0}\right) \tag{4}
$$

Dove:

$$
U^* = \sqrt{\frac{\tau_0}{\rho}} \quad (5)
$$

Con:

 $\tau_0$  =valore superficiale della tensione di taglio

 $z_0$  =dimensione della rugosità della superficie

 $k =$ costante di Von Karman (pari a 0,4)

Il modello trovato è valido per una sfera omogenea per cui esso dovrà essere corretto per tenere in considerazione la superficie irregolare e la distribuzione di terra e acqua che generano variazioni di pressioni.

Questa tipologia di circolazione del vento è inoltre di tipo globale; secondo Rohagi e Nelson bisogna poi considerare altri due livelli di circolazione: la circolazione secondaria e quella terziaria.

La circolazione secondaria include uragani, monsoni e cicloni extratropicali mentre quella terziaria include brezza di terra e di mare, venti di vallata e di montagna, venti di Foehn, temporali e tornado.

Analizzate le origini e trovato un modello generale per descrivere il vento passiamo ad analizzare l'energia da esso posseduta.

L'energia del vento è energia di tipo cinetico , legata quindi alla velocità della massa d'aria in moto per cui avrà una forma del tipo:

$$
E = \frac{1}{2}mv^2
$$
 (7)

Considerando come volume di controllo un tubo di flusso e sostituendo l'energia E con la potenza P e la portata massiva M, vale a dire la massa per unità di tempo, al posto della massa scalare m, si ottiene:

$$
P = \frac{1}{2}Mv^2 \qquad (8)
$$

Poiché all'interno tubo di flusso la densità si ipotizza costante possiamo porre:

$$
M = \rho Q = \rho v A \tag{9}
$$

essendo A l'area trasversale del tubo di flusso.

Sostituendo la *(8)* nell'espressione *(9)* otteniamo il valore teorico della potenza posseduta da una corrente di fluido avente una densità ρ che fluisce con velocità y all'interno di un tubo di flusso avente un'area trasversale A:

$$
P = \frac{1}{2}\rho A v^3 \qquad (10)
$$

Come possiamo osservare dalla relazione (5) la potenza è una funzione cubica della velocità del vento, per cui un piccolo incremento della velocità produce un aumento considerevole della potenza.

#### **1.1.2.Le turbine eoliche e il loro funzionamento: La teoria di Betz**

Le macchine utilizzate per estrarre l'energia dal vento sono le turbine eoliche, che dalla loro forma più arcaica presente negli antichi mulini fino alle più moderne e immense macchine con cui sono costruiti i parchi offshore conservano la fondamentale caratteristica di spillare energia cinetica attraverso delle pale che mettono in rotazione un albero.

Analizziamo quindi il funzionamento di una turbina usando il principio di conservazione del momento.

Considerato un tubo di flusso avente al suo interno un disco palettato e considerate le seguenti ipotesi:

- fluido omogeneo, incomprimibile e flusso a regime
- resistenze d'attrito nulle
- numero di palette infinito
- spinta uniforme sul disco
- scia non rotante
- pressione statica costante a monte e a valle del rotore e pari alla pressione ambiente

è possibile applicare il principio di conservazione del momento secondo cui la spinta T che il flusso d'aria genera sul disco palettato è uguale e opposta alla variazione del momento del flusso d'aria:

$$
T = U_1(\rho AU)_1 - U_4(\rho AU)_4 = \frac{1}{2}\rho A_2(U_1^2 - U_4^2)
$$
 (11)

Moltiplicando per la velocità del disco si ottiene la potenza:

$$
P = \frac{1}{2} \rho A_2 (U_1^2 - U_4^2) V_2 \tag{12}
$$

Introduciamo il fattore d'induzione assiale definito come il decremento frazionale della velocit{ del vento tra l'ingresso del tubo di flusso e la sezione del rotore:

$$
a = \frac{U_1 - U_2}{U_1} \quad (13)
$$

La potenza può essere riscritta come:

$$
P = \frac{1}{2} \rho A U^3 4a(1 - a)^2 \quad (14)
$$

Possiamo infine definire il coefficiente di potenza come il rapporto tra la potenza prodotta dalla turbina e quella relativa al vento:

$$
C_P = \frac{P}{\frac{1}{2}\rho U^3 A}
$$
 (15)

Ponendo in funzione di a si ottiene:

$$
C_P = 4a(1-a)^2 \quad (16)
$$

Da questa derivando e ponendo la derivata uguale a zero è possibile calcolare il valore massimo che può assumere  $C_p$  ottenuto per  $a = 1/3$ che è pari a:

$$
C_{P,\text{max}} = \frac{16}{27} = 0.5926 \tag{17}
$$

Da ciò si evince che affinché la turbina lavori in condizioni ottimali la velocità del vento nel rotore deve essere circa paria 2/3 della velocità del vento fuori dal tubo di flusso.

Parallelamente al fattore di potenza può essere calcolato il fattore di spinta pari al rapporto tra la spinta generata sulla pala e la forza relativa al flusso del vento:

$$
C_T = \frac{T}{\frac{1}{2}\rho U^2 A} \quad (18)
$$

Questo fattore parte da zero, raggiunge il valore massimo di 1 quando a=0,5 in cui si ha che il fluido è fermo subito dietro il rotore e poi torna a zero.

Il valore di  $C_{P,\text{max}} = \frac{1}{2}$  $\frac{16}{27}$  = 0,5926 è denominato limite di Betz e rappresenta il valore teorico massimo che può raggiungere  $C_p$ ; tuttavia questo limite non è raggiungibile a causa della rotazione della scia dietro il rotore, del numero finito di palette e della presenza di perdite aerodinamiche.

Consideriamo ora che la scia dietro il rotore ruoti in verso opposto alla rotazione del rotore.

La generazione di energia cinetica rotazionale nella scia comporta un abbassamento nell'energia che può essere estratta dal rotore; maggiore è la coppia generata dal rotore e maggiore è l'energia cinetica rotazionale posseduta dalla scia e di conseguenza maggiori saranno le perdite dovute alla rotazione della scia.

Applicando il principio di conservazione del momento angolare possiamo ricavare un'espressione per il calcolo del momento torcente:

$$
dQ = dm(\omega r)(r) = (\rho U_2 2\pi r dr)(\omega r)(r)
$$

E da questa si ricava l'espressione della potenza che è:

 $dP = \Omega dO$ 

$$
dP = \frac{1}{2} \rho A U^3 \left[ \frac{8}{\lambda^2} a'(1-a) \lambda_r^3 d\lambda_r \right]
$$

In cui:

 $a' = \omega/2\Omega$  fattore d'induzione angolare

velocità angolare impartita al flusso

velocità angolare del rotore

 $\lambda = \Omega R/U$  rapporto tra la velocità massima (esterna) del rotore e quella del vento (tip speed ratio)

 $\lambda_r = \Omega r / U$  rapporto tra la velocità locale del rotore e quella del vento (local speed ratio)

#### **1.1.3.Classificazione delle turbine eoliche**

La classificazione fondamentale delle turbine eoliche è fatta sulla base del loro asse di rotazione; si distinguono quindi:

- Turbine ad asse orizzontale
- Turbine ad asse verticale

Le turbine ad asse orizzontale si dividono ulteriormente in tre classi:

- mulini a vento classici,
- turbine lente.
- turbine veloci.

I mulini a vento, macchine antichissime, assolvono il più delle volte compiti di pompaggio; sono caratterizzati da valori di  $C_P$  bassi.

Le turbine lente hanno valori ottimali del rapporto di funzionamento λ pari a 1 e sono caratterizzate da un elevato numero di pale e da un alto . Le potenze ottenibili sono basse, ma l'elevato valore della coppia allo spunto le rende molto pratiche consentendo una semplice e facile partenza.

Le turbine veloci presentano invece un rapporto di funzionamento ottimale pari a 5 e hanno un numero di pale compreso tra 1 e 4. Grazie a un elevato coefficiente di potenza e un'alta velocit{ di rotazione sono

le più adatte della famiglia a essere utilizzate per generare energia elettrica.

Le turbine ad asse verticale sono invece caratterizzate principalmente dalla loro indipendenza dalla direzione del vento che permette loro di lavorare con vento proveniente da tutte le direzioni senza doversi ruotare per allinearsi. Esse si dividono ulteriormente in due sottogruppi:

- Turbine di tipo Savonius
- Turbine di tipo Darrieus

Le turbine di tipo Savonius, dette anche drag turbine, sono delle turbine che lavorano a resistenza e funzionano sfruttando la differenza di resistenza aerodinamica tra due bracci che girano intorno al proprio asse. Presentano un'elevata coppia di spunto ma un basso rapporto di funzionamento ottimale.

Le turbine di tipo Darrieus, dette invece lift turbine sono caratterizzate da profili alari verticali che lavorano a portanza riuscendo quindi ad ottenere rapporti di funzionamento ottimali maggiori di 1 e quindi in definitiva migliori coefficienti di potenza. Sono tuttavia affette dal problema di avere una bassa coppia all'avviamento che comporta loro l'impossibilità di auto avviarsi a basse velocità del vento.

In generale le turbine ad asse orizzontale lavorano meglio di quelle ad asse verticale in condizioni di flusso poco turbolento e con direzione costante mentre, viceversa, le turbine ad asse verticale lavorano meglio se il flusso è caratterizzato da elevata turbolenza e frequenti cambi di direzione.

C'è inoltre un altro fattore discriminante tra le due famiglie di turbine: il rumore. Le turbine ad asse orizzontale sono, infatti, molto più rumorose rispetto alle turbine ad asse verticale a causa della minore velocità di rotazione e dalla configurazione stessa: il rumore prodotto dalla pala durante la rotazione e soprattutto nel passaggio sopravvento al palo è ben più fastidioso rispetto al rumore più acuto ma continuo e meno potente delle turbine ad asse verticale.

Per i motivi sopraesposti solitamente si preferisce istallare turbine ad asse verticale in luoghi non abitati, soprattutto sulle cime delle montagne e in mare mentre si istallano sempre più frequentemente turbine asse verticale in zone abitate o comunque prossime ad un'abitazione.

Di seguito si riporta un grafico contenente un confronto tra le caratteristiche delle varie tipologie di turbine:

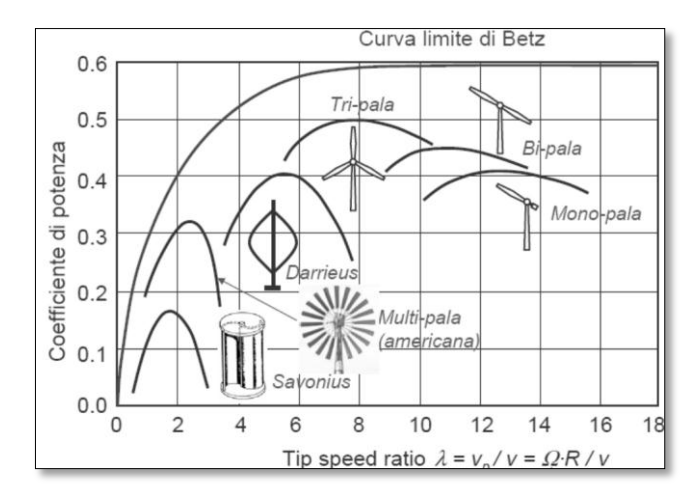

Fig. 1.1 – Confronto tra i Cp di varie tipologie di turbine

#### **1.1.4.Modelli matematici per l'analisi delle turbine eoliche di tipo Darrieus a pale dritte.**

Le turbine eoliche di tipo Darrieus sono delle macchine semplici da un punto di vista costruttivo ma il loro comportamento aerodinamico è molto complesso da analizzare.

Ci sono diversi modelli sviluppati per la loro analisi ma tutti hanno alla base un modello matematico generale che viene di seguito descritto.

Iniziamo introducendo un grafico in cui sia possibile visualizzare la scomposizione delle velocità:

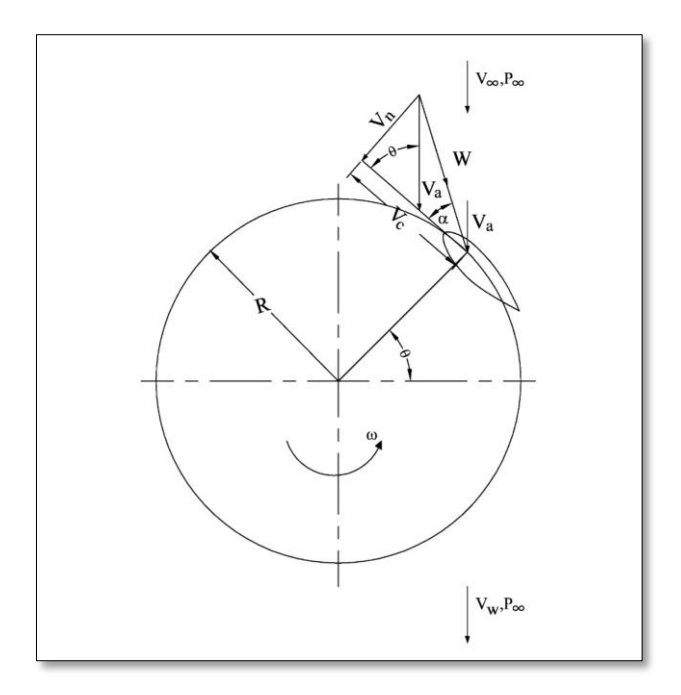

Fig. 1.1.4.a – Scomposizione delle velocità.

Le velocità circonferenziali e normali sono ottenute dalle seguenti espressioni:

$$
V_c = R\omega + V_a \cos\theta
$$
 (1)  

$$
V_n = V_a \sin\theta
$$
 (2)

dove Va è la velocità di flusso assiale attraverso il rotore, ω è la velocità di rotazione, R è il raggio della turbina, e θ è l'angolo azimutale. L'angolo di attacco α può essere espresso come:

$$
\alpha = \tan^{-1}\left(\frac{V_n}{V_c}\right) \tag{3}
$$

Sostituendo e rendendo adimensionale la precedente equazione diventa:

$$
\alpha = \tan^{-1}\left[\frac{\sin\theta}{(R\omega/V_{\infty})/(V_a/V_{\infty})} + \cos\theta\right]
$$
 (4)

Dove  $V_{\infty}$  rappresenta la velocità del fluido prima di incontrare la turbina. Se consideriamo delle pale con angolo di calettamento variabile:

$$
\alpha = \tan^{-1}\left[\frac{\sin\theta}{(R\omega/V_{\infty})/(V_a/V_{\infty})} + \cos\theta\right] - \gamma \tag{5}
$$

Dove γ è l'angolo di calettamento.

La velocità relativa W può essere ottenuta come:

$$
W = \sqrt{V_c^2 + V_n^2}
$$

Inserendo i valori di Vc e Vn (Eq. 1 e 2) in Eq (6) e rendendo adimensionale si trova il rapporto tra le velocità che è pari a:

$$
\frac{W}{V_{\infty}} = \frac{W}{V_a} \cdot \frac{V_a}{V_{\infty}} = \frac{V_a}{V_{\infty}} \sqrt{\left[ \left( \frac{R\omega}{V_{\infty}} / \frac{V_a}{V_{\infty}} \right) + \cos \theta \right]^2 + \sin^2 \theta}
$$
(6)

Nella figura successiva si mostra come la portanza e la resistenza si scompongono nelle loro componenti in direzione circonferenziale e normale:

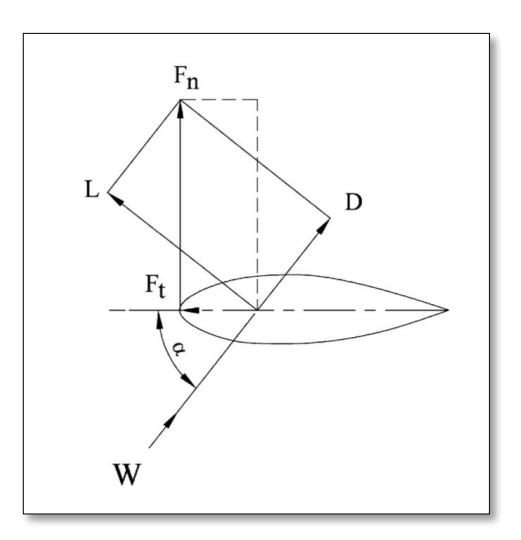

Fig. 1.1.4.b – Scomposizione di portanza e resistenza.

Il coefficiente della forza in direzione tangenziale Ct è dato dalla differenza tra le componenti tangenziali di portanza e resistenza. Allo stesso modo il coefficiente della forza in direzione normale Cn è la differenza tra le componenti normali di forza e resistenza. Ct e Cn risultano quindi pari a:

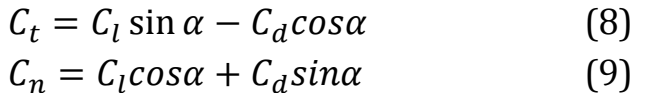

Noti i coefficienti possono essere calcolati Le forze risultanti in direzione tangenziale e normale:

$$
F_t = C_t \frac{1}{2} \rho CHW^2
$$
 (10)  

$$
F_n = C_n \frac{1}{2} \rho CHW^2
$$
 (11)

Dove ρ è la densità dell'aria, C la corda della pala e H l'altezza della turbina.

Poiché le espressioni di Ft e Fn valgono per ogni posizione azimutale, possono essere considerate funzione dell'angolo azimutale θ. La forza tangenziale media durante una rotazione può quindi essere ottenuta integrando, cioè:

$$
F_{ta} = \frac{1}{2\pi} \int_0^{2\pi} F_t(\theta) d\theta \tag{12}
$$

Nota la forza tangenziale media prodotta da una pala è possibile calcolare la coppia totale prodotta da tutte le pale presenti sulla turbina attraverso la relazione:

$$
Q = NF_{ta}R
$$
 (13)

dove N è il numero di pale presenti nella turbina.

Infine la potenza erogata dalla turbina è pari a:

$$
P = Q \cdot \omega \tag{14}
$$

Il problema matematico sta nella risoluzione dell'integrale (12).

Molti modelli matematici, basati su teorie diverse, sono stati sviluppati per la previsione delle prestazioni e la progettazione di tipo Darrieus VAWTs da diversi ricercatori.

Tutti i modelli di calcolo si basano sui seguenti elementi:

 Calcolo delle velocità relative locali e angolo d'attacco a diversi rapporti di velocità e azimutali posizioni;

- Calcolo del rapporto tra la velocità indotta e quella di flusso libero considerando l'interazione tra pale e scie.
- Espressioni matematiche basate su approcci diversi per calcolare le forze normali e tangenziali;
- Caratteristiche del profilo alare (Cl, Cd e Cm) per il regime pre-stallo a diversi Numeri di Reynolds;
- Modello Post-stallo per i regimi di stallo in fase di sviluppo e completamente sviluppati.

#### 1.2. I vari concepts sviluppati

#### **1.2.1.La turbina a coppe**

La turbina a coppe è stata il primo concept di turbina. L'idea progettuale muoveva dall'analisi di uno dei più semplici esempi di generatore ad asse verticale, quello che comunemente viene utilizzato come anemometro, l'"anemometro a coppe", e si prefiggeva l'obiettivo di ottenere una sua ottimizzazione. Questa tipologia di turbina è del tipo "a resistenza" in quanto il suo funzionamento è ottenuto dalla differenza di resistenza aerodinamica che si realizza sui due lati dell'asse di rotazione. Sulla base di questa prima e fondamentale considerazione si è deciso di iniziare a investigare delle forme che, rispetto alla semisfera che caratterizza l'anemometro a coppe, fornissero delle superfici convesse con minore resistenza aerodinamica. Una seconda considerazione muoveva dall'idea che la superficie concava, per sviluppare una maggiore coppia all'albero, doveva far si che il flusso che la investiva si convogliasse verso la parte più lontana dall'albero in modo tale che la forza aerodinamica grazie a un braccio maggiore potesse sviluppare una coppia maggiore. Sulla base di queste due considerazione si è iniziato col generare delle superfici che poi sono state analizzate utilizzando il programma di CFD Fluent. Dopo l'analisi di varie forme si è scelta la seguente:

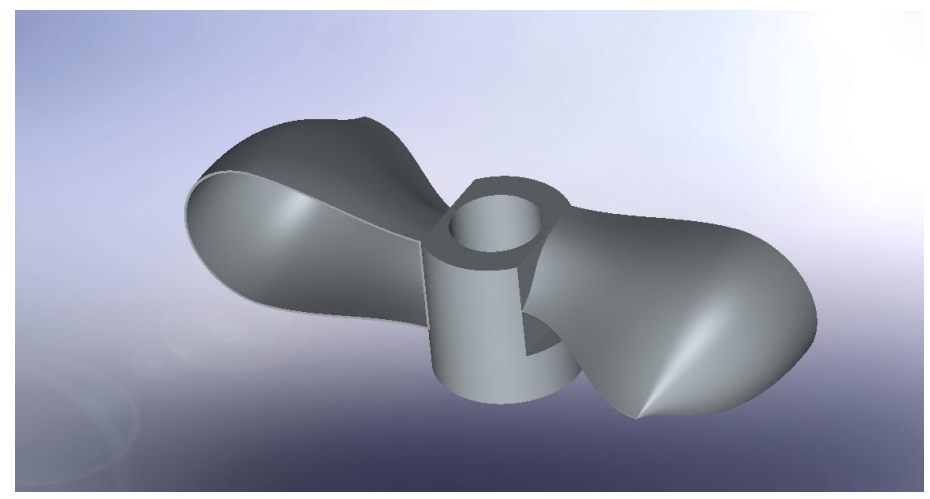

Fig. 1.2.1.1– Rotore con una coppia di coppe contrapposte

Questa configurazione di pale permette di ottenere un rotore modulare perché basterà sovrapporre vari elementi di questo tipo l'uno sull'altro per ottenere rotori di varia potenza; di seguito si riporta ad esempio un rotore ottenuto impilando sei elementi:

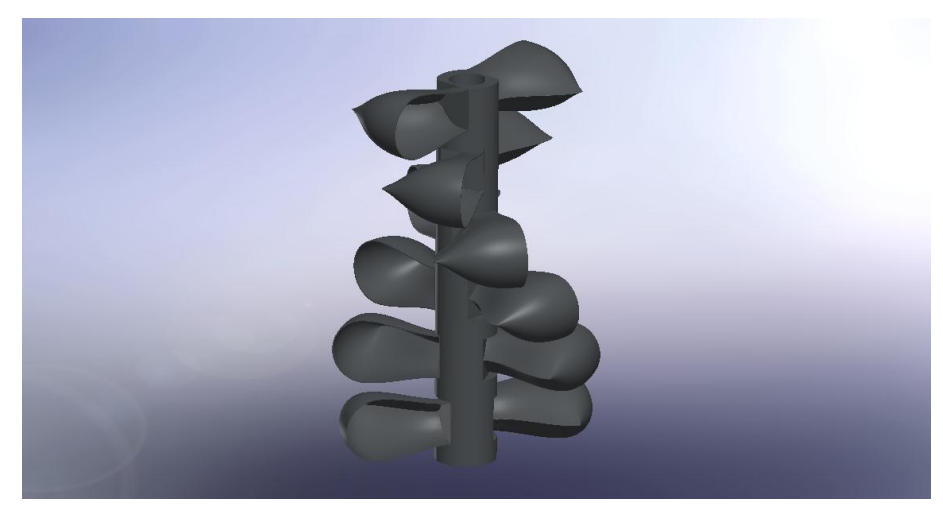

Fig. 1.2.1.2 – Rotore con sei coppie di coppe contrapposte

Di questo tipo di rotore è stato analizzato il comportamento sia nel caso della singola coppia di coppe che nel caso di sei coppie di coppe; in quest'ultimo caso è stato anche studiato l'effetto dell'angolo di sfasamento tra le varie coppie impilate trovando i migliori risultati con un angolo di 28°. Di seguito si riportano quindi alcune immagini delle analisi fluidodinamiche effettuate. Iniziamo col riportare il diagramma vettoriale delle velocità per una singola pala:

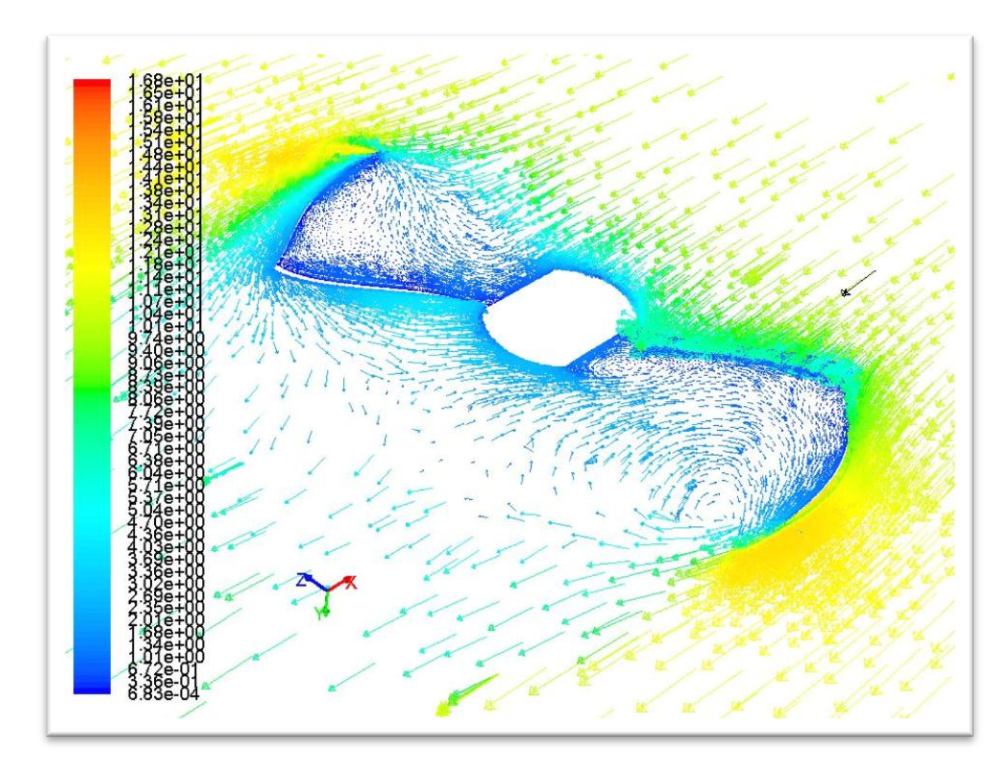

Fig. 1.2.1.3 – Diagramma delle velocità per rotore con una singola coppia di pale

Nell'immagine seguente è invece riportato l'andamento delle pressioni totali in un rotore composto da sei coppie di pale:

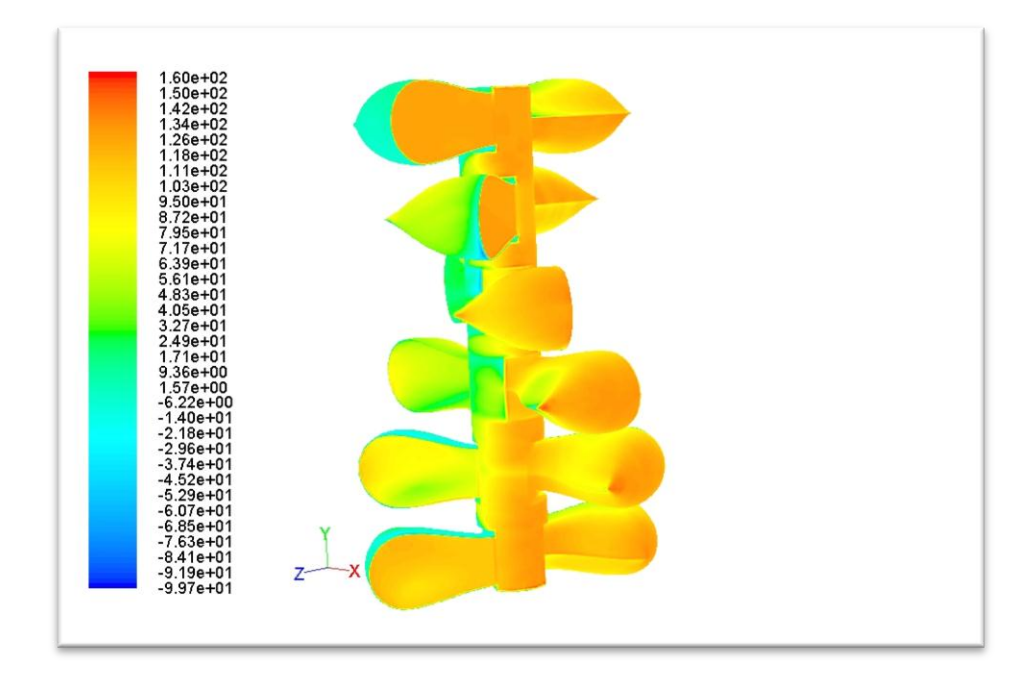

Fig. 1.2.1.4 – Diagramma delle velocità per rotore con sei coppie di pale

Infine si riporta la mappa delle deformazioni ottenute attraverso una simulazione FEM fatta con Abaqus importando sul modello solido i campi di pressione ottenuti da Fluent:

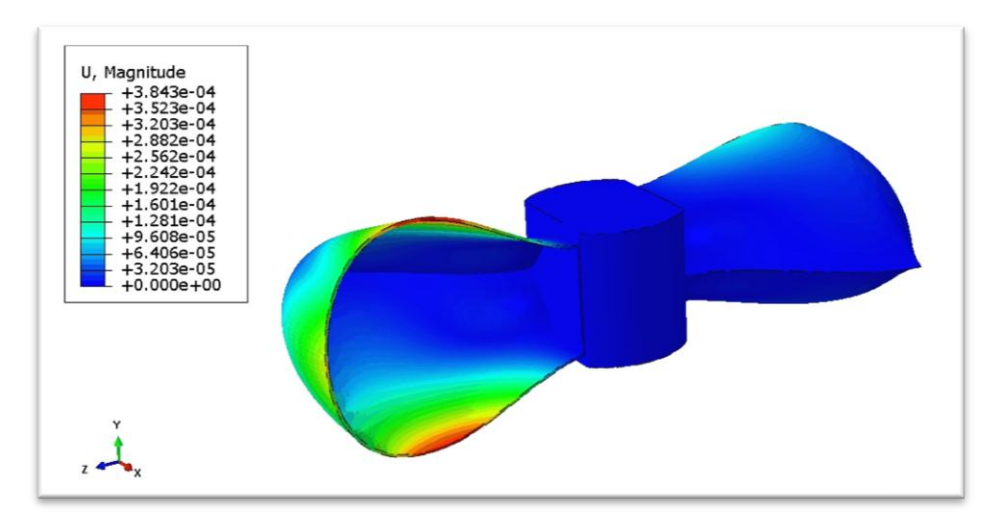

Fig. 1.2.1.5 – Mappa delle deformazioni per rotore con una singola coppia di pale

Il lavoro di analisi effettuato su questa tipologia di rotore ha evidenziato come le turbine a resistenza, della cui famiglia fa parte la turbina progettata, seppur presenti elevati valori di coppia prodotti

pari a 13 Nm all'avviamento è caratterizzata da velocit{ di rotazione molto basse; le curve di potenza presentano infatti il loro massimo per valori di lambda compresi tra 0.2 e 0.3. Ciò comporta quindi un basso valore della potenza prodotta che, per una macchina come quella presa in esame aventi sei coppie di pale contrapposte per un diametro di 1,2 m e un'altezza complessiva di 1,8 m, si attesta intorno ai 150 W. Per questo motivo ritenendo di non poter riuscire ad aumentare considerevolmente la potenza prodotta dalla turbina si è deciso di analizzare altre tipologie di turbine ad asse verticale.

#### **1.2.2.La turbina ibrida a doppio rotore**

Come anticipato nel paragrafo 1.1.3 le turbine di tipo Savonius sono caratterizzate da una maggiore capacità di avviamento anche alle basse velocità del vento e di contro, però, presentano bassi rendimenti di funzionamento mentre le turbine di tipo Darrieus presentano un maggiore rendimento di funzionamento dato dalle maggiori velocità di rotazione ma di contro un maggiore difficoltà ad avviarsi con basse velocità del vento. Si è quindi pensato di progettare una turbina ibrida col fine di ottenere dall'unione delle due tipologie sopra citate una macchina che presenti contemporaneamente i pregi delle due diverse turbine. Ciò è stato ottenuto sviluppando una macchina a doppio rotore sovrapposto in cui nella parte bassa trova posto un rotore Savonius situato nella zona più vicina al terreno e quindi caratterizzata da una maggiore turbolenza mentre nella zona alta viene collocato il rotore Darrieus in modo da esporlo alla parte del flusso meno turbolento.

Il rotore Darrieus è costituito da 3 profili alari ad alta portanza ottenuti da un processo di ottimizzazione fluidodinamica estrusi in modo elicoidale; ognuno dei 3 profili è fissato ad una o più razze aventi sezione a bassa resistenza che lo collegano all'albero centrale.

Il rotore Savonius presenta invece 4 superfici ripiegate uguali equamente distanti l'una dall'altra ottenute anch'esse da ottimizzazione fluidodinamica ed è poi chiuso nella parte alta da una superficie piana per far si che non si creino correnti turbolente verticali che possano disturbare il funzionamento del rotore Darrieus.

I due rotori sono calettati su due alberi coassiali che in basso sono collegati a un meccanismo sommatore alla cui uscita è fissato il generatore.

Nella seguente figura si riporta il progetto della turbina:

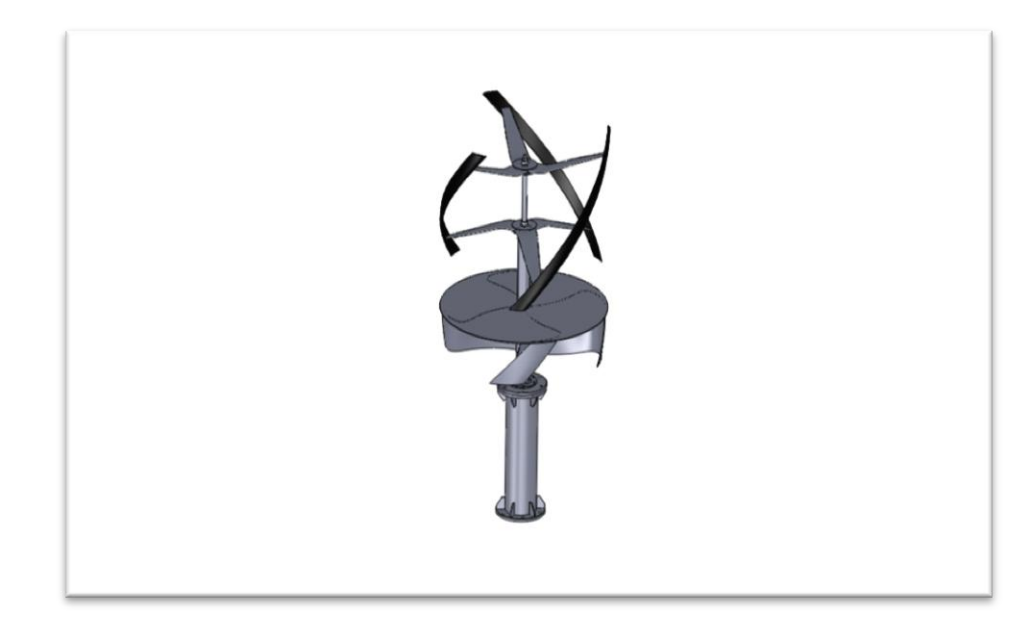

Fig. 1.2.2.1 – Complessivo della turbina ibrida-differenziale

Alle basse velocità del vento il rotore Savonius, caratterizzato da ampie superfici bagnate e dal fornire la coppia massima all'avviamento inizierà a ruotare e, grazie a una ruota libera posizionata tra i 2 alberi, metterà in rotazione anche il rotore Darrieus caratterizzato invece da basse coppia da fermo. Quando il Rotore Savonius avrà raggiunto la sua velocità massima, avrà accelerato il rotore Darrieus di quanto basta per poterlo avviare e quest'ultimo continuerà ad aumentare la sua velocità fino a raggiungere la sua velocità di massimo rendimento che è circa 8 volte superiore a quella del Darrieus. È compito della ruota libera sganciare i due alberi e permettere loro di poter ruotare a diverse velocità. A raccogliere la potenza dei due rotori a due diverse velocità c'è il meccanismo sommatore che prende le due coppie fornite alle velocità di massimo rendimento dei due rotori e fornisce una coppia d'uscita alla velocità più adatta al generatore. Infine il generatore di tipo a magneti permanenti trasforma l'energia meccanica in ingresso in energia elettrica.

Per meglio analizzare il progetto di questa turbina vengono di seguito riportate due sezioni del progetto:

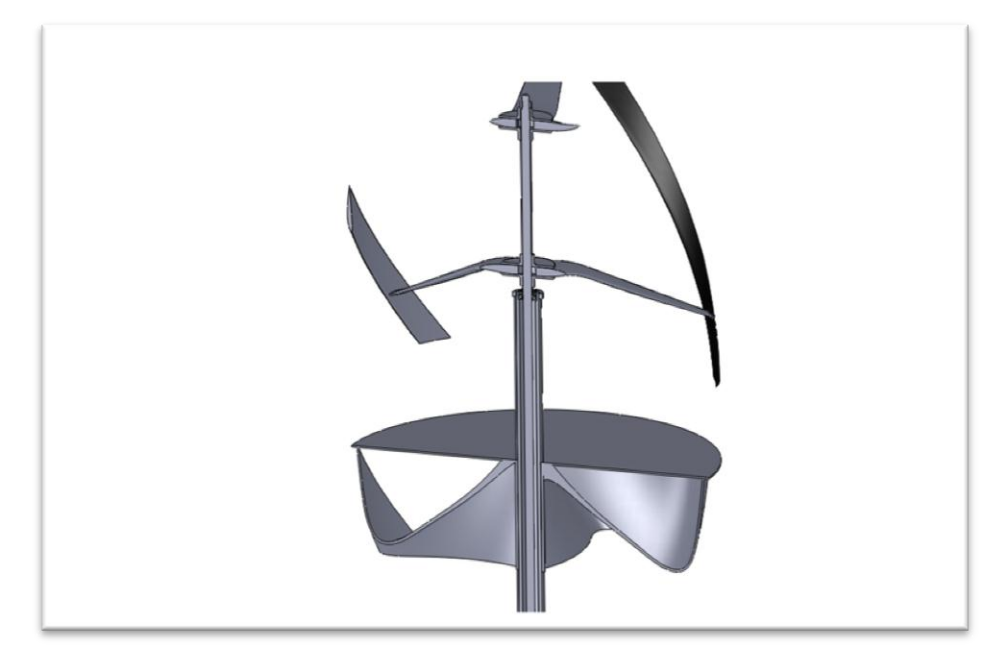

Fig. 1.2.2.2 – Sezione della zona dei rotori

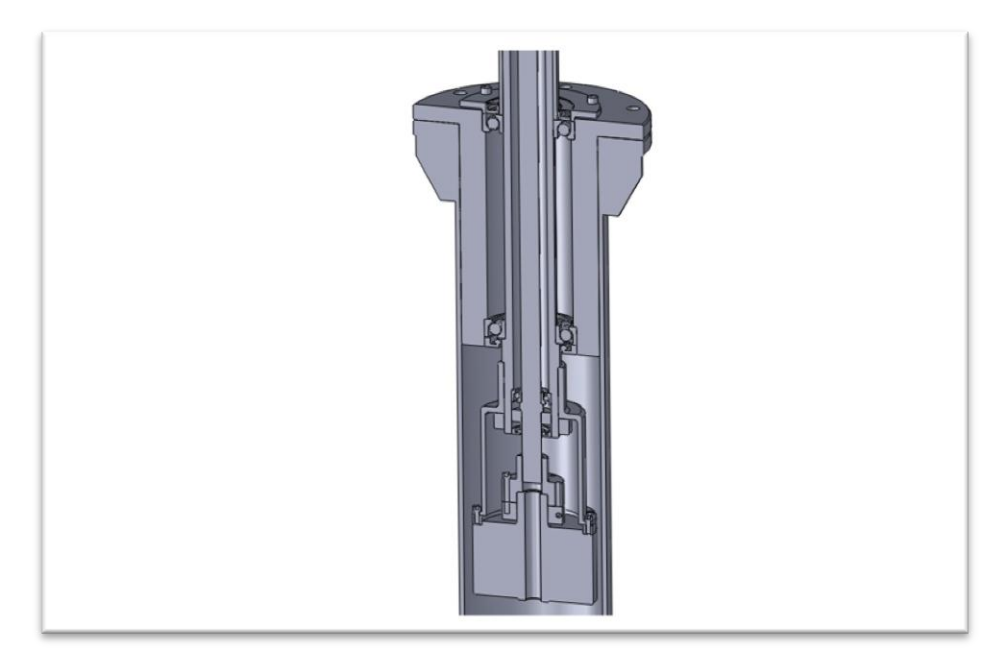

Fig. 1.2.2.2 – Sezione del mozzo e del meccanismo sommatore

Il processo di ottimizzazione fluidodinamica della turbina Darrieus finalizzato alla ricerca del profilo alare che fornisce il massimo rendimento è iniziato in questa fase ed è continuato nei vari progetti sviluppati; tuttavia per chiarezza di esposizione si è preferito descriverlo per intero nella parte riguardante l'ultimo progetto sviluppato. In questo paragrafo ci si limiterà quindi a riportare un'immagine in cui sono rappresentate le pathlines:

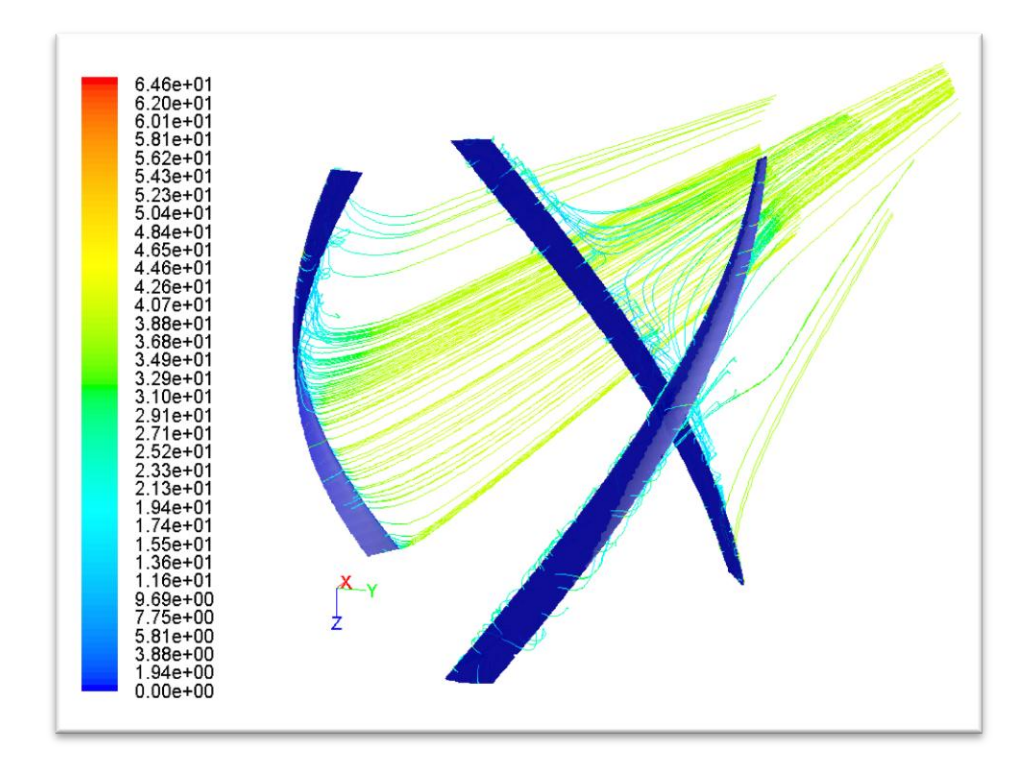

Fig. 1.2.2.3 – Pathlines

Seppur in questo progetto si sia riusciti a sviluppare una nuova turbina avente le caratteristiche positive di una Savonius e una Darrieus poiché si ha una macchina che lavora ad alti rendimenti e che si riesce anche ad avviare a basse velocità, si è deciso di sviluppare una nuova tipologia di turbina in cui il rotore non è doppio ma unico e a geometria variabile, cioè si riesce a trasformare per ottimizzare il funzionamento alle diverse velocità del vento.

#### **1.2.3.La turbina a geometria variabile: progetti preliminari.**

L'idea di creare un unico rotore che potesse, secondo la velocità del vento, trasformarsi per poter ottimizzare il suo funzionamento è oggetto di studio dalla maggior parte di aziende che operano nel settore eolico; come si è infatti detto le turbine ad asse verticale che presentano il maggior rendimento sono quelle che lavorano a portanza, ma presentano il problema dell'auto avviamento con velocità del vento bassa. Con la turbina a doppio rotore viene risolto questo problema ma si è comunque costretti ad avere ingombri della macchina quasi doppi dovuti alla presenza di due rotori distinti e si ha l'ulteriore problema di un disturbo fluidodinamico reciproco dei due rotori che soprattutto genera un leggero calo del rendimento della turbina Darrieus ad alte velocità rispetto al caso in cui essa lavori da sola. Per questo motivo si è deciso di iniziare lo sviluppo di una nuova tipologia di rotore che riesca a modificare la sua forma per ottenere il risultato desiderato.

Il problema consisteva nel creare una turbina di tipo Darrieus che però avesse delle parti retrattili in grado di sviluppare una resistenza fluidodinamica diversa sui due lati opposti dell'albero in modo tale da assicurare una discreta coppia che potesse mettere in rotazione la turbina stessa; queste parti dovevano poi scomparire completamente per non interferire col funzionamento della turbina Darrieus poiché come si è già detto le due tipologie di rotore presentano delle velocità di funzionamento molto diverse per cui la turbina a resistenza avrebbe costituito un freno per quella a portanza.

La prima idea investigata consisteva nell'arrotolare attorno all'asse di rotazione due o tre lastre di un materiale flessibile, come ad esempio lamiera sottile o tessuti sintetici a elevata resistenza che potessero scorrere sui bracci orizzontali della turbina fino a raggiungere le pale. Analogamente era stato ipotizzato di far uscire queste superfici dai bracci orizzontali facendole muovere dal basso o dall'alto. Queste idee sono state tuttavia scartate a causa dell'elevata energia necessaria alla movimentazione di suddette lastre e alla difficoltà di reperire un materiale che sia al tempo stesso flessibile e resistente.

Si è quindi deciso di concentrare l'attenzione sulle pale e di trovare un modo per far variare la loro forma in modo da farle lavorare a resistenza alle basse velocità del vento e poi a portanza.

La prima idea è stata quella di ruotarle rispetto al centro del profilo alare in quanto, essendo i profili analizzati asimmetrici, permettevano di avere un lato leggermente concavo e uno leggermente convesso.

Tuttavia la differenza di resistenza aerodinamica generata è risultata veramente bassa per cui si è deciso che non era sufficiente ruotarne la posizione senza variarne la forma.

Il passaggio successivo è stato quindi automatico: ruotare il profilo e contemporaneamente aumentarne la bombatura; in questo modo si ottiene una maggiore differenza di resistenza tra il lato concavo e quello convesso. Questa soluzione seppur fornisca risultati in termini di coppia superiori al caso precedente non dava valori tali da giustificare un meccanismo di trasformazione così complesso. Si quindi passati alla ricerca di soluzioni che con un meccanismo semplice facessero variare la geometria in modo tale da assicurare una notevole coppia all'avviamento e poi un'elevata efficienza produttiva una volta avviata la turbina.

#### **1.2.4.La turbina a geometria variabile: Le pale apribili**

La migliore soluzione trovata è quella delle *pale apribili,* caratterizzata da una costruzione delle pale verticali in due metà con una cerniera in prossimit{ del bordo d'attacco del profilo. Il progetto della turbina a pale apribili viene di seguito riportato:

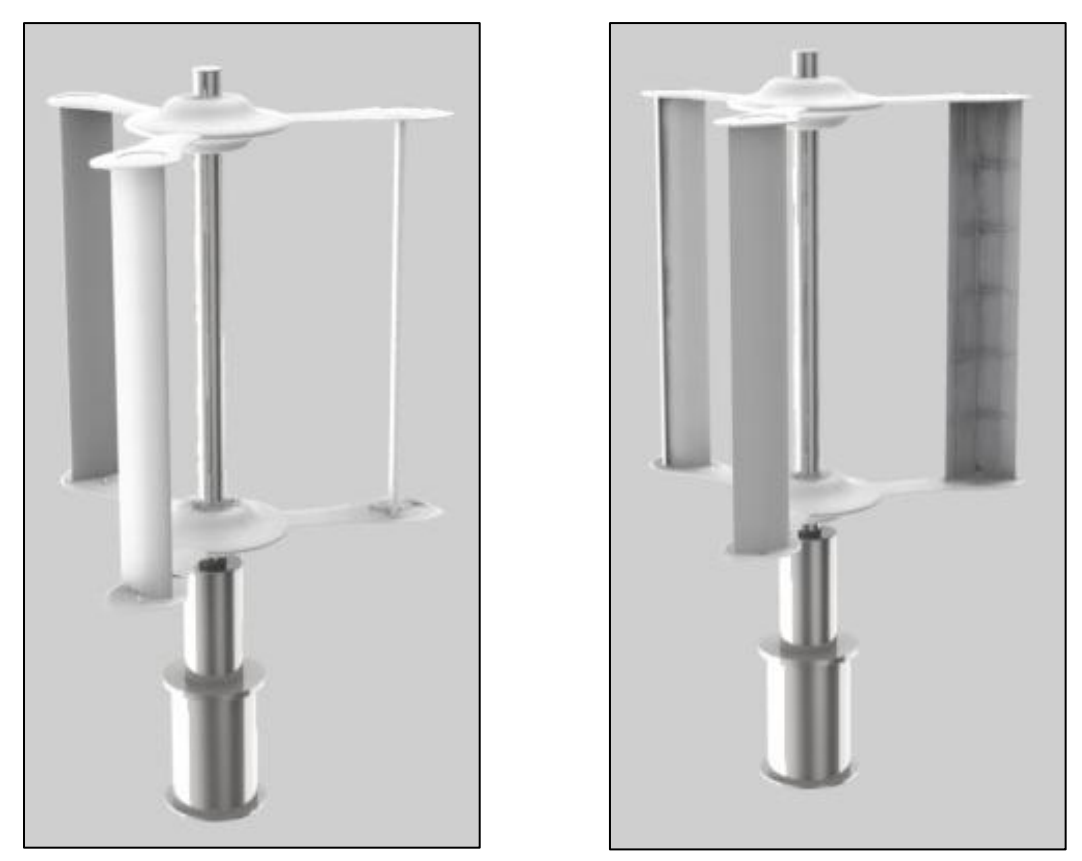

Fig. 1.2.4.a – Turbina a pale chiuse. Fig. 1.2.4.b – Turbina a pale aperte.

Il meccanismo di apertura delle pale è mosso da un manovellismo visibile in trasparenza in Fig. 1.2.4.c e aperto in Fig. 1.2.4.d.

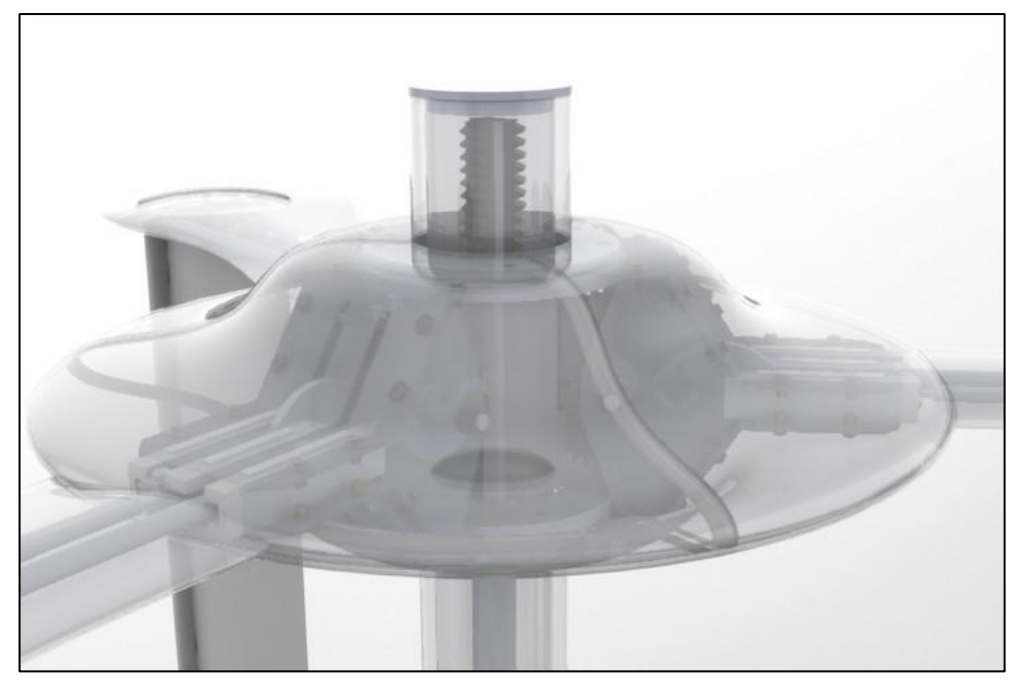

Fig. 1.2.4.c – Meccanismi interni in trasparenza.

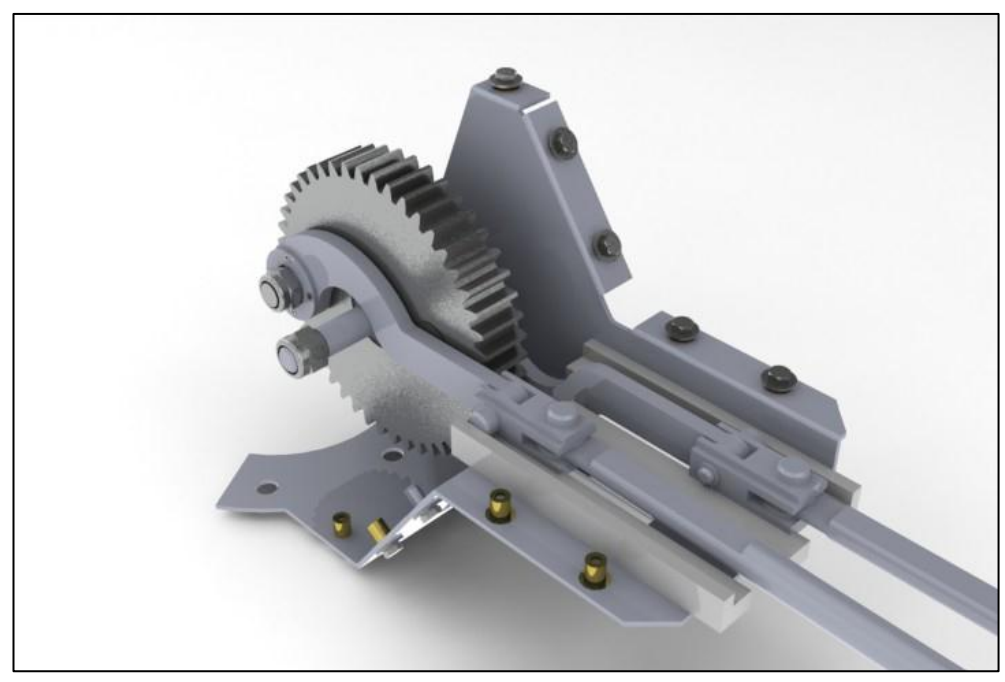

Fig. 1.2.4.d – Meccanismo interno aperto.

Il meccanismo si basa su un doppio manovellismo: in questo modo si sono potuti ottenere due movimenti simmetrici in cui le posizioni estreme sono di blocco. La caratteristica, infatti, di avere le due configurazioni estreme caratterizzate dal blocco del meccanismo è importante per permettere al micromotore di non dover rimanere in funzione per mantenere appunto le posizioni estreme. La ruota dentata riceve il moto da una cremagliera posta all'interno dell'albero e ruotando di 180° sposta i due piedi di biella in maniera simmetrica di una quantità tale da permettere alle semipale l'apertura dell'angolo prefissato. Il collegamento fra le due bielle e le semipale è realizzato attraverso due aste di comando le quali sono collegate ai piedi di biella attraverso due snodi che permettono alle aste di comando di ruotare per guidare l'apertura delle I due giunti sono vincolati su delle guide prismatiche in teflon che assicurano il moto rettilineo alternato e fanno si che il meccanismo non grippi. Il manovellismo e le guide in teflon sono poi montati su una struttura in lamiera metallica che è fissata, insieme ai gusci in composito dei bracci, alle flange saldate sull'albero.

L'angolo di apertura ottimale delle pale è stato calcolato per mezzo di analisi CFD: sono state eseguite una successione di analisi facendo variare appunto l'angolo di apertura per verificare quale fosse l'angolo che massimizzasse la coppia all'albero.

Nella seguente figura si riporta la mappa delle pressioni totali per la turbina avente le pale aperte con un angolo di 100°.

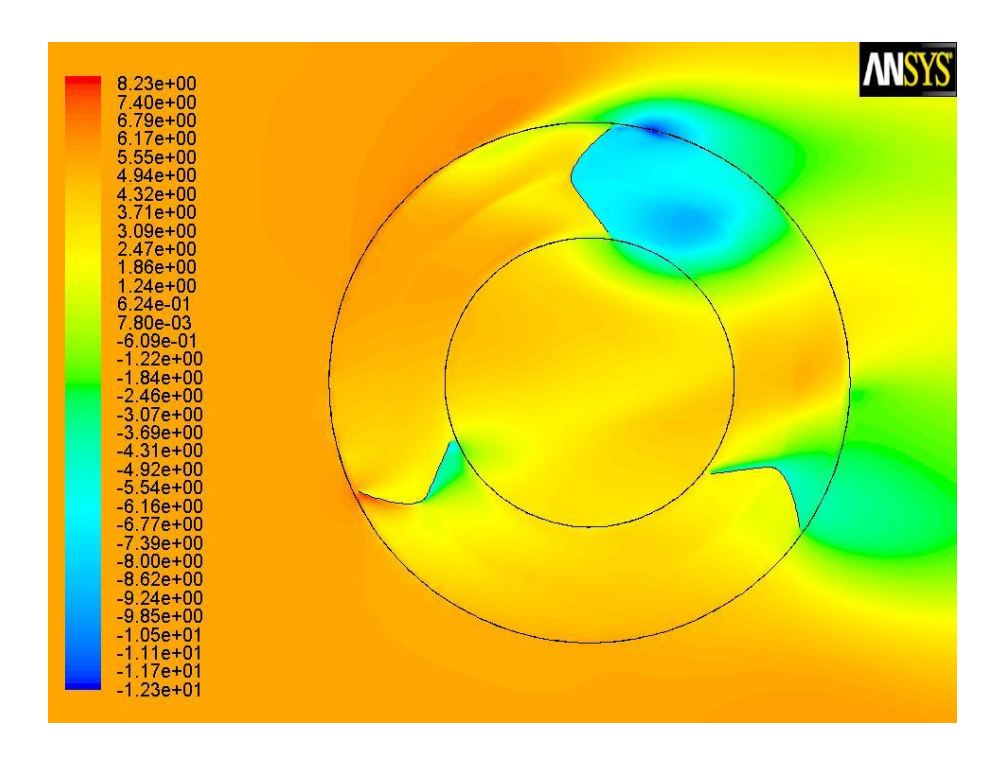

Fig. 1.2.4.e – Mappa delle pressioni totali.

Sono state eseguite analisi come la precedente su diverse turbine aventi angoli di apertura delle pale pari a 60°, 70°, 80°, 90°, 100°, 110°; per ogni turbina, fissata la velocità del vento pari a 3 m/s sono state eseguite analisi a diverse velocità di rotazione in modo da poter ricostruire le curve di potenza per le varie turbine. Le curve sono riportate nella seguente figura:

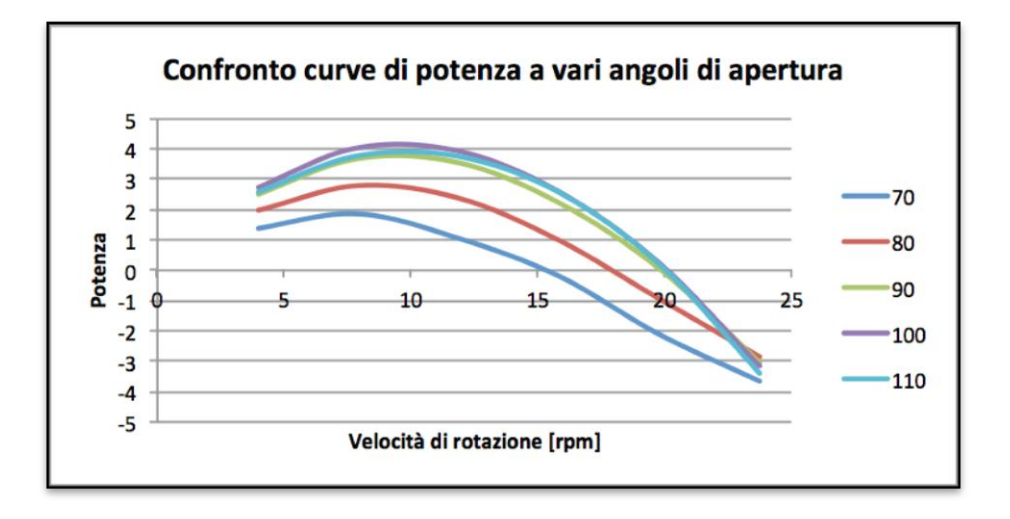

Fig. 1.2.4.f – Confronto curve di potenza a vari angoli di apertura.

Come si evince dalla precedente figura la curva di potenza migliore si è ottenuta per un angolo di apertura delle pale pari a 100°.

Per ottenere un'escursione angolare del manovellismo di 180° (necessario per ottenere l'allineamento delle cerniere e quindi il blocco del meccanismo) sono state modellate delle particolari bielle in grado di evitare il contatto con l'asse della ruota. Le bielle sono poi state collegate alle ruote dentate per mezzo di cuscinetti calettati poi su perni avvitati sulle ruote.

Per collegare il moto della ruota dentata a quello dell'asse principale di comando si è pensato di applicare sull'asse tre cremagliere equispaziate e praticare dei fori opportunamente sagomati sull'albero in modo tale da far innestare facilmente la ruota dentata sulla cremagliera. Il presupposto del sistema è, infatti, di avere dei sottoassemblati che possano essere connessi facilmente nel sito d'istallazione.

I gusci in composito dei bracci orizzontali hanno diverse funzioni: sostenere le pale, permetterne l'apertura e contenere gli assi di comando che permettono l'apertura. Per soddisfare a queste funzioni sono state sagomate in modo tale avere uno spessore sufficiente a contenere gli assi, avere, sull'estremità, una larghezza sufficiente a contenere le pale in configurazione aperta e, infine avere una sezione trasversale che assicurasse la rigidezza necessaria e minimizzasse la resistenza aerodinamica in modo tale da non compromettere le performance della turbina.

Il progetto della turbina a pale apribili è stato abbandonato perché ci si è resi conto che le pale verticali, che sono molto sollecitate durante la rotazione soprattutto dalla forza centrifuga, non sarebbero riuscite a mantenere con precisione nel tempo il loro angolo di calettamento e, soprattutto, la semipala esterna sarebbe stata sollecitata ad aprirsi causando, ad alta velocità una chiusura non perfetta della pala. Entrambi questi accadimenti avrebbero causato una notevole diminuzione dell'efficienza aerodinamica: è stato infatti dimostrato che uno spostamento di 4° rispetto all'angolo di calettamento ideale produce una diminuzione dell'efficienza di circa il 30% mentre l'apertura anche minima del profilo causerebbe anche quella un crollo del rendimento.

Si è quindi deciso di non lavorare sulla variazione della geometria delle pale.

#### **1.2.5.La turbina a geometria variabile: I-Turbine**

Abbandonate le pale verticali si è cercato di spostare lo studio sulla geometria variabile sull'altro elemento presente: le razze orizzontali.

In questo caso la forza centrifuga non avrebbe avuto l'effetto di aprirle ma solo di forzarle verso l'esterno, problema risolvibile progettando delle battute ad hoc; inoltre l'effetto della corrente d'aria che li investe

una volta chiusi ha l'effetto di creare una forza che tende a chiuderli ulteriormente. Sulla base di queste considerazioni è stata progettata I-Turbine.

I-Turbine è una mini turbina eolica ad asse verticale e a geometria variabile con potenza nominale di 1 kW a 14 m/s che, grazie a un sistema brevettato, è in grado di modificare la sua configurazione da turbina a resistenza a turbina a portanza secondo la velocità del vento; grazie infatti all'introduzione di flap mobili sulle razze orizzontali I-Turbine può produrre energia anche a basse velocità del vento (minori di 3 m/s) come una turbina a resistenza e assicurare alti rendimenti come le turbine a portanza ottenendo un incremento di produzione fino al 10-15%.

Nelle immagini seguenti sono riportati i renderings della turbina in configurazione a flap aperti e a flap chiusi:

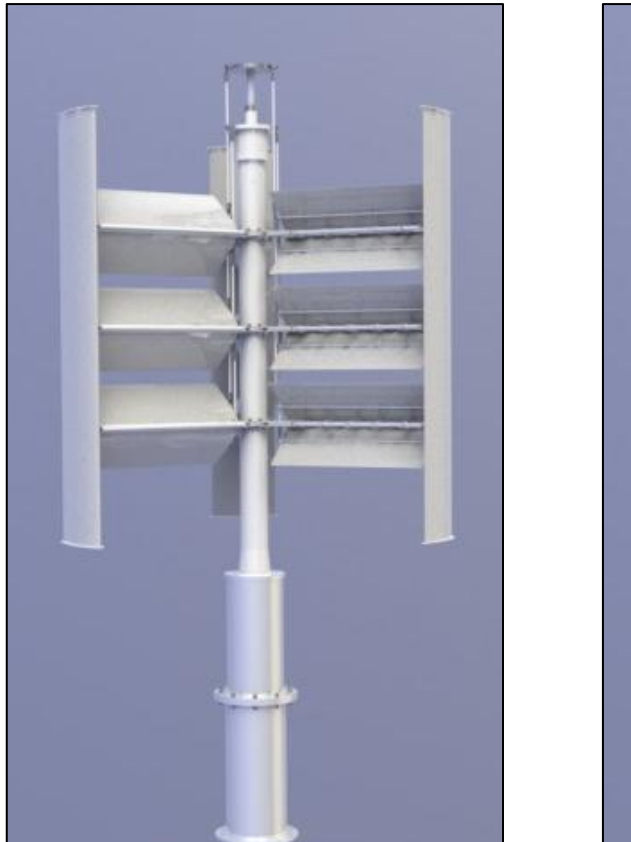

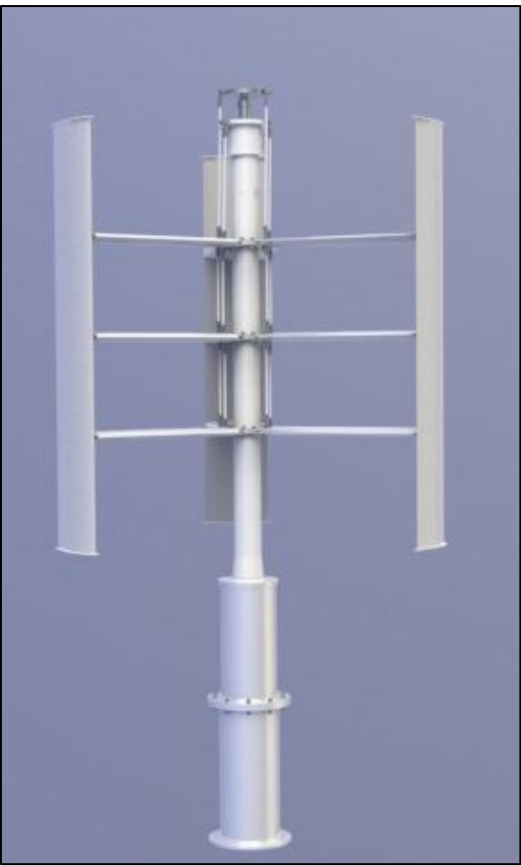

Fig. 1.2.5a – Configurazione a flap aperti. Fig. 1.2.5b – Configurazione a flap chiusi.

Le pale verticali producono la coppia, e quindi la potenza, per effetto della portanza; quando, infatti, sono investite dal vento, generano una forza avente una componente in direzione circonferenziale e diretta verso il bordo d'attacco del profilo. Questa forza, prodotta da ogni pala, è quella responsabile della propulsione. Tuttavia questa forza dipende dalla velocità relativa del vento rispetto al profilo alare per cui quando la turbina è ferma la velocità relativa è uguale alla velocità del vento mentre quando la turbina ruota la velocità relativa è data dalla somma vettoriale della velocità periferica della turbina e della velocità del vento: maggiore quindi è la velocità di rotazione della turbina e maggiore è la portanza che si genera.

Quando la velocità del vento è bassa, solitamente sotto i 4 m/s, la portanza prodotta non è sufficiente a vincere gli attriti e l'inerzia e porla in rotazione e quindi la turbina a portanza non si riesce ad avviare: per risolvere questo problema abbiamo introdotto i flap mobili. Quando i flap vengono aperti lavorano a resistenza che, a differenza della portanza, è massima quando la turbina è ferma e diminuisce man mano che aumenta la velocità di rotazione della turbina: in questo modo i flap lavorano come una "turbina d'avviamento" dando la coppia necessaria a vincere gli attriti e l'inerzia e mettere in rotazione la turbina. Quando, come già detto, la turbina ha raggiunto la massima velocità possibile relativa alla velocità del vento per la configurazione a flap aperti questi vengono chiusi in modo da non compromettere il funzionamento a portanza della turbina: la configurazione a portanza ha infatti un regime di rotazione più elevato e se i flap rimanessero aperti diverrebbero un freno aerodinamico per la turbina che viene spinta dalla portanza generata sulle pale verticali.

Grazie ai flap si riesce ad abbassare il cut-in, cioè la velocità alla quale la turbina inizia a produrre energia, di 1-2 m/s ottenendo un incremento nella produzione di energia pari al 10-15%.

Passiamo ad analizzare le varie parti della turbina.

#### **1.2.5.1. Albero, mozzo, cuscinetti e generatore**

Il collegamento tra albero e mozzo è realizzato attraverso due cuscinetti radiali a sfere (6220 2RS1 e 6221 2RS1), mentre il generatore è di tipo a magneti permanenti a 24 poli visibile nella seguente figura in basso sotto i due cuscinetti:

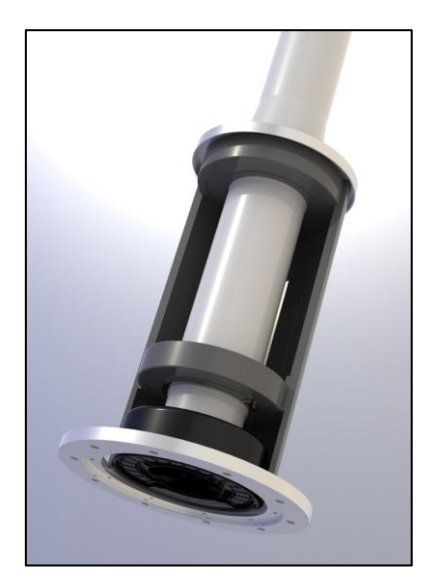

Fig. 1.2.5.1a – Albero, cuscinetti, mozzo e generatore.

Il rotore del generatore è a gabbia di scoiattolo ed è fissato al fondo dell'albero mentre lo statore è fissato al mozzo. Le caratteristiche del generatore sono le seguenti:

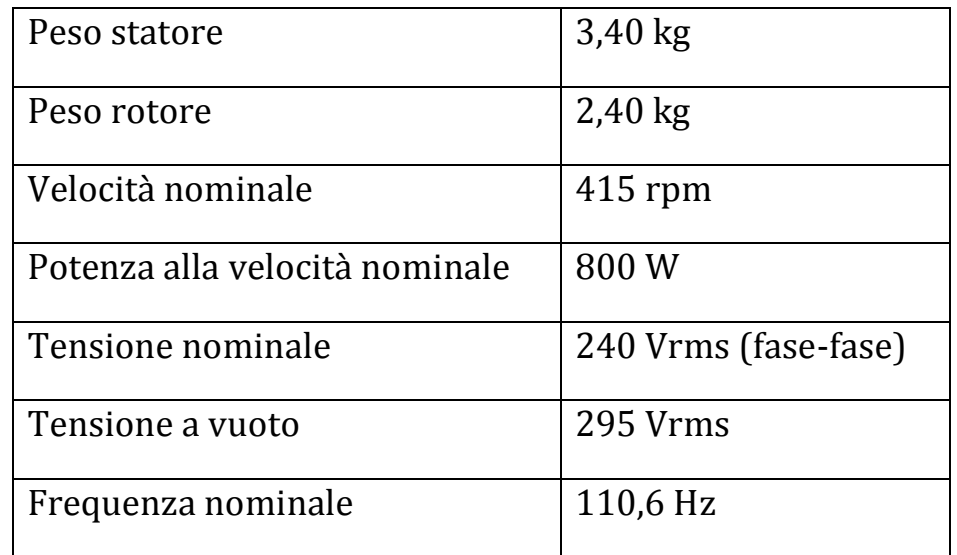
#### **1.2.5.2. Le razze apribili**

Le razze apribili sono l'elemento fondamentale del sistema a geometria variabile: grazie, infatti, all'introduzione dei flap si rende possibile l'avviamento a bassa velocit{ della turbina. Di seguito sono riportati i renderings della razza con i flap aperti e chiusi:

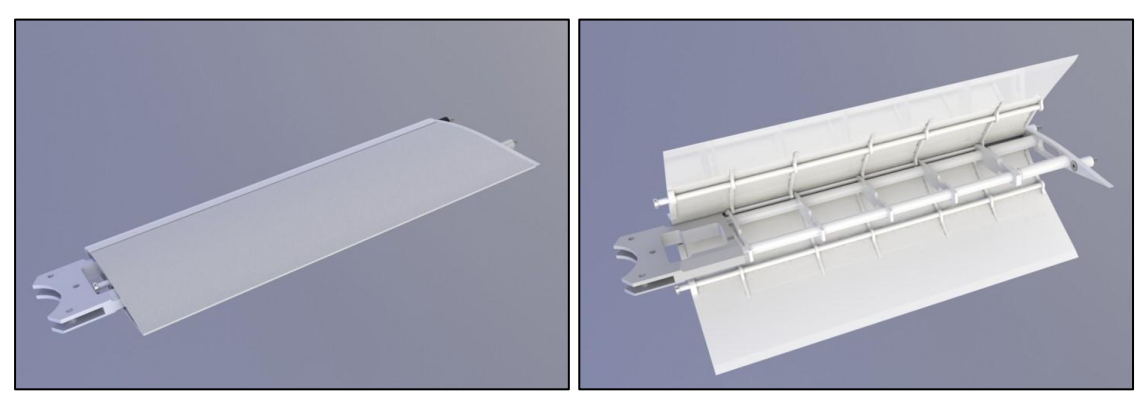

Fig. 1.2.5.2a - Razza chiusa. Fig. 1.2.5.3b - Razza aperta.

I gusci esterni in vetroresina sono realizzati in tre parti: l'imbocco, il flap superiore e il flap inferiore; la funzione portante è stata invece demandata a 2 assi cilindrici cavi in fibra di carbonio. I due flap sono stati incernierati alle nervature principali, incollate agli assi in carbonio, alle quali è stato incollato anche l'imbocco. Alle estremità degli assi in carbonio, per realizzare il collegamento tra la razza e l'albero e tra la razza e la pala, sono stati realizzati particolari pezzi in alluminio (innesto interno e innesto esterno) con innesti cilindrici al cui interno sono incollati gli assi.

#### **1.2.5.3. Le pale**

Le pale sono realizzate in vetro-resina: le due metà vengono incollate inserendo tra esse cinque nervature e infine sono incollati i tips d'estremit{ come visibile nelle figure 1.2.5.3a e 1.2.5.3b:

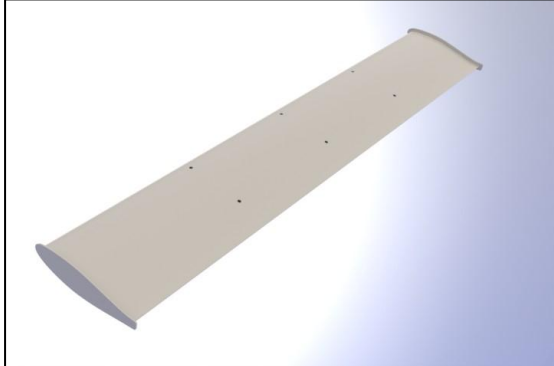

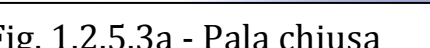

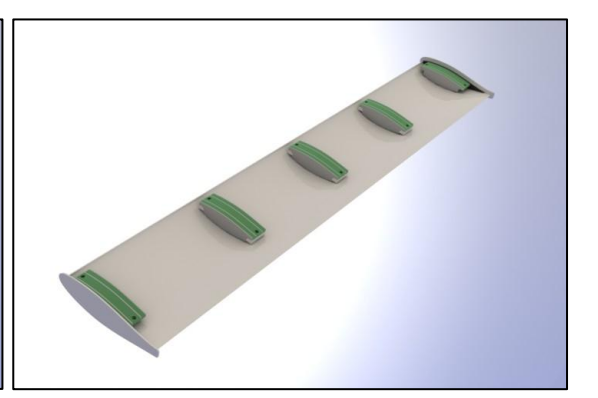

Fig. 1.2.5.3a - Pala chiusa Fig. 1.2.5.3b - Pala aperta

Le nervature sono realizzate in sandwich di vetroresina e termanto; le tre centrali, che sono quelle fissate alle razze, presentano un inserto filettato in acciaio in cui si avvitano i bulloni presenti negli innesti esterni delle razze. Questa particolare configurazione è stata realizzata per evitare di fare un collegamento esterno alla pala con fasce metalliche. La scelta di realizzare un sandwich così alto (spessore 48 mm) è stata fatta per distribuire in una zona più ampia possibile le sollecitazioni principalmente dovute alla forza centrifuga; infatti molti precedenti tentativi di altra aziende avevano riscontrato problemi di cedimento del laminato in corrispondenza delle nervature interne quando queste erano state realizzate con spessori sottili. Nella figure 1.2.5.3c viene riportata la nervatura con l'inserto filettato:

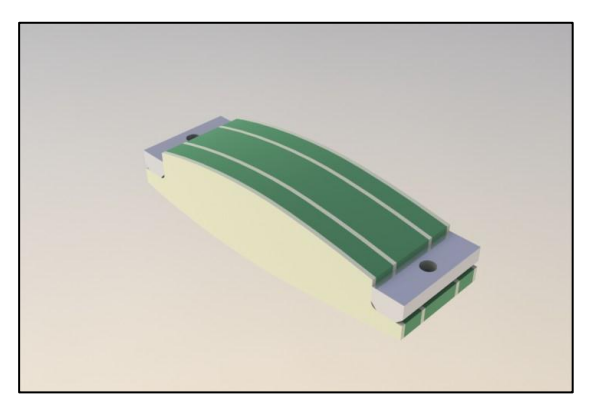

Fig. 1.2.5.3c – La nervatura

#### **1.2.5.4. Il meccanismo di apertura**

Il meccanismo di apertura permette la movimentazione dei flaps partendo da un micromotore posizionato al di sotto del generatore fino ad arrivare agli assi incollati sui vari flaps. Il meccanismo si compone di due parti fondamentali: il meccanismo madrevite posto in basso e il meccanismo d'inversione posto in cima all'albero; le due parti sono connesse da un tubo in carbonio posto all'interno dell'albero. Nella figura 1.2.5.4a si riporta il meccanismo di apertura nel suo complesso.

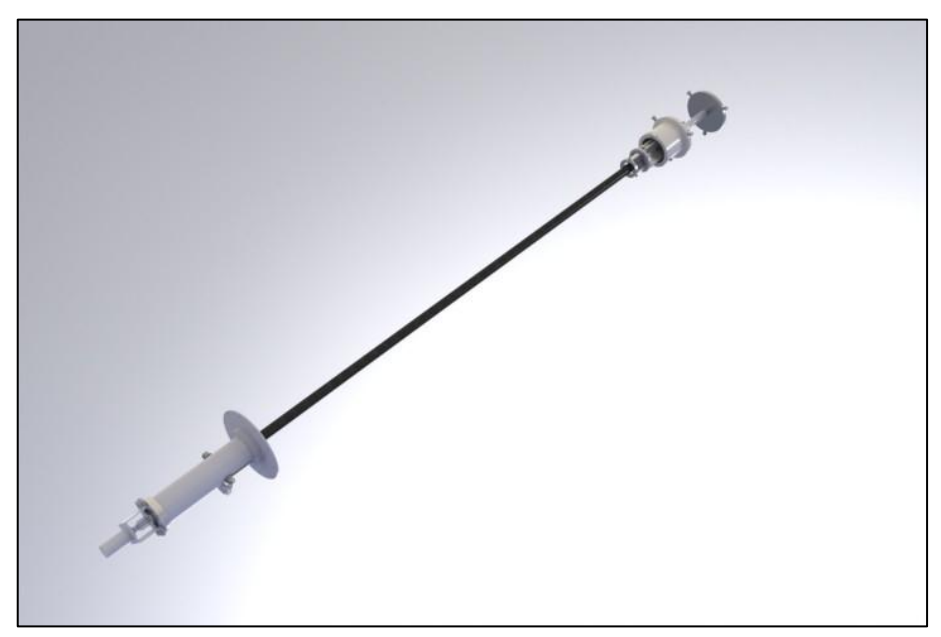

Fig. 1.2.5.4a – Complessivo del meccanismo

Iniziamo con la descrizione della parte bassa del meccanismo, cioè il meccanismo madrevite di cui si riporta uno spaccato nella figura 1.2.5.4b:

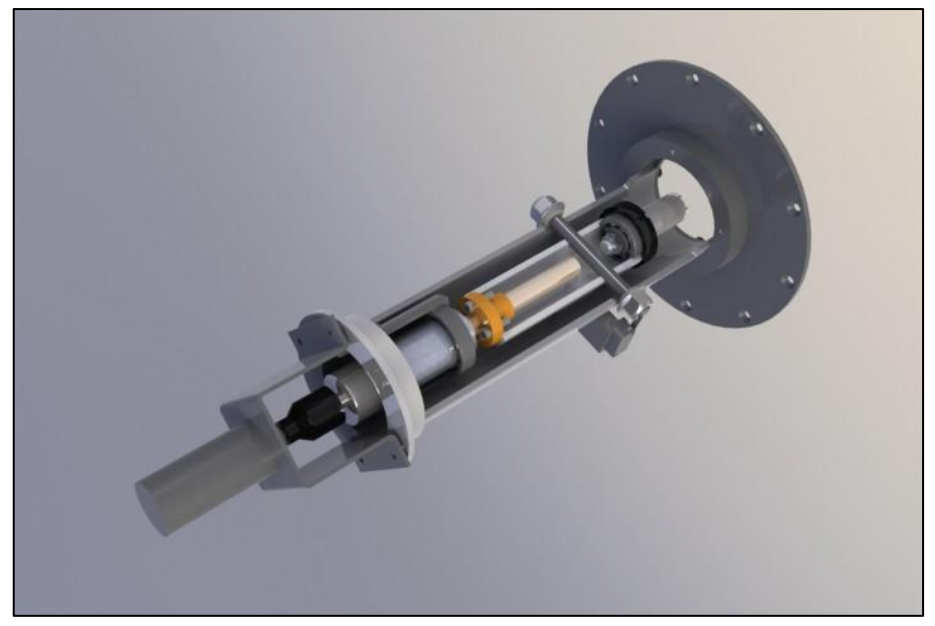

Fig. 1.2.5.4b – Il meccanismo madrevite

Un micromotore è fissato tramite una lamiera piegata a omega alla flangia della struttura di supporto del meccanismo; il micromotore muove una vite di manovra vincolata tramite due cuscinetti radiali alla struttura. La vite è accoppiata a una madrevite in bronzo fissata ad un tubo la cui rotazione è bloccata da un perno trasversale e che può quindi muoversi in direzione assiale. All'altra estremità del tubo è fissato tramite una ghiera filettata un cuscinetto cui è collegato un innesto cilindrico al quale è incollato il tubo in carbonio. Il meccanismo quindi trasforma il moto rotatorio del micromotore in un moto traslatorio dell'asse in carbonio scaricando tutti gli sforzi assiali sulla coppia di cuscinetti in basso.

Nella figura 1.2.5.4b è invece riportato uno spaccato del meccanismo d'inversione:

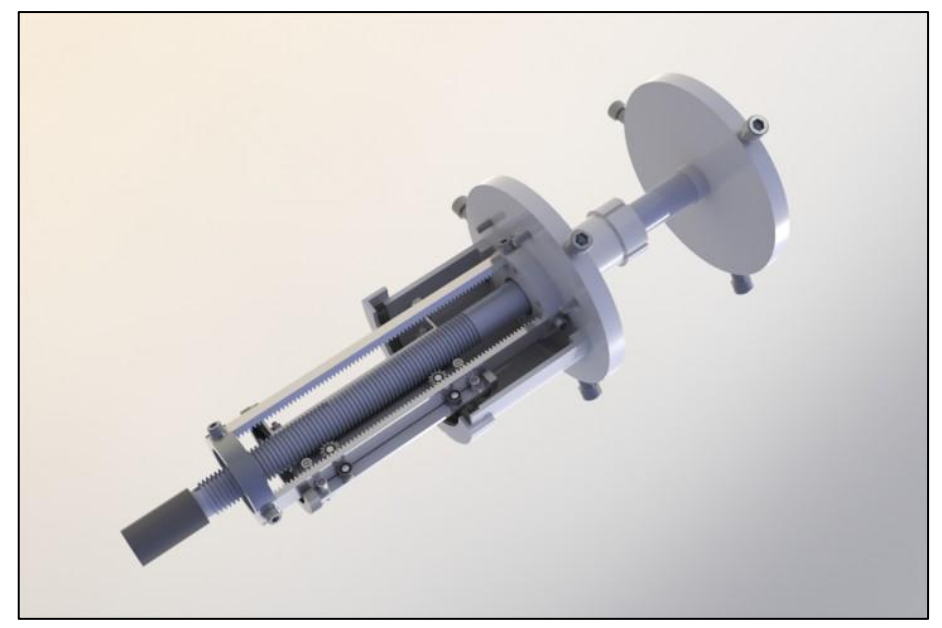

Fig. 1.2.5.4b – Meccanismo d'inversione

Il meccanismo d'inversione serve a creare due moti rettilinei simmetrici in modo tale da poter far aprire e chiudere i flaps; ognuno dei due dischi a destra è, infatti, fornito di tre perni ai quali sono poi collegate le aste che movimentano i flaps. In meccanismo è composto da 3 parti: una parte fissa, bloccata all'estremità superiore dell'albero, una parte mobile connessa all'albero in carbonio e una terza parte che si muove in modo simmetrico a questa; queste 2 ultime muovono poi i flaps. Iniziamo analizzando la parte mobile connessa all'asse in carbonio visualizzata in figura 1.2.5.4c:

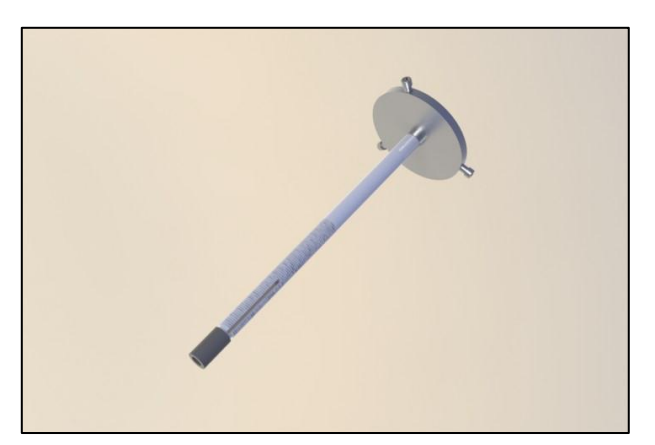

Fig. 1.2.5.4c – Disco con cremagliera circolare.

A partire da sinistra si ha una bussola filettata che è incollata all'interno dell'asse in carbonio; a essa si collega la cremagliera circolare di modulo 1 che ingrana con le ruote dentate presenti sulla parte fissata all'albero. Infine all'estremit{ alta è fissato il disco che movimenta i flap superiori. La cremagliera presenta poi una cava longitudinale al cui interno è inserito un perno che ne blocca così la rotazione.

Nelle seguenti figure è riportata la parte fissa:

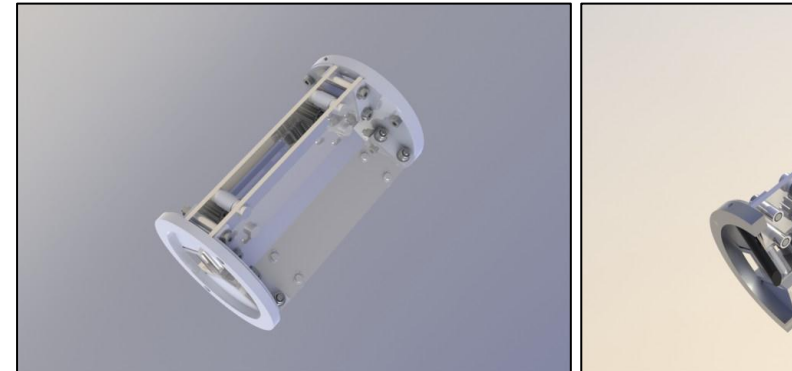

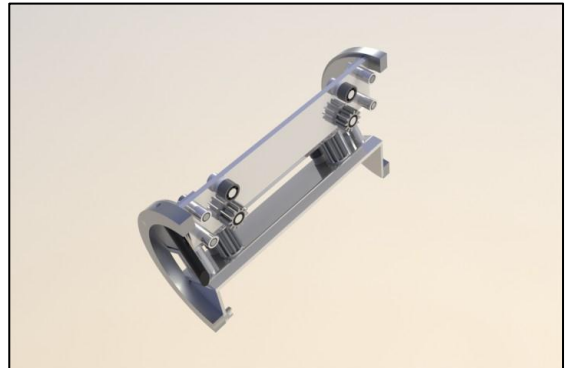

Fig. 1.2.5.4d – Struttura con ruote Fig. 1.2.5.4e – Struttura con ruote

dentate. Dentate (sezione)

La parte fissa è costituita da una struttura metallica nella quale vengono posizionate 3 coppie di ruote dentate di modulo 1 e 17 denti poste a 120 gradi che invertono il moto della cremagliera circolare e lo trasmettono ad altre 3 cremagliere della seconda parte mobile.

La seconda parte mobile viene, come detto, movimenta attraverso le cremagliere dalle ruote dentate e attraverso i perni presenti sul disco trasmette il moto ai flap inferiori; essa è riportata in sezione parziale nella seguente immagine:

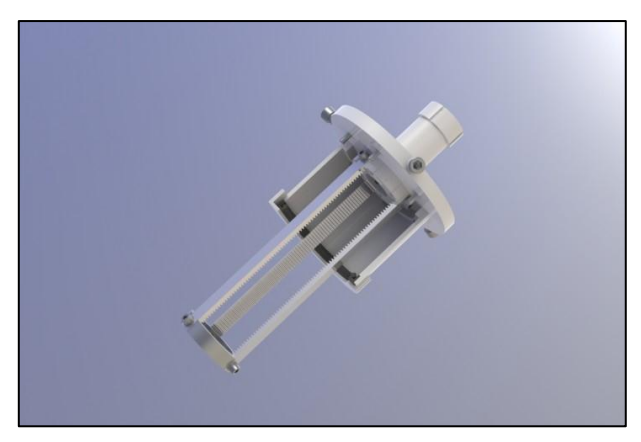

Fig. 1.2.5.4e – Disco con cremagliere.

# **CAPITOLO II**

# **Studi fluidodinamici sulla turbina eolica**

# 2.1. Analisi CFD di una turbina commerciale

#### **2.1.1.Caratteristiche della Pramac Tripala WT1KW**

Al fine di avere un metro di paragone per le performance nella turbina in via di sviluppo si è deciso di iniziare le analisi CFD studiando il comportamento di una turbina commerciale: La Pramac Tripala WT1KW, una turbina eolica ad asse verticale di tipo Darrieus di cui di seguito si riporta un'immagine, una tabella con le caratteristiche principali e la curva di potenza.

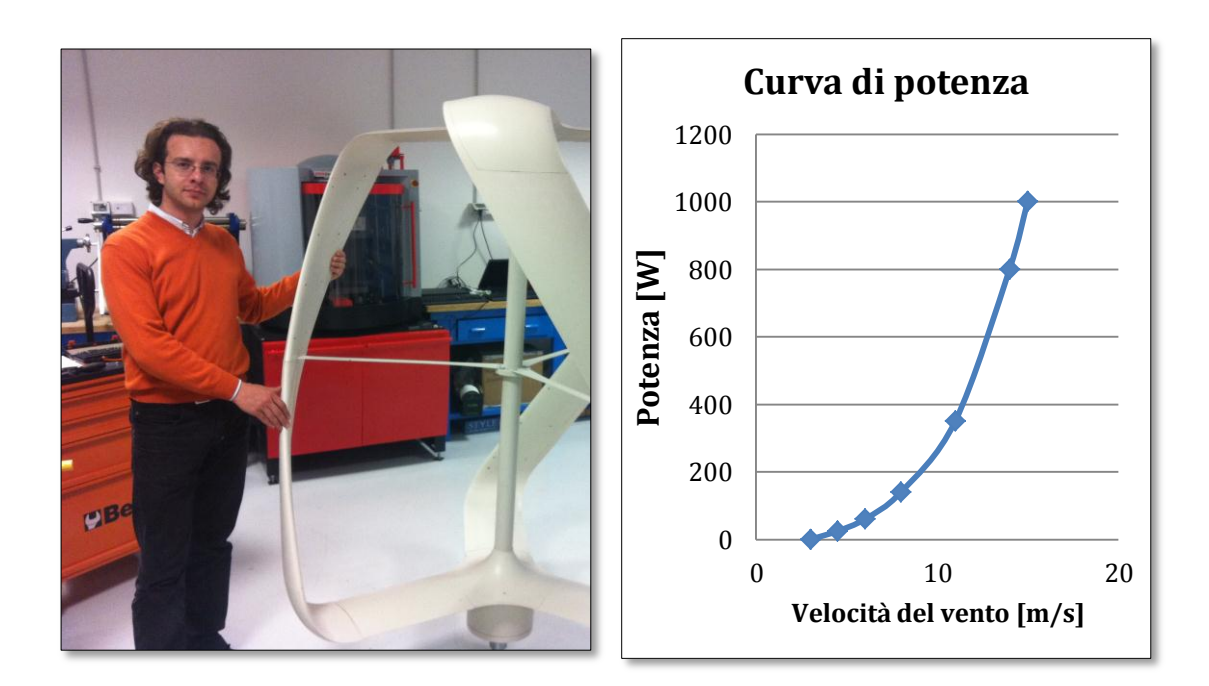

Fig. 2.1.1.a – La turbina Pramac. Fig. 2.1.1.b – La curva di potenza.

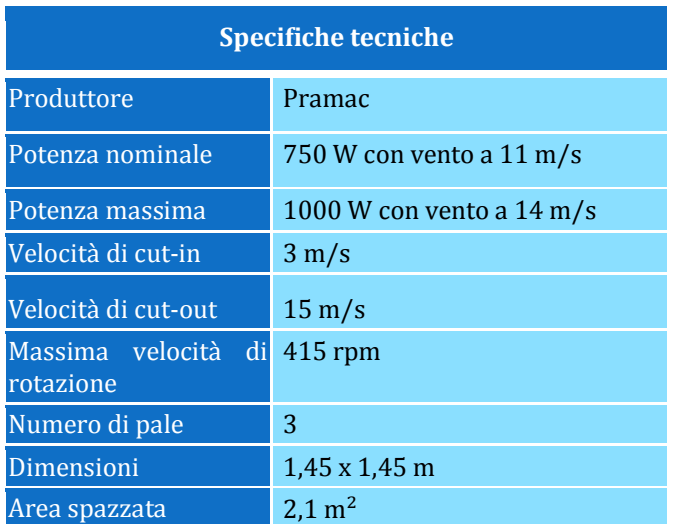

Fig. 2.1.1.c – Specifiche tecniche.

La turbina commerciale è stata riprodotta in CAD e sono state quindi eseguite su di essa delle analisi CFD 2D e 3D che sono descritte nei successivi paragrafi.

#### **2.1.2.Analisi 2D**

L'analisi CFD 2D è stata condotta utilizzando il codice CFD Fluent mentre le mesh sono state generate utilizzando il programma Icem. Per realizzare la mesh sono stati utilizzati 75.285 quadrilateri. Il metodo di analisi utilizzato è il moving mesh method caratterizzato dalla definizione di tre domini di cui due fissi e uno rotante a varie velocità al cui interno si trovano le pale.

Per definire il comportamento fluidodinamico e meccanico della turbina è necessario ricostruire la sua curva di potenza; questa ricostruzione è stata eseguita per punti: fissata la velocità del vento a 11 m/s sono state eseguite quattro analisi a diversa velocità di

rotazione in modo da poter calcolare il valore di coppia corrispondente a quella velocità del vento e a quella velocità di rotazione. Il valore della coppia per data velocità del vento e per data velocità di rotazione è naturalmente variabile e, in particolare, terminato il transitorio iniziale assume un andamento periodico con periodicità $\frac{2}{3}\pi$  essendo tre le pale presenti nella turbina. Le analisi effettuate sono di tipo transiente composte da 360 timesteps di 5° per un totale di 5 giri completi della turbina; si è visto infatti che il transitorio dura quasi 2 giri con la coppia che assume il suo caratteristico andamento periodico a partire dal terzo giro.

Iniziamo a descrivere la mesh utilizzata: come detto è composta da tre domini di cui 2 fissi e uno rotante come di seguito riportato:

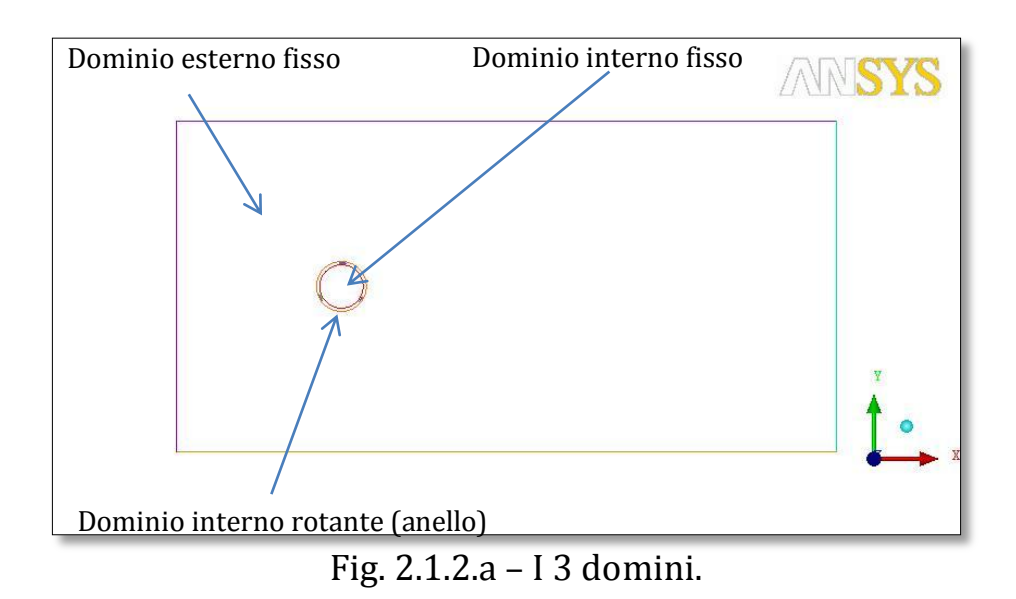

Per meglio apprezzare i tre domini e soprattutto il dominio rotante con le pale al suo interno nella successiva figura è riportato uno zoom della parte centrale con la definizione dei diversi tipi di condizioni al contorno:

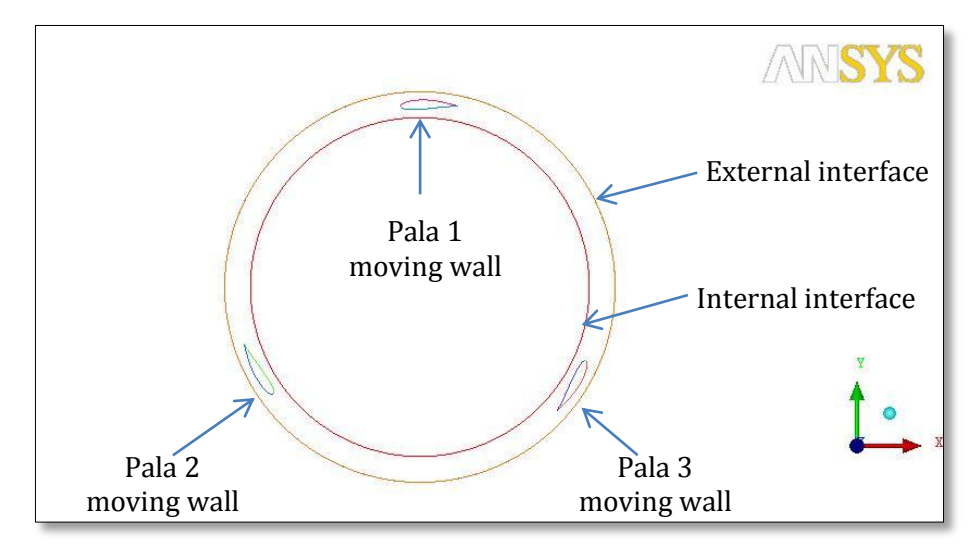

Fig. 2.1.2.b – Domini e condizioni al contorno nella zona centrale.

I due cerchi che dividono i tre domini sono stati definiti interfacce in modo che si crei continuità tra i vari domini che hanno differenti velocità; le pale sono invece state definite come moving wall e gli è stata data la stessa velocità di rotazione del dominio ad anello nel quale si trovano.

Le condizioni al contorno esterne sono invece riportate nella seguente figura:

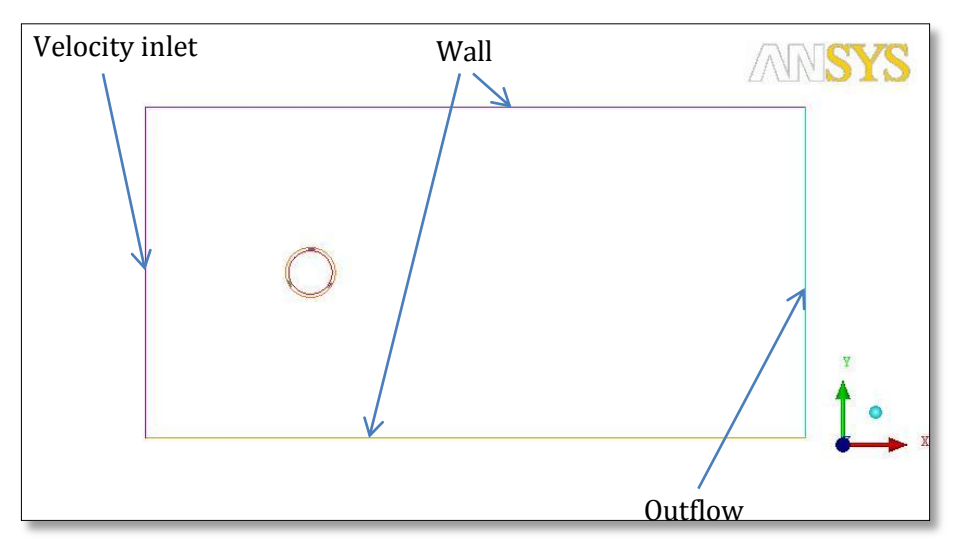

Fig. 2.1.2.c – Condizioni al contorno esterne.

Definite le condizioni al contorno passiamo ad analizzare la mesh utilizzata. Come anticipato in precedenza è stata realizzata utilizzando 75.285 elementi quadrilateri per i tre domini.

Nelle seguenti figure si riportano il complessivo della mesh e uno zoom della parte centrale in cui si trovano le pale:

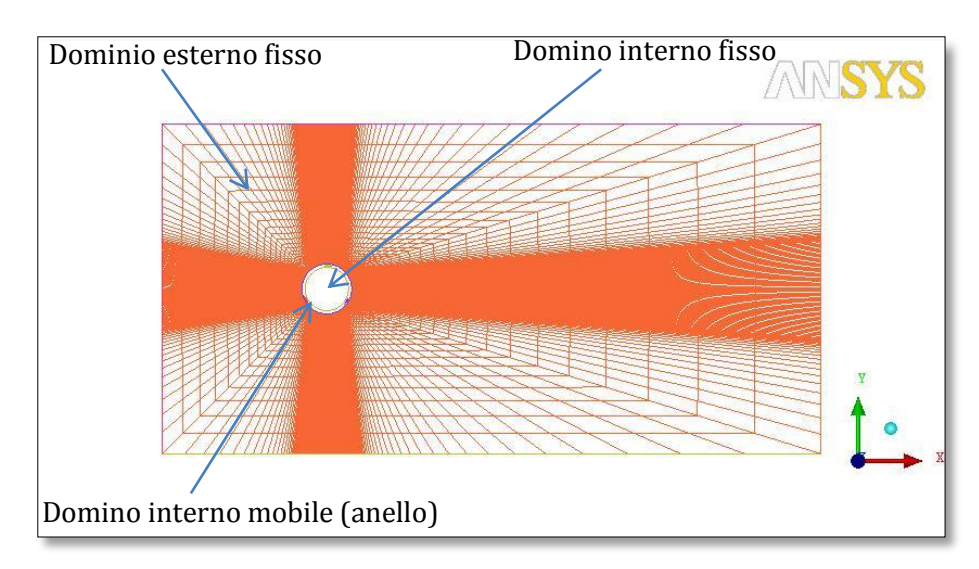

Fig. 2.1.2.d – Complessivo Mesh.

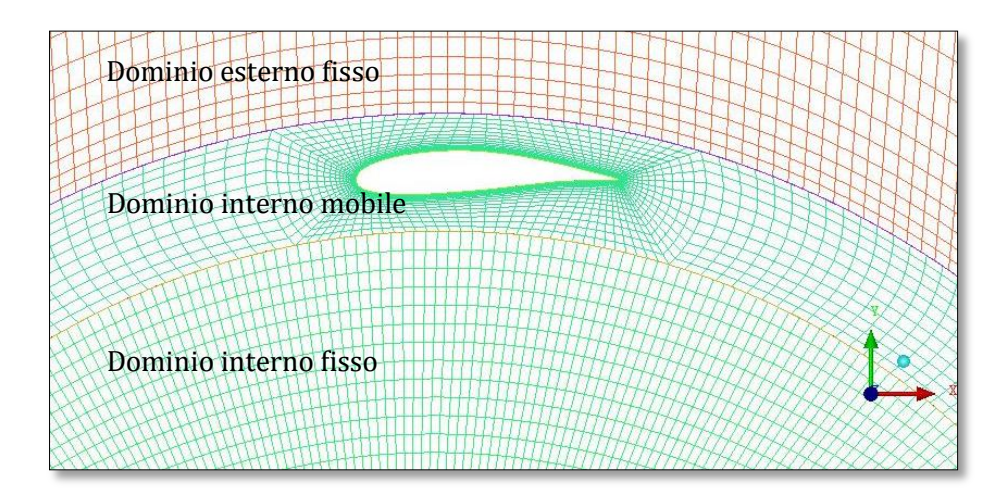

Fig. 2.1.2.e – Zoom Mesh zona centrale.

Le analisi eseguite, come detto, sono state di tipo transiente con 360 timesteps da 5° e fissato all'inlet una velocità in ingresso di 11 m/s sono state realizzate quattro analisi con velocità di rotazione del dominio centrale e delle pale di 72, 144, 217 e 289 giri/min corrispondenti rispettivamente a un rapporto λ tra la velocità periferica della pala e la velocità del vento di 0,5 , 1 , 1,5 e 2. Il solutore

usato è stato di tipo *pressure based, double precision* mentre il modello di turbolenza è stato il *realizable k-epsilon with enhanced wall treatment.* Infine è stato impostato uno schema di accoppiamento pressione-velocità di tipo *PISO* e una discretizzazione spaziale di secondo ordine.

Di seguito sono riportati i risultati dell'analisi; nella prima figura è riportata la mappa delle velocità lungo x relativa a  $λ=1,5$ :

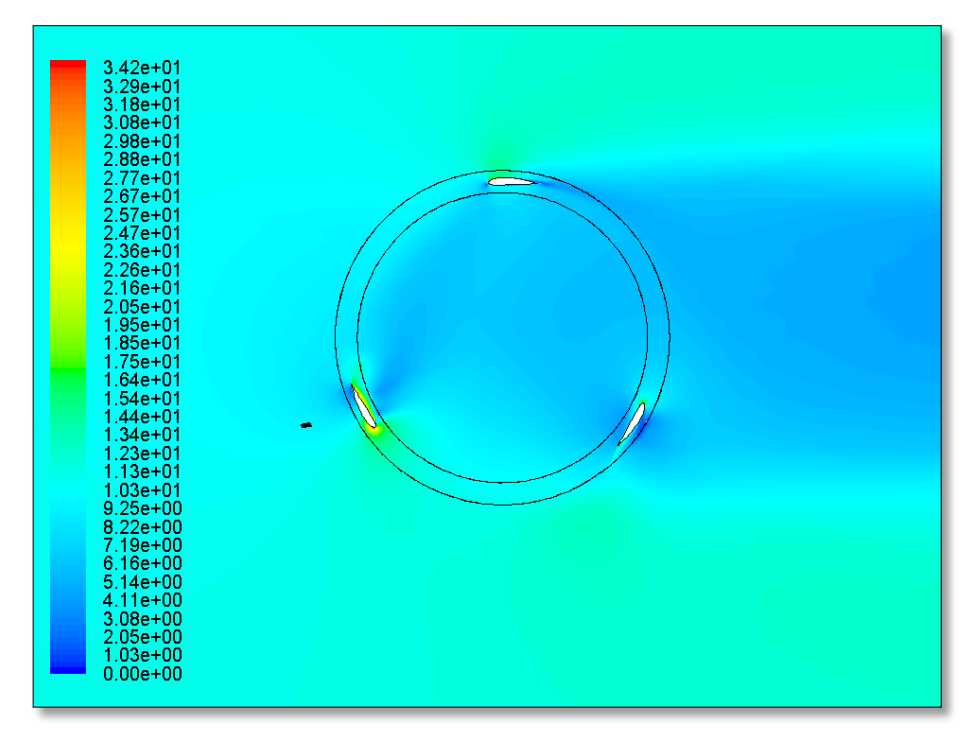

Fig. 2.1.2.f – Mappa delle velocità relativa a  $λ=1.5$ .

Dall'analisi si evidenziano il generale rallentamento nella velocità del flusso d'aria a valle della turbina e le forti accelerazioni che invece avvengono ai bordi d'attacco e lungo gli estradossi e gli intradossi dei profili. Nella successiva immagine è riportata la curva di potenza ricostruita sulla base dei valori medi di coppia ottenuti nelle quattro analisi transienti eseguite:

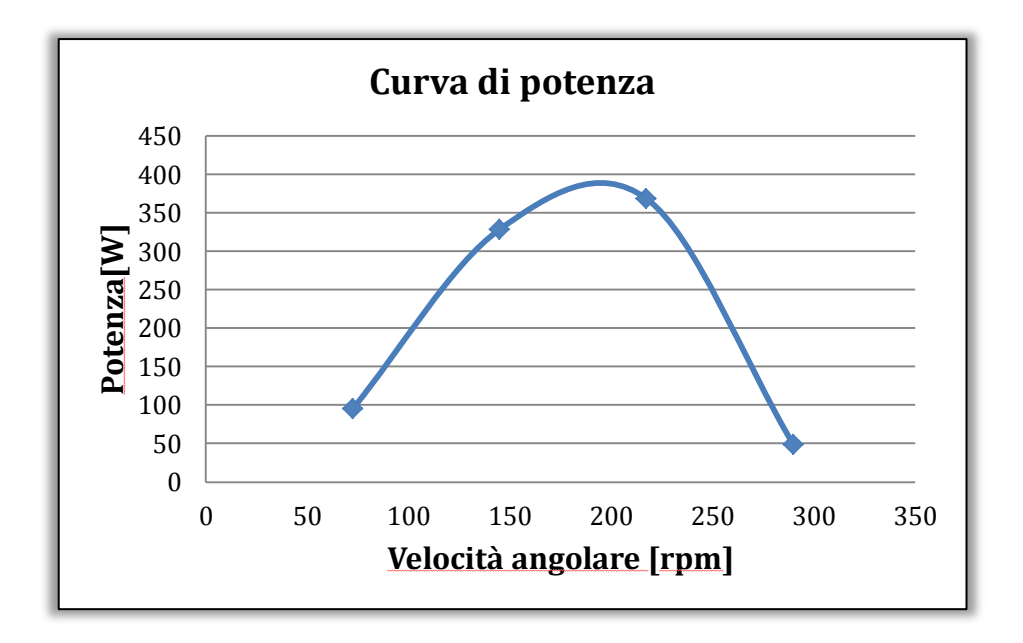

Fig. 2.1.2.g – Curva di Potenza con velocità del vento V=11m/s.

Infine si riporta l'andamento della coppia nell'ultimo dei cinque giri dell'analisi realizzata con velocit{ del vento a 11 m/s e per vari λ:

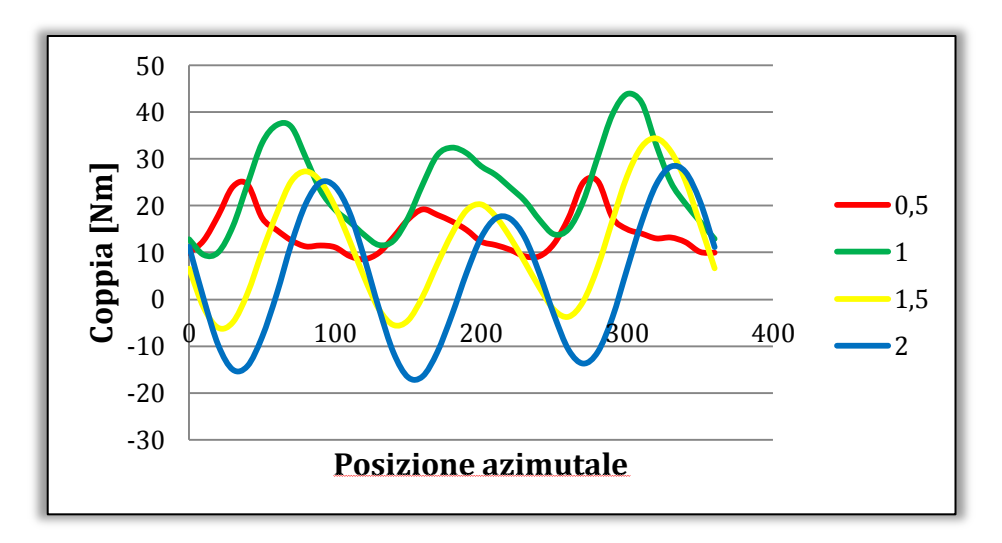

Fig. 2.1.2.h – Andamento della coppia durante la rotazione al variare di λ.

#### **2.1.3.Analisi 3D**

Una volta ricostruita la geometria 3D della turbina Pramac si è passati alla sua analisi CFD col fine di vedere dei risultati quanto più vicini possibili alle prestazioni reali e analizzare altresì l'influenza degli effetti di bordo totalmente assenti nelle analisi 2d: le analisi 2d, infatti, a fronte di un enorme alleggerimento dello sforzo computazionale considerano le pale come aventi lunghezze infinite e quindi non tengono conto degli effetti di bordo che tendono a far diminuire le prestazioni.

La metodologia di analisi utilizzata resta però identica utilizzando il moving mesh method con la definizione dei tre diversi domini che questa volta sono: un cilindro per il dominio interno fisso, una sezione anulare per il dominio rotante contenente le pale e un parallelepipedo coninterno una cavità cilindrica per il domino fisso esterno. Di seguito si riporta un'immagine del dominio con la mesh delle superfici esterne:

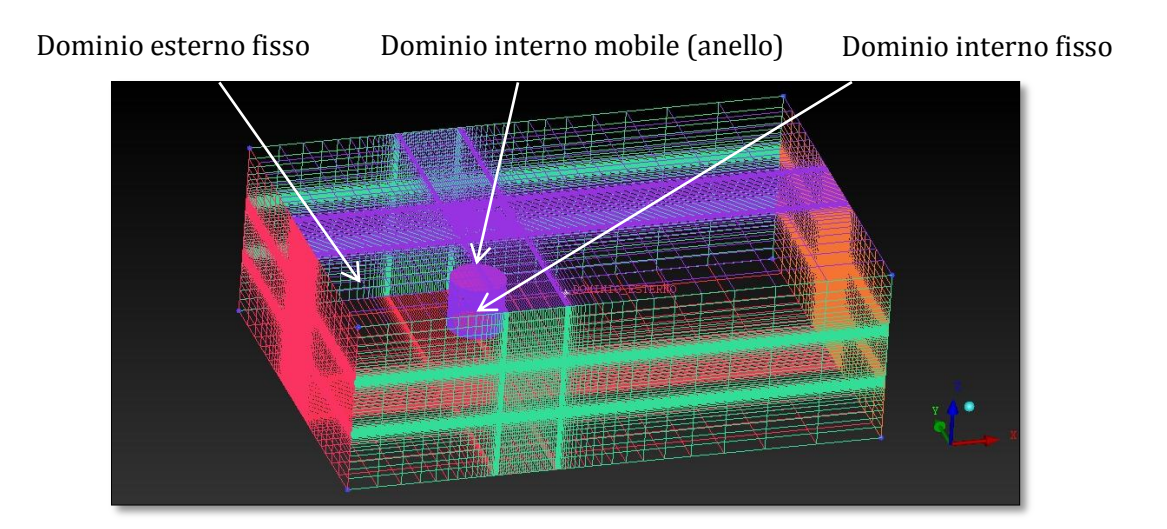

Fig. 2.1.3.a – I 3 domini.

Per ciò che concerne le condizioni al contorno, si è proceduto in modo analogo al caso 2D assegnando un *velocity inlet* con V=11m/s e un *outflow* alle sezioni d'ingresso e di uscita del dominio esterno fisso e definendo *wall* le rimanenti pareti laterali del dominio; i due cilindri che dividono i tre volumi sono invece stati definiti *interface* in modo da creare continuità tra i vari volumi e infine le pale sono state definite *moving wall* e caratterizzate da una velocità di rotazione uguale a quella del dominio interno e pari a 217 giri/min.

Di seguito si riportano le immagini del complessivo della mesh e di uno zoom della zona interna in cui sono indicate le varie condizioni al contorno.

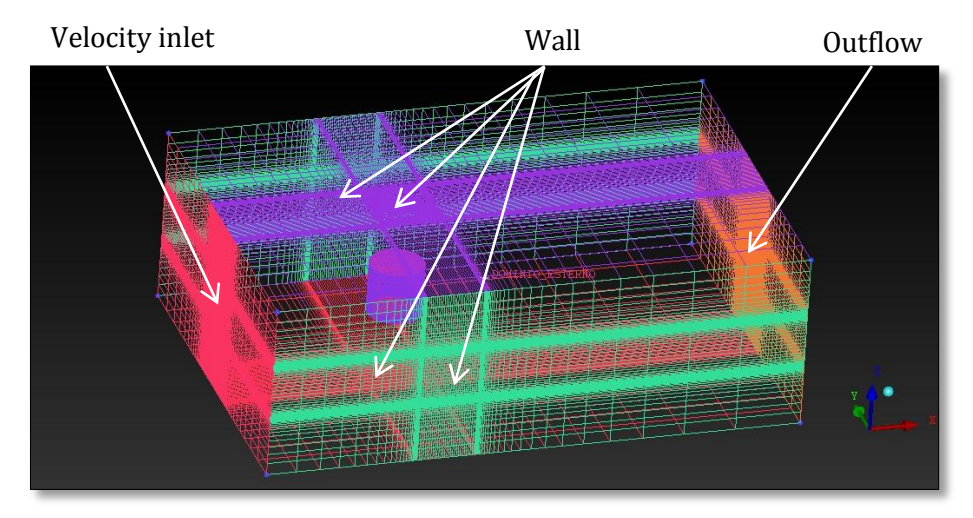

Fig. 2.1.3.b – Le condizioni al contorno esterne.

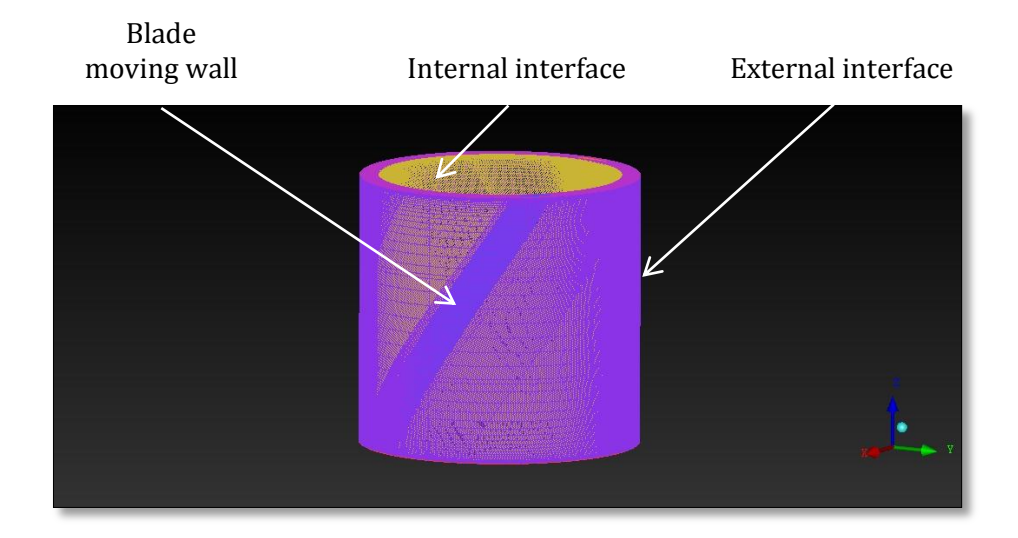

Fig. 2.1.3.c – Le condizioni al contorno interne.

La mesh è stata realizzata utilizzando 2.401.000 elementi esaedrici ottenendo una  $+$   $<$  3. Il solutore usato è stato di tipo *pressure based, double precision* mentre il modello di turbolenza utilizzato è stato il *realizable k-epsilon with enhanced wall treatment*. Lo schema di accoppiamento pressionevelocità è stato il PISO e la discretizzazione spaziale utilizzata è stata del secondo ordine.

L'analisi, in questo caso effettuata solo per una velocità di rotazione pari a 217 giri/min corrispondente a un λ=1,5, è come detto di tipo transiente con 360 timesteps di 5 secondi. Di seguito si riporta la mappa delle velocità lungo l'asse x (l'asse principale del dominio è parallelo alla direzione del flusso d'aria in ingresso).

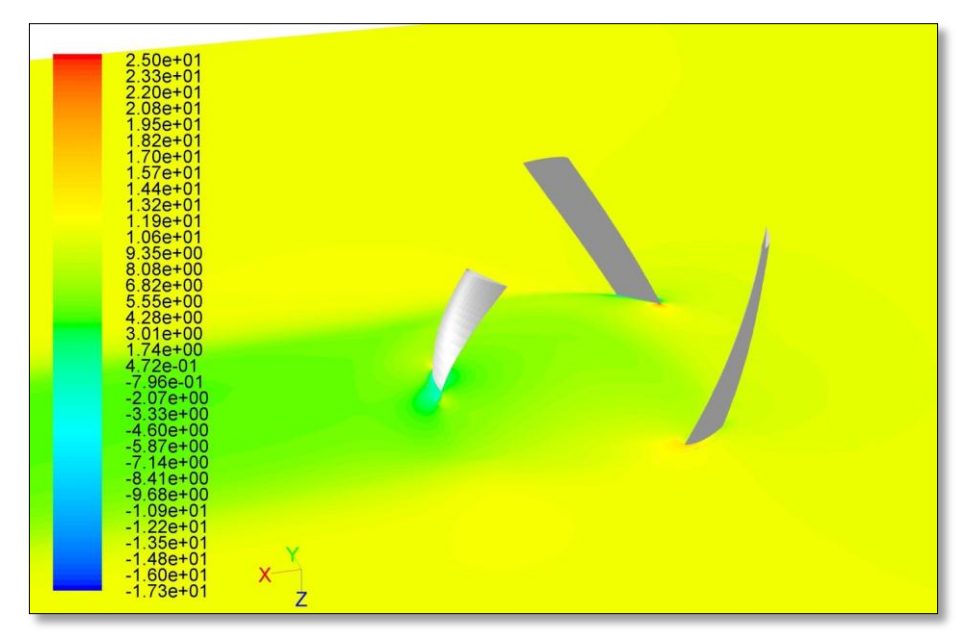

Fig. 2.1.3.d – Contour of x velocity  $(V_w=11 \text{ m/s}, \lambda=1.5)$ 

Anche in questo caso come accaduto nell'analisi 2D avviene un generale rallentamento del flusso a valle della turbina e un'accelerazione in prossimità del bordo d'attacco delle pale.

Nel grafico seguente si riporta invece l'andamento della coppia prodotta durante l'ultimo dei cinque giri di cui si compone l'analisi.

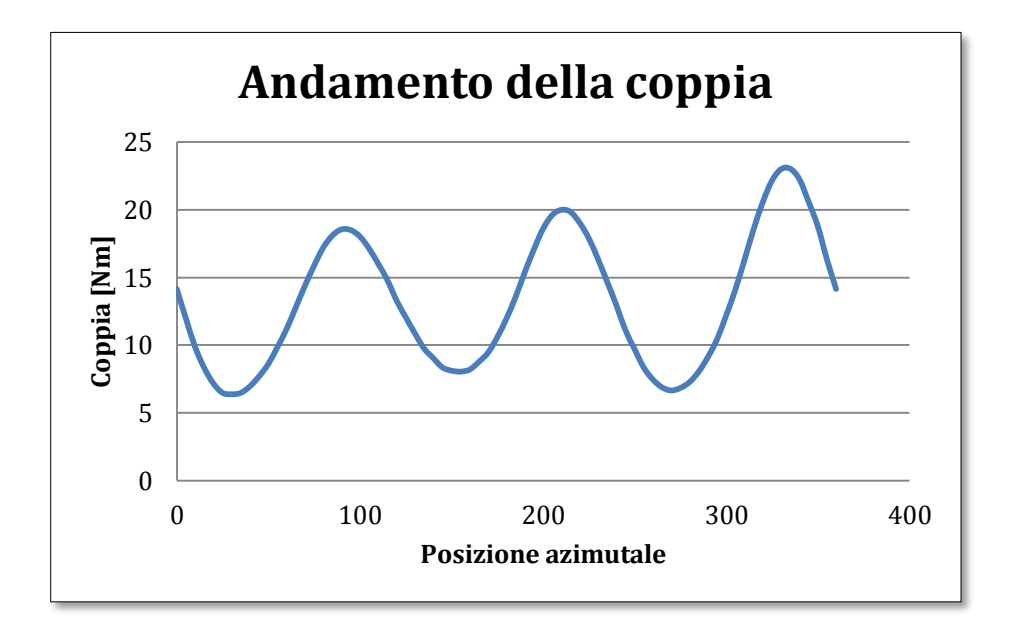

Fig. 2.1.3.e – Andamento della coppia ( $V_w$ =11 m/s,  $\lambda$ =1,5).

Rispetto al caso bidimensionale si riscontra un andamento molto simile ma con dei valori più bassi mediamente del 20%.

# **2.2 Effetti della variazione dei parametri di un profilo alare NACA a quattro cifre**

# **2.2.1 Strategia dell'approccio variazionale**

Una volta analizzato il comportamento di una turbina commerciale si è passati allo sviluppo di una nuova turbina e per la scelta di un profilo da utilizzare si è iniziato sviluppando un approccio variazionale basato sui profili naca a quattro cifre: quest'approccio è stato realizzato col fine di capire in che modo dei parametri del profilo facilmente individuabili potessero influire sul comportamento della turbina.

Per iniziare si è scelto un profilo comunemente usato nelle turbine di tipo Darrieus: il NACA 6412.

Si è scelto di partire da un profilo naca a quattro cifre perché questi hanno una forma che viene totalmente descritta per mezzo delle quattro cifre e quindi sono molto semplici da comprendere; in particolare:

- La prima cifra indica il valore della freccia massima, cioè della distanza massima della linea media del profilo dalla corda, in percentuale della corda;
- La seconda cifra indica la distanza dal bordo d'attacco della posizione della freccia massima, in decimi della corda;
- La terza e la quarta cifra infine indicano lo spessore massimo fornito in percentuale della corda.

I parametri fondamentali sui quali sono costruiti i profili NACA a quattro cifre sono quindi tre:

- Corda
- Bombatura
- Spessore

L'idea è stata quindi di analizzare il comportamento della turbina, in particolare calcolando la coppia prodotta a differenti velocità, per mezzo di analisi 2D transienti al variare di questi parametri. Sulla base dei valori di coppia e velocità trovati si sono costruite le curve di

potenza delle ipotetiche turbine con i vari profili e si è scelto quindi il profilo migliore.

# **2.2.2 Effetto della corda**

Per valutare l'effetto della corda sono stati disegnati tre profili NACA 6412 con corda rispettivamente di 150, 200 e 250 mm e sono state eseguite analisi 2D transienti con velocità del vento pari a 11 m/s e differenti velocità di rotazione in modo da poter ricostruire le curve di potenza dei tre profili e poter quindi valutare l'effetto della corda.

Come nelle analisi della turbina commerciale è stato utilizzato il moving mesh method con due domini fissi e uno rotante al cui interno sono presenti le pale. Le analisi eseguite, come nel caso precedente, sono state di tipo transiente con 360 timesteps da 5° e, fissato all'inlet una velocità in ingresso di 11 m/s, sono state realizzate 4 analisi con velocità di rotazione del dominio centrale e delle pale di 72, 144, 217 e 289 giri/min corrispondenti rispettivamente ad un rapporto λ tra la velocità periferica della pala e la velocità del vento di 0,5 , 1 , 1,5 e 2. Il solutore usato è stato di tipo *pressure based, double precision* mentre il modello di turbolenza è stato il *realizable k-epsilon with enhanced wall treatment.* Infine è stato impostato uno schema di accoppiamento pressione-velocità di tipo *PISO* e una discretizzazione spaziale di secondo ordine.

Nella seguente figura sono riportate le curve di potenza ottenute:

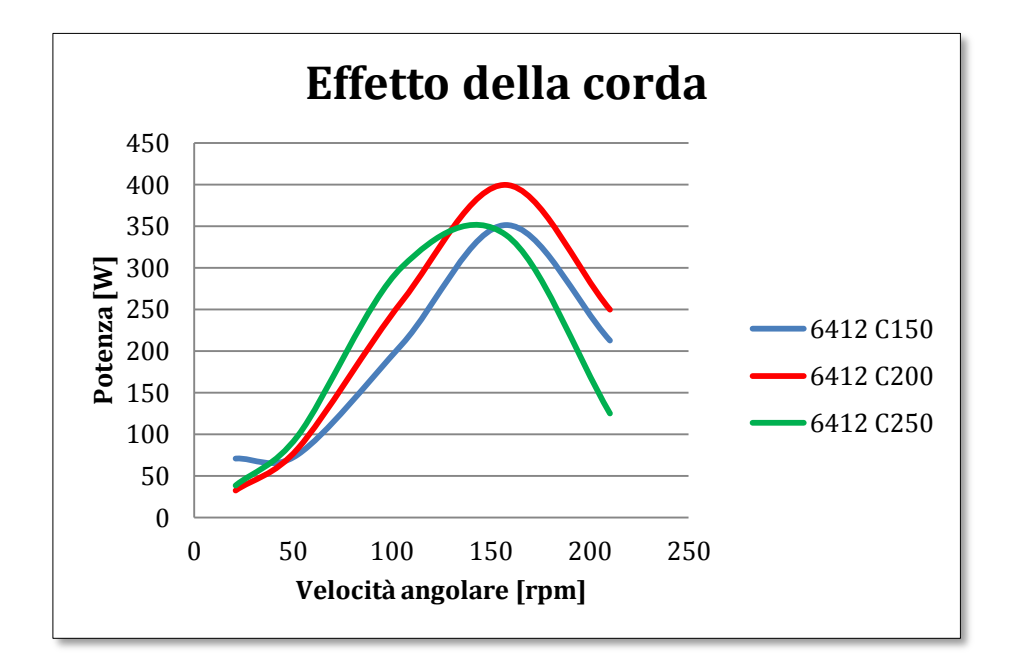

Fig. 2.2.2 – Effetto della corda ( $V_w$ =11 m/s).

Come si evince dalla precedente figura l'aumento della corda produce un effetto positivo fino a 200 mm: è, infatti, la curva relativa ai 200 mm quella che raggiunge i più alti valori di potenza. Superato questo valore, la curva di potenza si abbassa nuovamente. Questo effetto è dovuto al fatto che l'incremento di portanza ottenuto con l'aumento della corda è, fino ai 200 mm, superiore all'incremento della resistenza che un profilo più grande introduce; superati i 200 mm, è la resistenza a crescere più della portanza all'aumentare della corda perciò la curva di potenza si abbassa.

### **2.2.3 Effetto della bombatura**

Per valutare l'effetto della bombatura si è partiti dal profilo di bare della nostra analisi, il NACA 6412 e si sono poi creati altri due profili meno bombati: il NACA 5412 e il NACA 4412.

Per quanto riguarda le caratteristiche della mesh e dell'analisi si sono usate quelle utilizzate nei casi precedenti.

Nella successiva figura si riportano le curve di potenza delle ipotetiche turbine create utilizzando i tre profili:

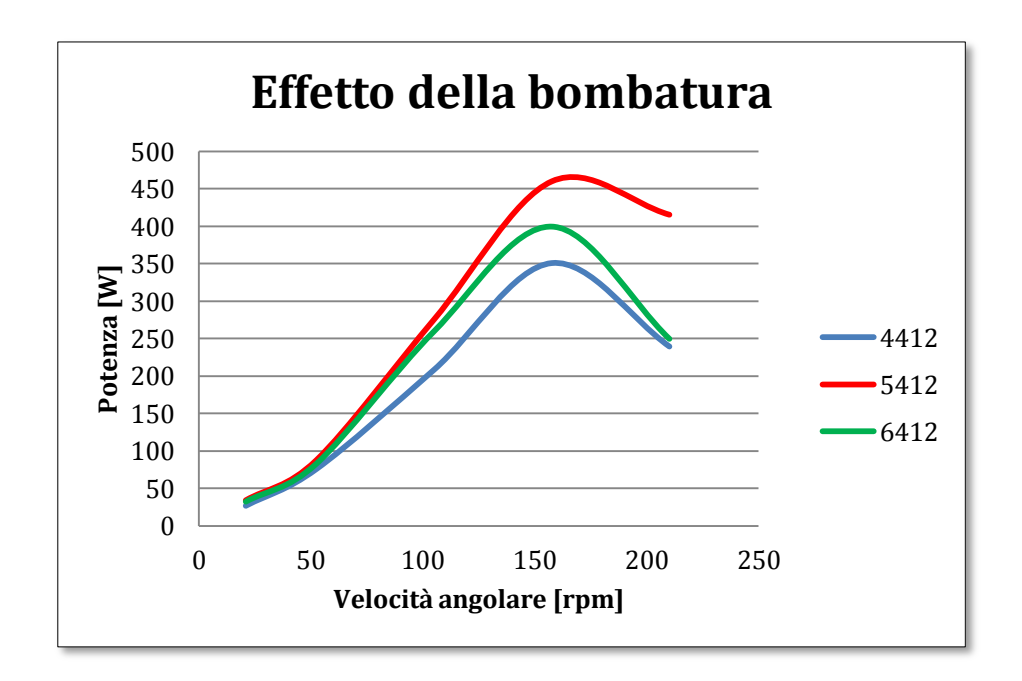

Fig. 2.2.3 – Effetto della bombatura  $(V_w=11 \text{ m/s})$ .

Anche in questo caso, come nel quello della variazione della corda, si verifica un incremento delle prestazioni del profilo all'aumentare della bombatura fino a quando l'incremento della resistenza non è superiore all'incremento della portanza. In questo caso il profilo che produce le migliori prestazioni è il NACA 5412 la cui curva di potenza è la più alta.

#### **2.2.4 Effetto dello spessore**

Per analizzare l'effetto dello spessore dei profili sulle prestazioni della turbina sono stati analizzati tre profili con caratteristiche simili ma con differenti spessori: NACA 6411, NACA 6412, NACA 6413.

Utilizzando ancora una volta gli stessi settaggi per mesh e analisi sono state ricostruite le tre curve di potenza riportate nella seguente figura:

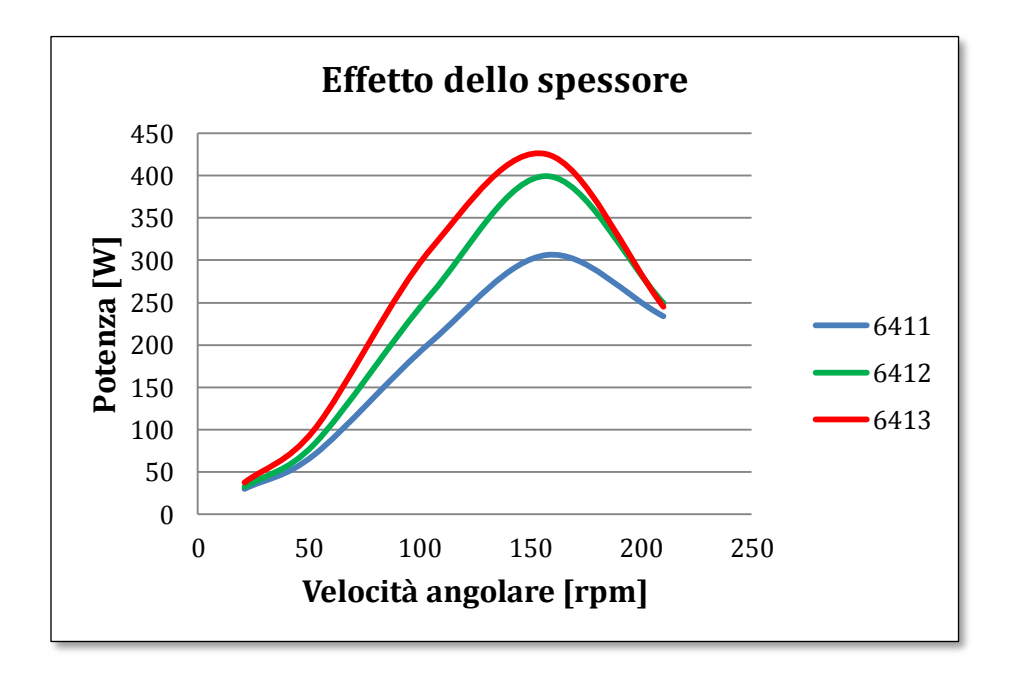

Fig. 2.2.4 – Effetto dello spessore  $(V_w=11 \text{ m/s})$ .

Dall'immagine si nota che la curva si alza al crescere dello spessore ma ciò fin quando, ancora una volta, l'incremento della resistenza è inferiore all'incremento della portanza. Si può inoltre notare come la distanza tra le curve dei profili di spessore 11 e 12 sia maggiore rispetto a quella dei profili di spessore 12 e 13 segno questo che fa pensare che ci si stia avvicinando allo spessore limite oltre il quale le prestazioni iniziano a decadere.

#### **2.2.5 Confronto complessivo**

Nella seguente figura è riportato un grafico di confronto tra tutte le curve di potenza prima analizzate:

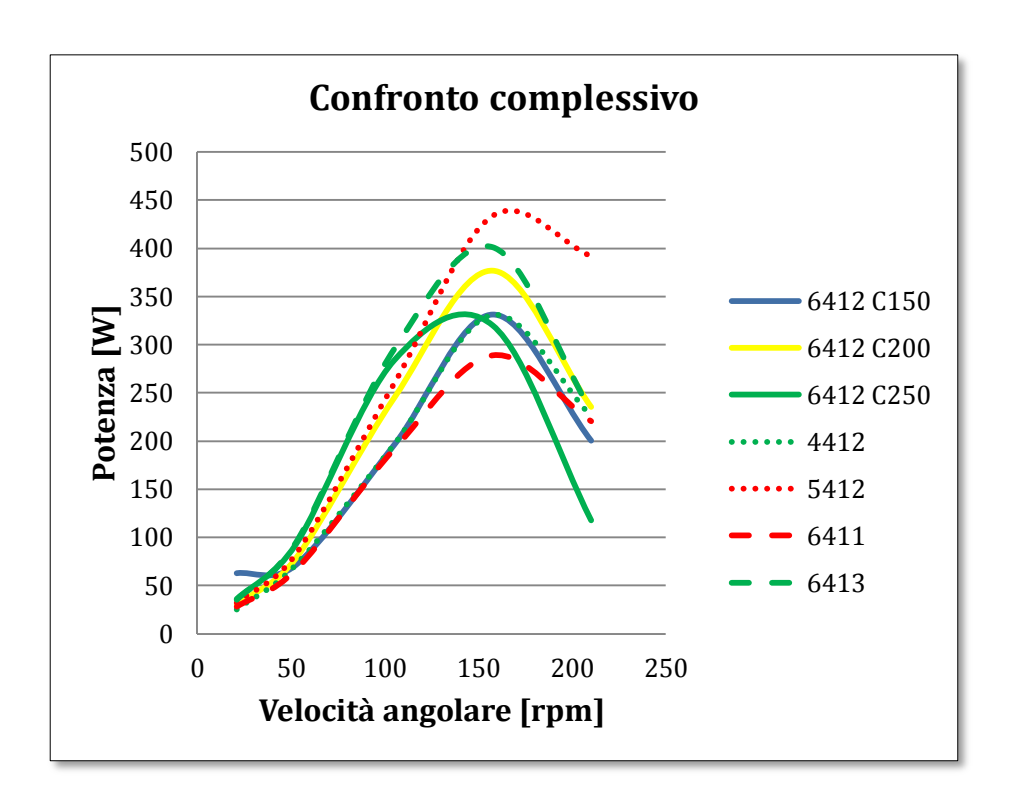

Fig. 2.2.5 – Confronto complessivo  $(V_w=11 \text{ m/s})$ .

Dalla figura si evince come il profilo che realizza le migliori performance sia il NACA 5412 che raggiunge nel suo punto di massimo una potenza di circa 440 W. In generale si è visto che l'aumento della corda, della bombatura e dello spessore produce effetti benefici fino a un valore critico oltre il quale a causa dell'incremento della resistenza le prestazioni iniziano a decadere. In sintesi la corda migliore è stata 200 mm, la bombatura migliore il 5 % della corda e posta a 4 decimi della corda a partire dal bordo d'attacco, e lo spessore migliore è di 13 mm.

### **2.2.6 Confronto tra il NACA 5412 e quello della turbina commerciale.**

In seguito all'analisi e alla scelta del migliore tra i profili NACA a quattro cifre, questo è stato messo a confronto con quello della turbina commerciale sovrapponendo, nella seguente figura, le 2 curve di potenza:

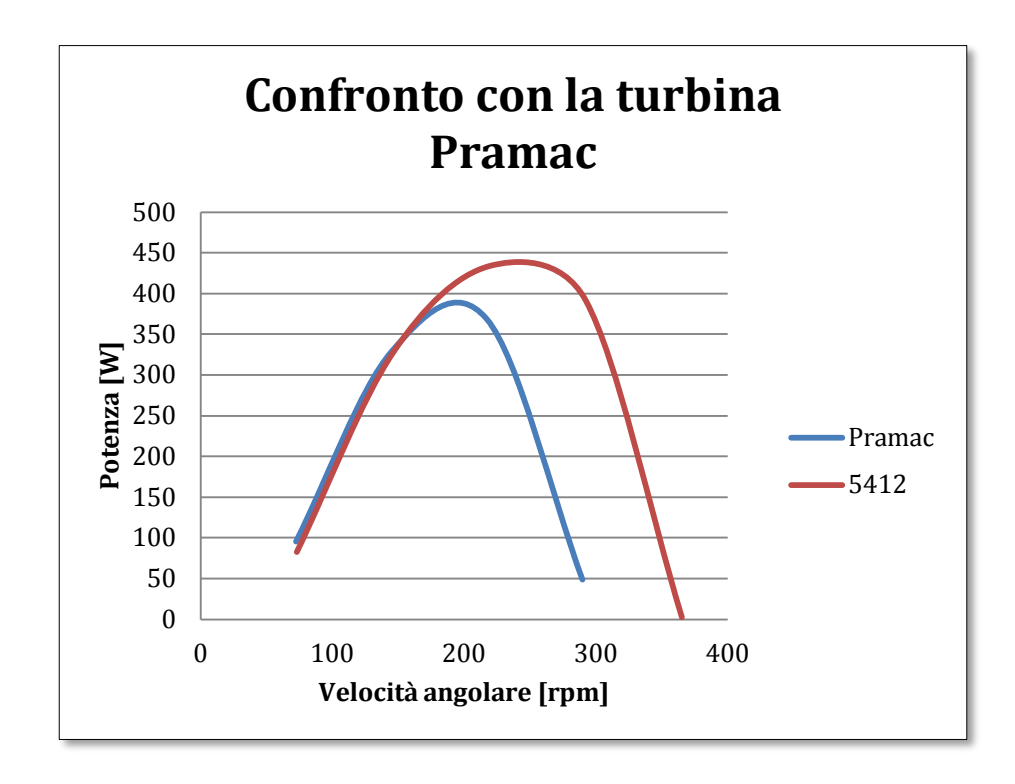

Fig. 2.2.6 – Confronto con la turbina commerciale ( $V_w$ =11 m/s).

Dalla figura risulta evidente come la turbina creata con il profilo NACA 5412 presenti un massimo di circa l'11% superiore rispetto alla turbina commerciale.

# **2.3 Analisi dei profili NACA a 6 cifre**

# **2.3.1 Ricerca del profilo migliore**

Analizzati i profili alari NACA a quattro cifre, si è passati a quelli a sei cifre.

La presenza d'innumerevoli profili imponeva una scelta almeno sulla famiglia all'interno della quale realizzare una scelta; dopo una lunga ricerca bibliografica la famiglia scelta è stata quella dei profili laminari.

I profili laminari sono caratterizzati da una posizione dell'ascissa di spessore massimo molto arretrata e da piccoli raggi osculatori al bordo d'entrata. Ne segue che alle basse incidenze il gradiente di pressione negativo lungo la corda facilita il deflusso della corrente in regime laminare con una conseguente riduzione del coefficiente di resistenza.

Il significato delle varie cifre che compongono il nome del profilo è il seguente: se consideriamo ad esempio 64(3)-418

- 6 indica la serie (nel nostro caso è quella dei profili laminari);
- 4 indica che la pressione minima e localizzata al 40% della corda;
- 3 indica che la bassa resistenza è mantenuta nel campo 0.2- $0.3 < CL < 0.2 + 0.3$ ;
- 4 indica il CL di progetto in decimi (CL=0.4) ad  $\alpha$ =0°;
- 18 indica lo spessore relativo.

Scelta quindi la famiglia si è passati alla scelta dei profili cu cui procedere con l'analisi CFD.

Per eseguire questa scelta ci si è basati sulle polari riportate sul testo, "Theory of wing section", dell'autore Ira H. A. Abbott, da decenni punto di riferimento per la scelta dei profili alari.

La scelta è stata condotta ricercando i profili che presentassero la più estesa "sacca di laminarità". I profili laminari sono, infatti, caratterizzati dal fatto che all'aumentare dell'angolo di attacco l'avanzamento del punto di minima pressione causa un repentino spostamento in avanti del punto di transizione che annulla il benefico effetto dell'arretramento del punto di massimo spessore. Per questa ragione la polare del profilo laminare mostra una zona, detta "sacca di laminarità", nella quale la resistenza è sensibilmente più bassa rispetto agli altri angoli di attacco.

La presenza di una sacca di laminarità più estesa avrebbe quindi permesso al nostro profilo di lavorare per un più alto range di angoli d'attacco e, poiché l'angolo d'attacco durante la rotazione varia circa tra -30° e 30°, ogni grado di funzionamento prima dello stallo del profilo avrebbe indubbiamente portato un grosso beneficio in termini di potenza generata.

A seguito dell'analisi delle polari si è scelto di concentrare l'analisi sui seguenti profili:

- NACA  $64(3)$ -418;
- NACA  $64(3)$ -618;
- NACA  $63(2)$ -412;
- NACA  $63(2)$ -415;
- NACA  $64(3)$ -418.

Come nelle analisi precedenti è stato utilizzato il moving mesh method con due domini fissi e uno rotante al cui interno sono presenti le pale. Le analisi eseguite sono state di tipo transiente con 360 timesteps da  $5^{\circ}$  e fissato all'inlet una velocità in ingresso di 11 m/s sono state realizzate quattro analisi con velocità di rotazione del dominio centrale e delle pale di 72, 144, 217, 289 e 362 giri/min corrispondenti rispettivamente a un rapporto λ tra la velocità periferica della pala e la velocità del vento di 0,5 , 1 , 1,5, 2 e 2,5. Il solutore usato è stato di tipo *pressure based, double precision* mentre il modello di turbolenza è stato il *realizable k-epsilon with enhanced wall treatment.* Infine è stato impostato uno schema di accoppiamento pressione-velocità di tipo *PISO* e una discretizzazione spaziale di secondo ordine.

Nella seguente figura vengono riportate le curve di potenza ottenute:

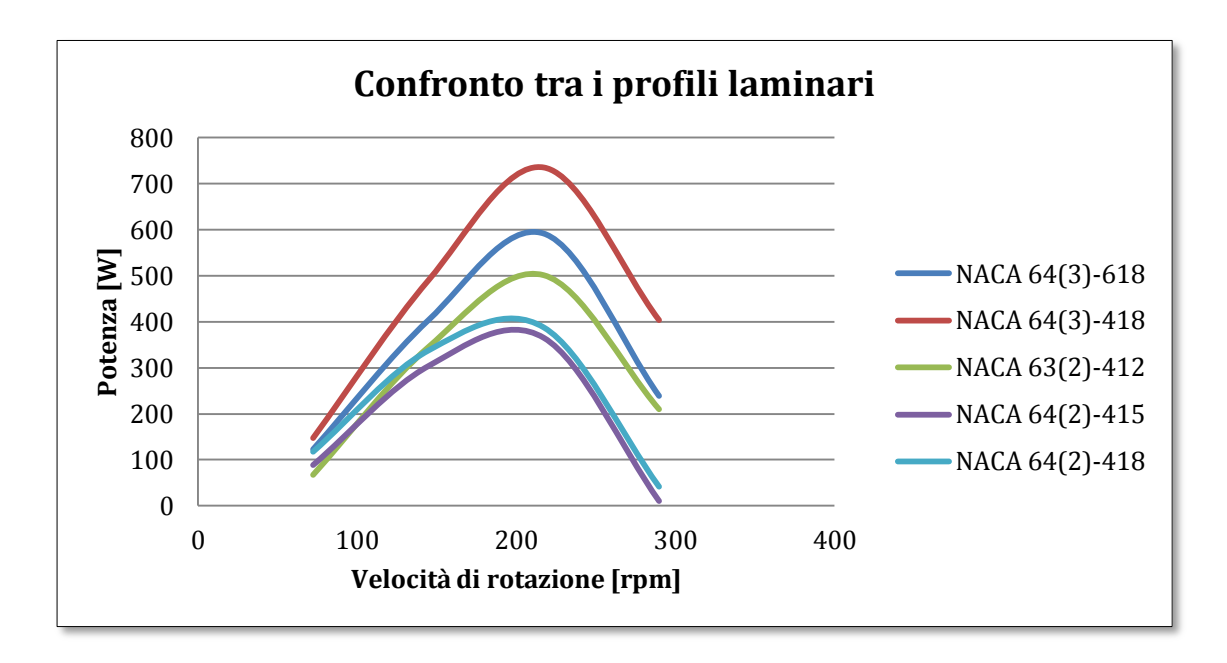

Fig. 2.3.1.a – Confronto tra i vari profili laminari.

Dalla precedente figura 2.3 risulta evidente come il profilo che produce le migliori performance sia il 64(3)-418 che raggiunge una potenza massima di 738 W a 289 giri al minuto. Questo valore è di molto superiore al migliore tra i profili a quattro cifre, il NACA 5412, che raggiunge la potenza massima di 440 W alla stessa velocità di rotazione.

Nella figura successiva si riporta una mappa delle velocità ottenuta dall'analisi CFD del profilo 64(3)-410 Con velocità del vento a 11 m/s e velocità di rotazione 217 giri al minuto:

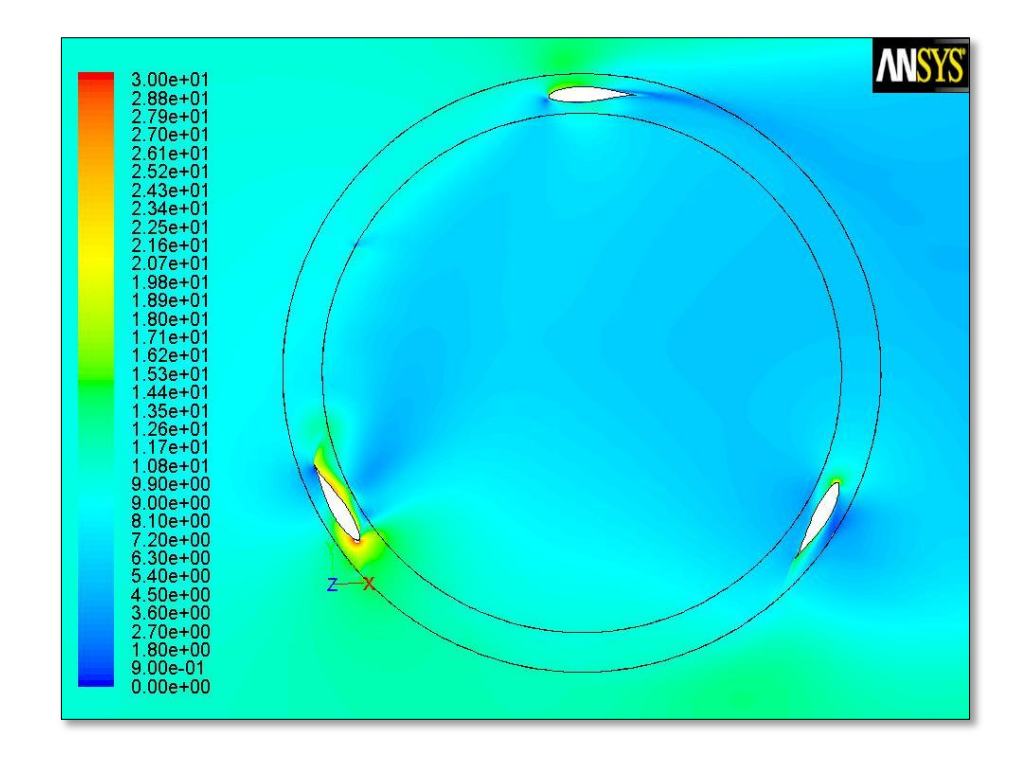

Fig. 2.3.1.b – Mappa delle velocita della turbina con profilo NACA 64(3)-418.

Del profilo NACA 64(3)-418 sono state quindi eseguite analisi 2D con vento a 3, 4, 5, 7 e 11 m/s e per ogni velocità sono state effettuate quattro analisi con velocità di rotazione tale da fornire un rapporto tra le velocità di punta λ pari a 0,5, 1, 1,5 e 2. Dai risultati di queste analisi sono state costruite le curve di potenza a varie velocità che vengono riportate nella seguente figura:

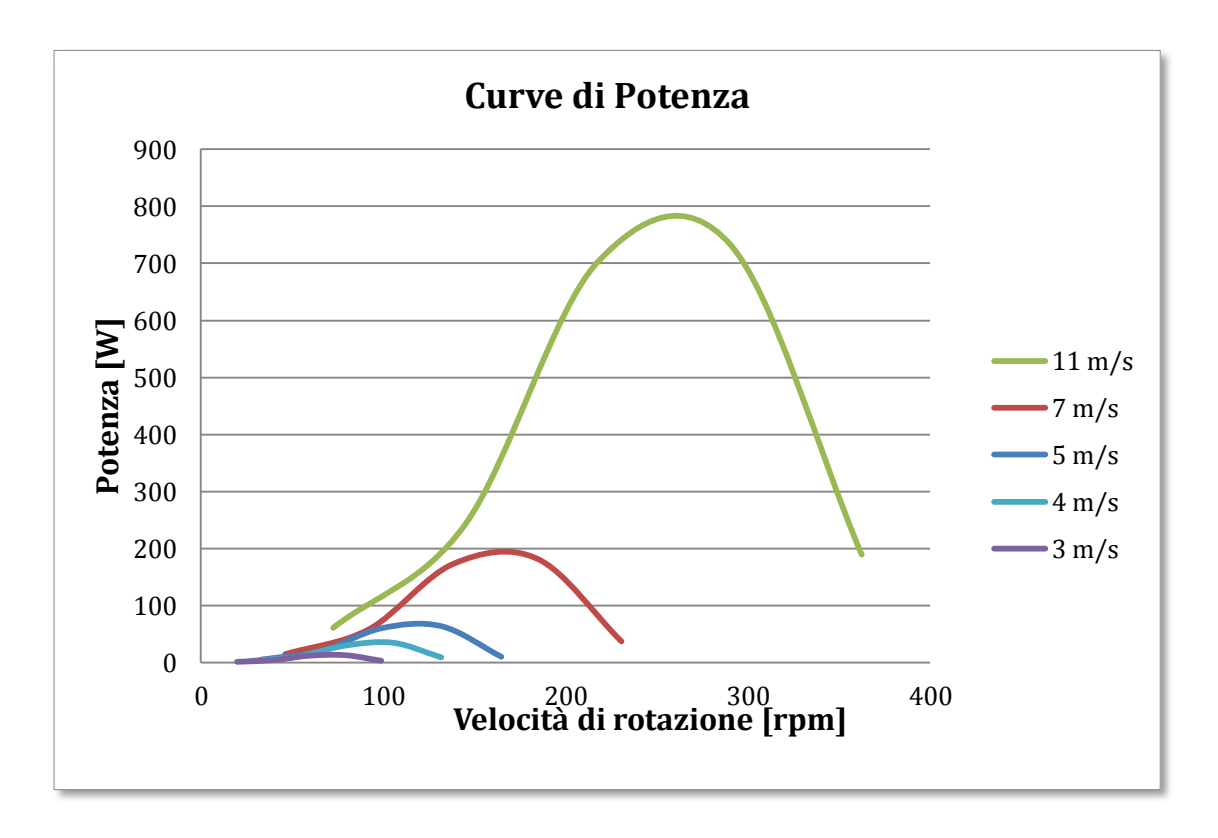

Fig. 2.3.1.c – Curve di potenza a 3, 4, 5, 7, 11 m/s .

Considerando i punti di massimo di ogni curva è possibile costruire la curva di potenza complessiva che fornisce la potenza in funzione della velocità del vento che è riportata di seguito:

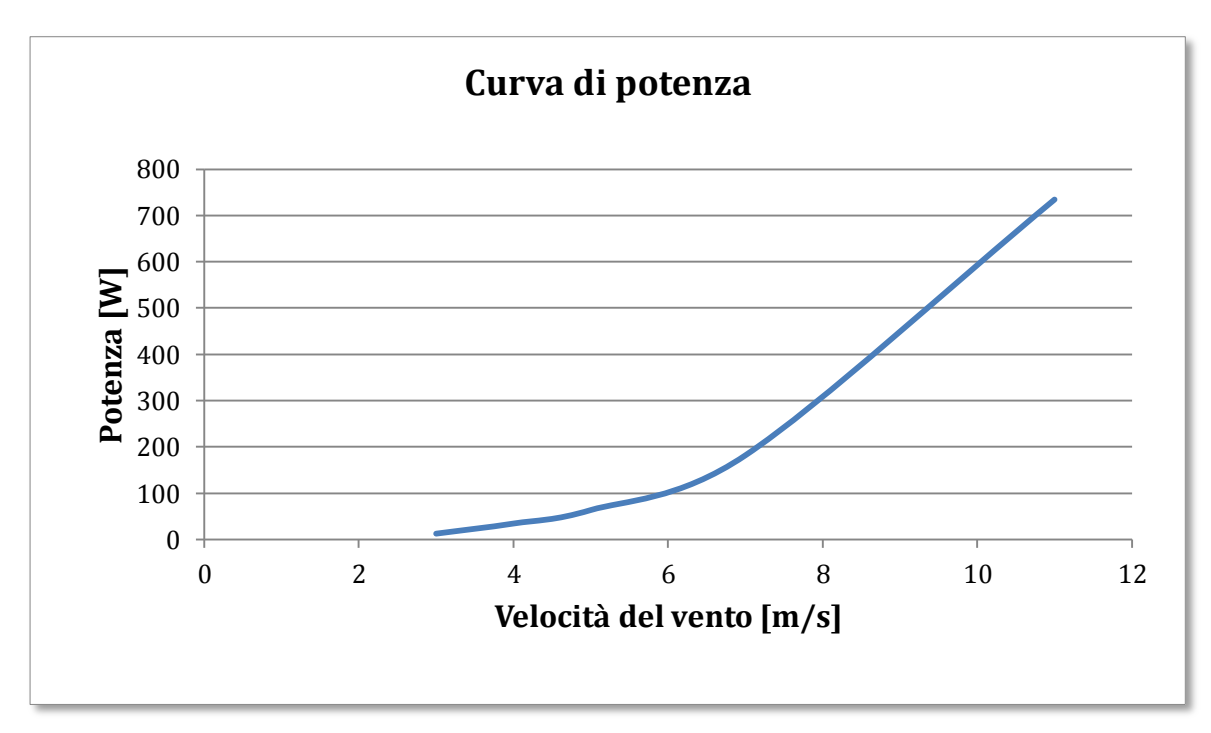

Fig. 2.3.1.d – Curva di potenza complessiva.

### **2.4 Analisi 2D dell'effetto dell'angolo di calettamento**

Scelto il profilo alare, si è deciso di analizzare l'effetto della variazione dell'angolo di calettamento e quindi di scegliere l'angolo che fornisse le migliori performance. Per fare questa scelta è stata realizzata una campagna di analisi 2D con velocità del vento di 5, 7, 9 e 11 m/s e per ogni velocità del vento sono state realizzate 11 analisi con angoli di calettamento pari a -10,-8 ,-6, - 4, -2, 0, 2, 4, 6, 8 e 10.

Per ciò che concerne la mesh e le impostazioni dell'analisi sono state utilizzate quelle già usate nelle analisi 2D precedenti.

I risultati di queste analisi sono riportati nel seguente grafico:

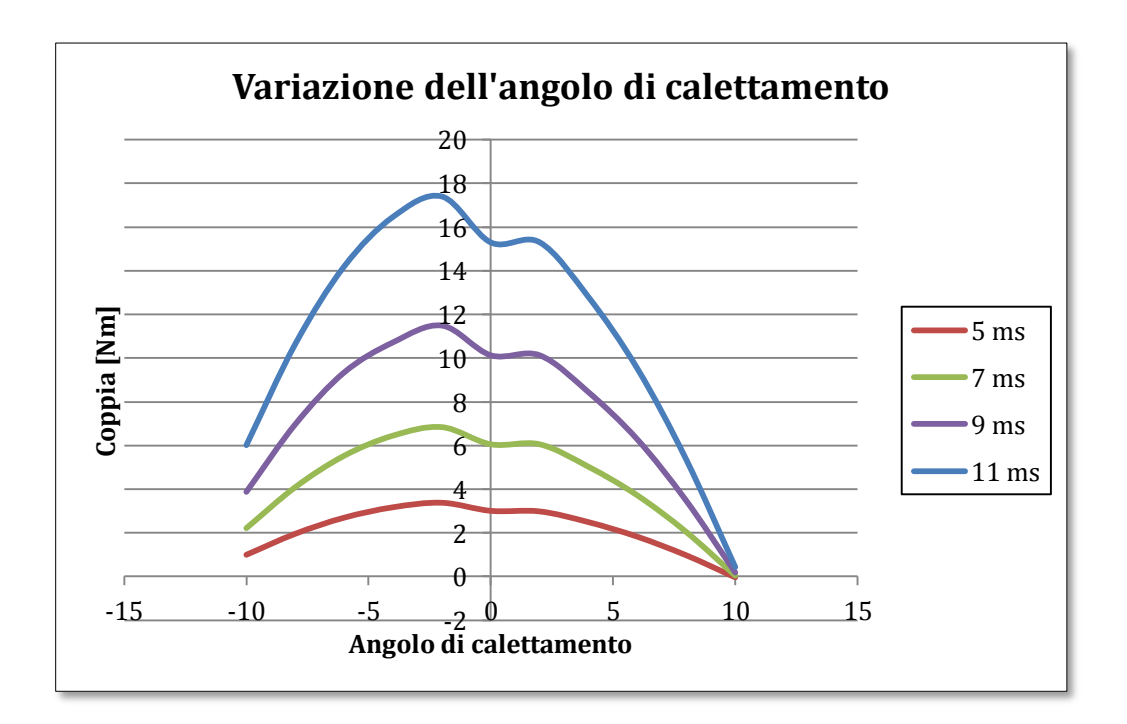

Fig. 2.4– Variazione dell'angolo di calettamento

Dal grafico risulta evidente come l'angolo che fornisce i risultati migliori in termini di coppia sia pari a 2°.

# **2.5 Analisi 3D del profilo 64(3)-418**

#### **2.5.1 Analisi 3D a 11 m/s**

Una volta scelto il profilo si è passati alla sua analisi 3D.

La mesh, come nel caso dell'analisi della turbina Pramac, è stata realizzata utilizzando il moving mesh method ed è composta da tre domini: uno fisso esterno, uno rotante interno al cui interno si trovano le pale che ruotano alla sua stessa velocità e infine un terzo dominio fisso interno. In totale è composta da 769.386 elementi esaedrici. È stata considerata solo mezza pala per via del piano orizzontale di simmetria che permette di limitare l'analisi a metà della geometria. Il solutore usato è stato di tipo *pressure based, double precision* mentre il modello di turbolenza utilizzato è stato il *realizable k-epsilon with enhanced wall treatment*. Lo schema di accoppiamento pressionevelocità è stato il PISO e la discretizzazione spaziale utilizzata è stata del secondo ordine. L'analisi, in questo caso effettuata solo per una velocità di rotazione pari a 217 giri/min corrispondente a un λ=1,5, è di tipo transiente con 180 timesteps di dieci gradi. Di seguito si riportano le pathlines che sono le traiettorie seguite dalle particelle fluide dalla superficie delle pale verso l'uscita del dominio.

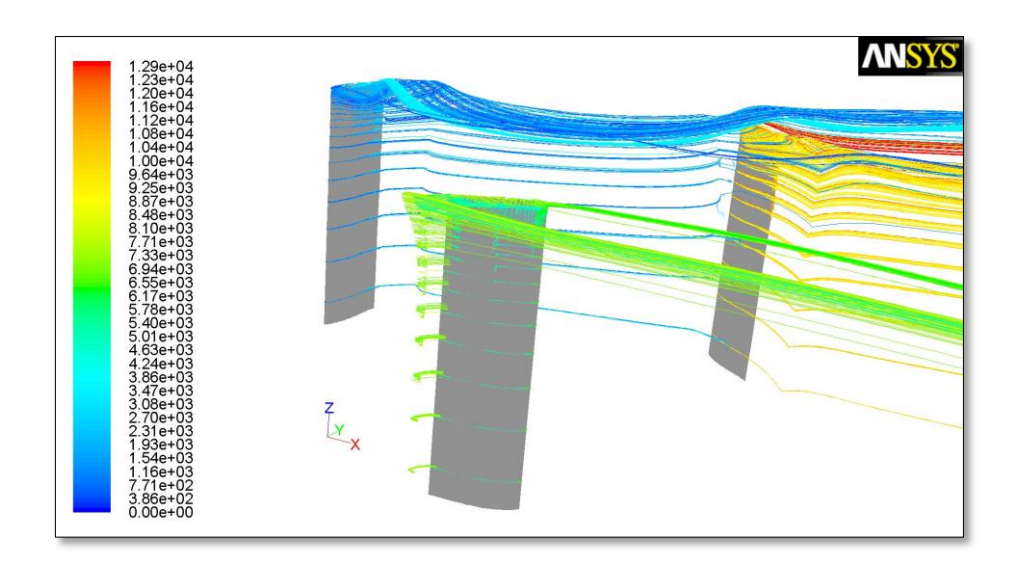

Fig. 2.4.1.a – Pathlines della turbina con profilo NACA 64(3)-418.

L'analisi 3D evidenzia il reale comportamento fluidodinamico della turbina e si differenzia principalmente dall'analisi 2D per la capacit{ di analizzare gli effetti di bordo. Gli effetti di bordo sono dovuti al fatto che alle estremit{ delle pale le masse d'aria con diverse pressioni che si trovano sull'estradosso e sull'intradosso della pala vengono a contatto creando i vortici d'estremit{ che determinano il decadimento della portanza; per questo motivo la portanza assume il valore massimo nella zona centrale e va a zero alle estremità come illustrato nella seguente figura:

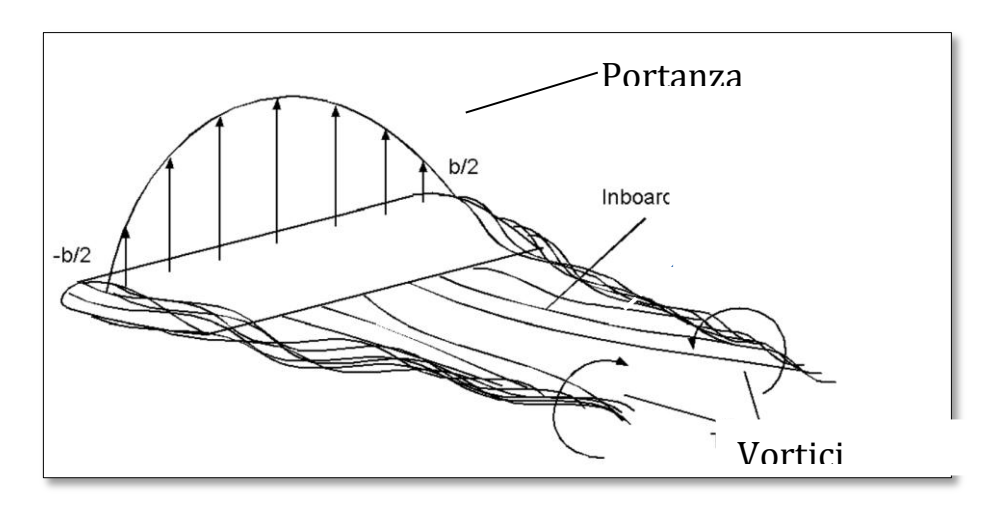

Fig. 2.4.1.b – Effetti di bordo su un'ala finita.

Nell'analisi 2D i risultati sono riferiti all'unit{ di lunghezza della pala e questa viene trattata come se avesse una lunghezza infinita.

Nel seguente grafico si riportano gli andamenti della potenza nel caso di analisi 2D e 3D; le analisi sono di tipo transiente e sono costituite da 180 timesteps ognuno dei quali è caratterizzato da una rotazione di 10° realizzando così in totale 5 giri completi del rotore:

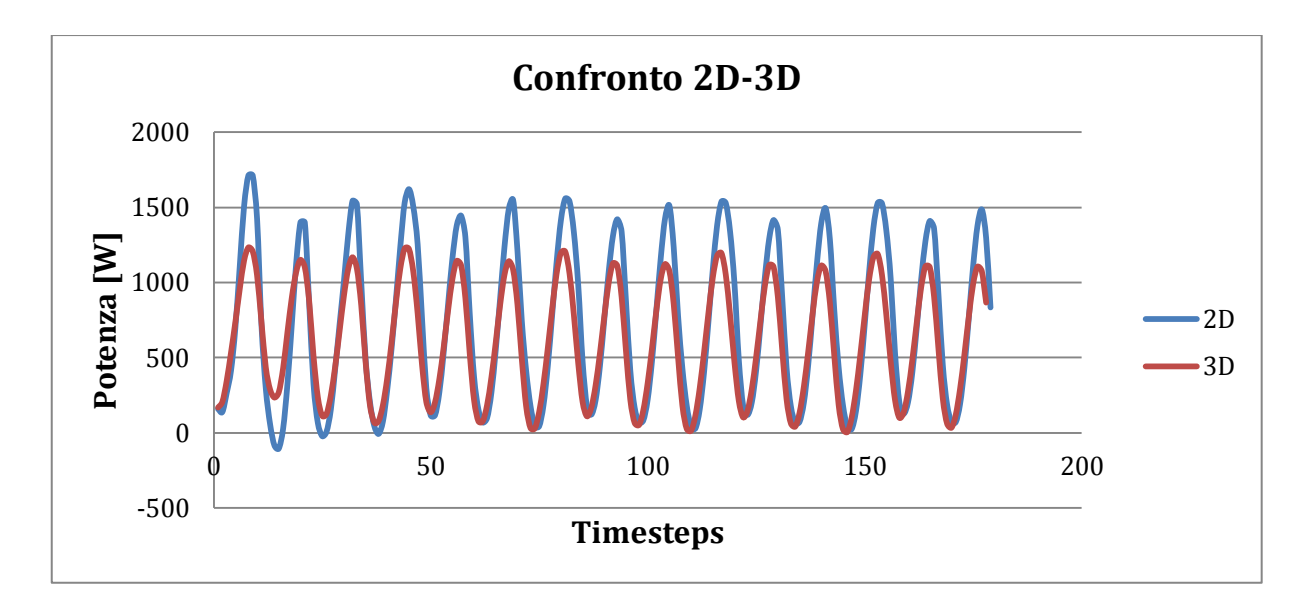

Fig. 2.4.1.c – Effetti di bordo su un'ala finita.

Dalla figura risulta evidente la diminuzione di potenza nel passaggio dall'analisi 2D a quella 3D; la potenza media calcolata sugli ultimi tre giri (non considero i primi due perché la soluzione non si è ancora stabilizzata) passa, infatti, da 729 W a 588 W con una diminuzione del 19%.

#### **2.5.2 Analisi 3D a 18 m/s e andamento sollecitazioni**

È stata eseguita un'analisi 3D della turbina con il profilo 64(3)-418 con una velocità del vento pari a 18 m/s in modo da poter estrapolare l'andamento delle forze che serviranno poi a fare il dimensionamento strutturale. La velocità è stata scelta pari a 18 m/s perché è quella a cui la maggior parte delle turbine vengono arrestate per via meccanica o elettronica. Utilizzando le impostazioni dell'analisi precedente sono stati ottenuti gli andamenti delle forze lungo x (direzione del vento) e y (direzione ortogonale al vento sul piano orizzontale); gli andamenti sono riportati nelle seguenti figure:

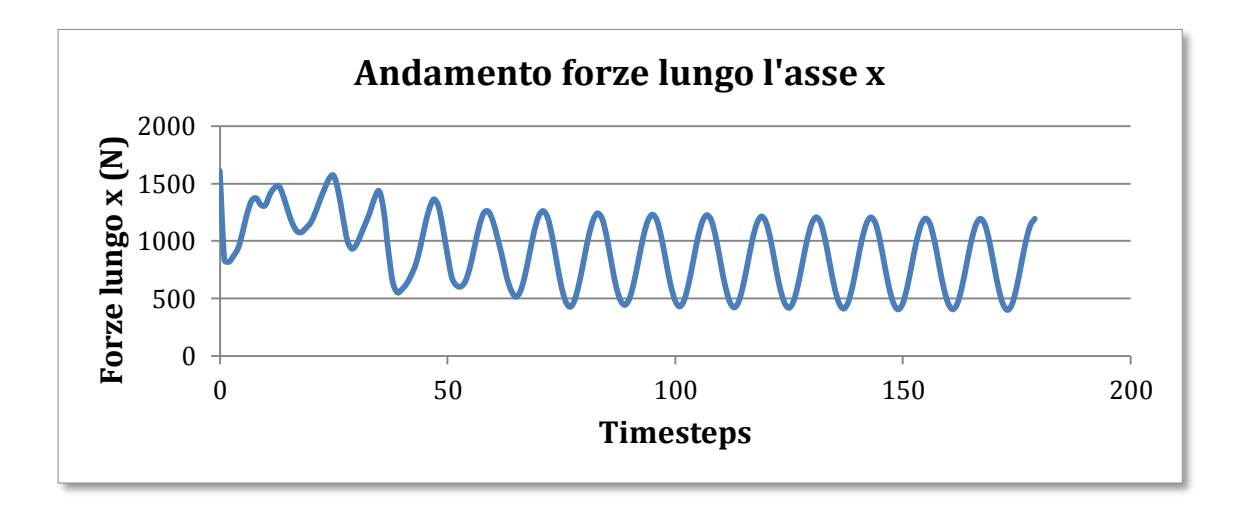

Fig. 2.4.2.a – Forze lungo x a 18 m/s.

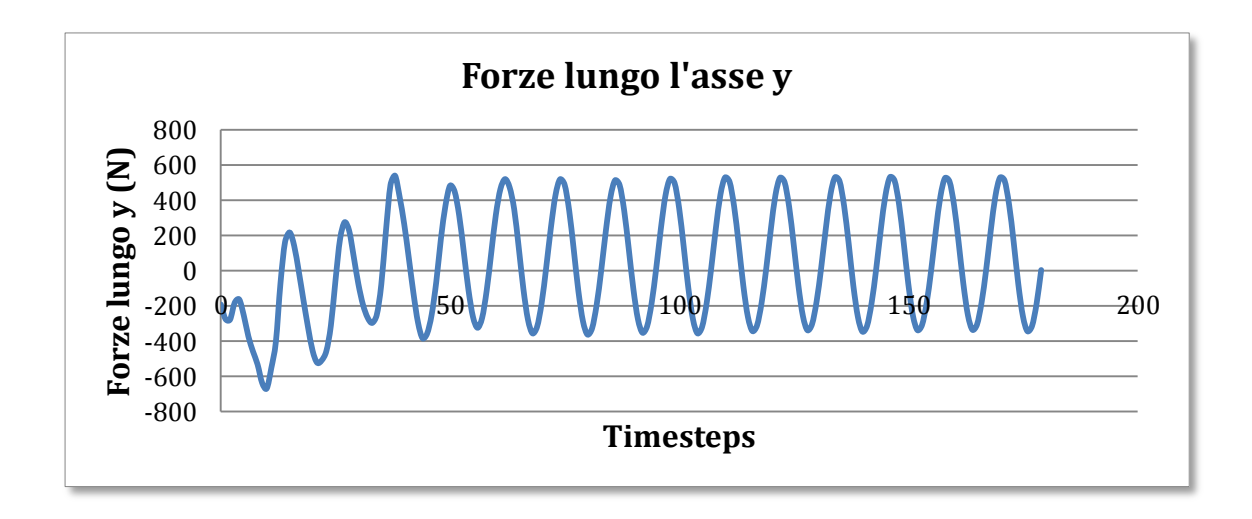

Fig. 2.4.2.b – Forze lungo y a 18 m/s.

Dalla loro composizione vettoriale si è ottenuto l'andamento della forza complessiva in modulo e direzione:

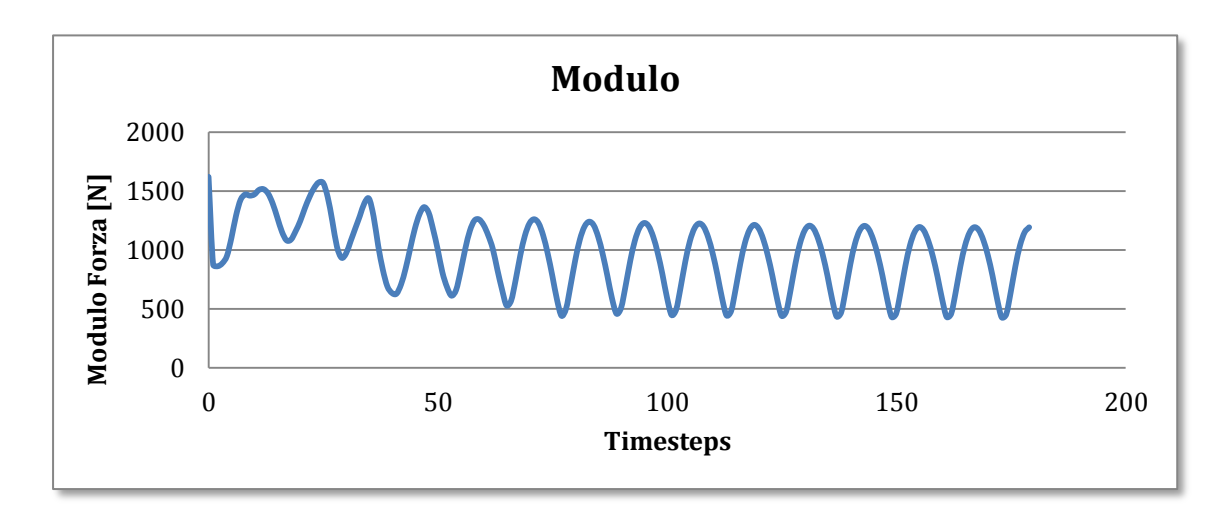

Fig. 2.4.2.c – Modulo della forza a 18 m/s.

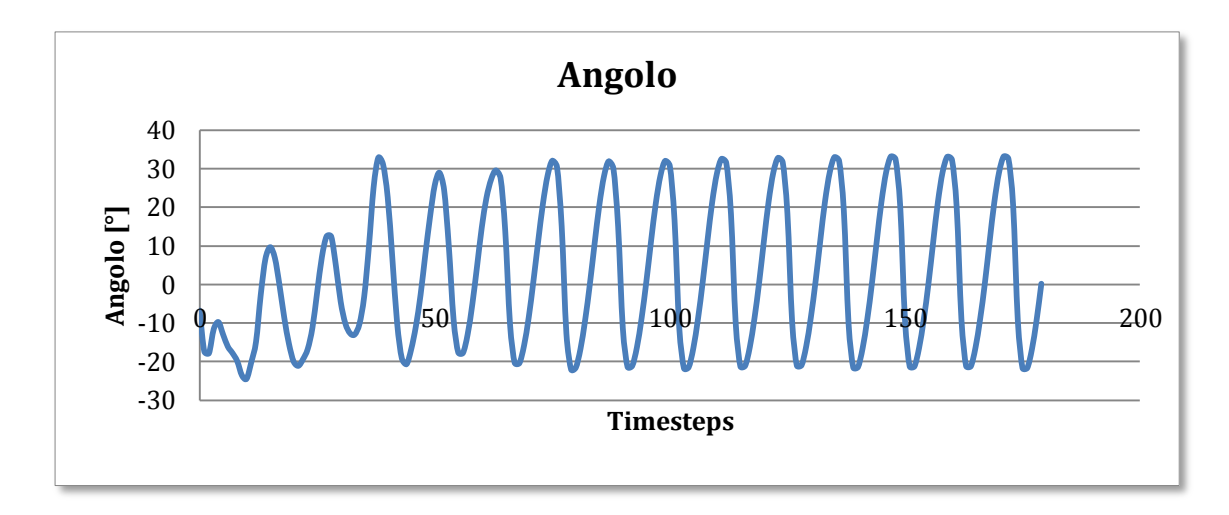

Fig. 2.4.2.d – Angolo della forza a 18 m/s.

Come si evince dalle precedenti figure gli andamenti si stabilizzano dal 3° giro (72° timestep) e assumono quindi un andamento periodico.

I valori del modulo della forza aerodinamica totale che è scaricata sull'albero variano tra 430 N e 1620 N mentre l'angolo che questa forza forma con l'asse x (direzione del vento) varia tra 33° e -24°.

Nei successivi capitoli queste forze saranno utilizzate per il dimensionamento dell'albero.
## **CAPITOLO III**

# **Studi strutturali sulla turbina eolica**

#### 3.1. Analisi delle sollecitazioni sull'albero della turbina

#### **3.1.1. Dimensionamento dell'albero**

Il dimensionamento dell'albero è stato fatto usando i risultati ottenuti dalle analisi CFD 3D effettuate sulla turbina realizzata usando pale con profilo alare NACA 64(3)-418.

I vincoli alla base del dimensionamento sono stati innanzitutto la necessità di alloggiare al suo interno nella parte sommitale il meccanismo d'inversione del moto che ha una dimensione di diametro esterno di 94 mm. Dovendo quindi scegliere un tubo commerciale e considerando che sulla parte bassa si sarebbero dovute ricavare le sedi dei cuscinetti, si è scelto di acquistare un tubo di acciaio C40 di diametro esterno 112 mm e spessore 12,5 mm.

Data la configurazione con i due cuscinetti in basso e le tre flange, il punto in cui il momento flettente raggiunge il valore massimo sarebbe stato sicuramente la sede del cuscinetto alto poi quella del cuscinetto basso e poi a seguire le sedi delle tre flange dal basso in alto.

Nel dimensionamento si è tenuto conto solo del momento dovuto alla forza del vento agente nel piano orizzontale poiché la forza peso produce uno sforzo di un ordine di grandezza più basso e il momento torcente uno di due ordini di grandezza più basso.

Per scegliere gli spessori dell'albero si è proceduto calcolando le reazioni vincolari e quindi gli andamenti degli sforzi utilizzando l'andamento periodico delle sollecitazioni dovuti ai carichi aerodinamici agenti sulle flange.

Nell'analisi è stata considerata solo la fatica derivante dalla flessione rotante ipotizzando la forza agente costante e pari al valore massimo calcolato nelle analisi CFD.

Nella seguente figura si riporta il modello di corpo libero dell'albero con le varie forze agenti; la forza aerodinamica totale analizzata nel precedente capitolo è stata divisa equamente tra le tre flange presenti sull'albero mentre sono stare indicate con R1 ed R2 le reazioni dei cuscinetti:

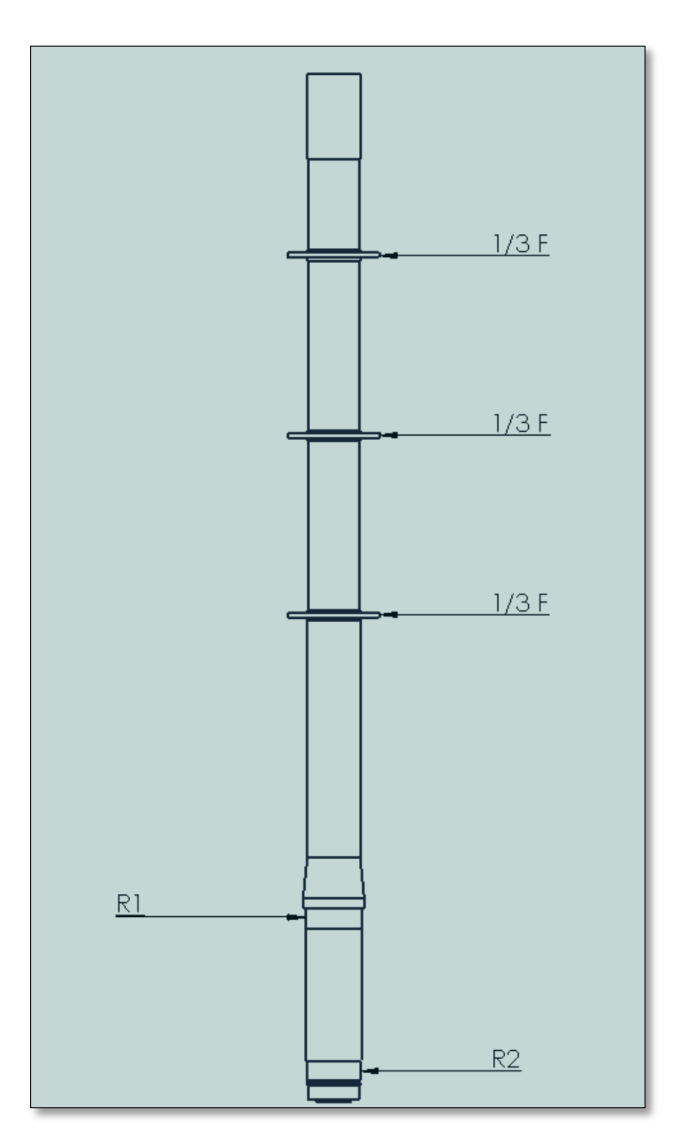

Fig. 3.1.1.a – Forze agenti sull'albero.

Di seguito si riporta una tabella contenente i valori minimi e massimi della forza agente sulle tre flange e delle conseguenti reazioni sui cuscinetti:

| Forza   | Modulo [N] |  |  |  |
|---------|------------|--|--|--|
| $1/3$ F | 414        |  |  |  |
| R1      | 5082       |  |  |  |
| R2      | 3840       |  |  |  |

Tabella 3.1.1.a.

Sulla base di queste forze e dei vincoli di progetto come ad esempio i diametri dei cuscinetti disponibili si è scelto di mantenere il diametro interno del tubo acquistato (88,93 mm) e di utilizzare cuscinetti con diametri di 105 mm e 100 mm; sono stati scelti i cuscinetti SKF 6221 e 6220 rispettivamente le cui caratteristiche sono riportate nelle seguenti tabelle:

| <b>Dimensioni</b><br>d'ingombro |     |    | Coeff, di carico<br>dinamico | statico | Velocità di base<br>Carico<br>limite<br>Velocità<br>Velocità<br>di fatica<br>di riferimentolimite |          | <b>Massa</b> | <b>Appellativo</b> |                             |
|---------------------------------|-----|----|------------------------------|---------|---------------------------------------------------------------------------------------------------|----------|--------------|--------------------|-----------------------------|
|                                 |     |    |                              | ີ∽∩     | г п                                                                                               |          |              |                    | * - Cuscinetto SKF Explorer |
| mm                              |     |    | kN                           |         | kN                                                                                                | giri/min |              | ka                 |                             |
| 105                             | 190 | 36 | 140                          | 104     | 3,65                                                                                              | 7000     | 3600         | 3,70               | 6221-2Z*                    |

Tabella 3.1.1.b – Caratteristiche cuscinetto SKF 6221-2Z.

| <b>Dimensioni</b><br>d'ingombro |     |    | dinamico | Coeff. di carico<br><b>Carico</b><br>limite<br>statico<br>di fatica |                   | Velocità di base<br>Velocità<br>Velocità<br>di riferimentolimite |      | <b>Massa</b> | <b>Appellativo</b>          |
|---------------------------------|-----|----|----------|---------------------------------------------------------------------|-------------------|------------------------------------------------------------------|------|--------------|-----------------------------|
|                                 |     |    |          | ັ∿∩                                                                 | Þ<br>$\mathbf{u}$ |                                                                  |      |              | * - Cuscinetto SKF Explorer |
| mm                              |     |    | kN       |                                                                     | kN                | qiri/min                                                         |      | kq           |                             |
| 100                             | 180 | 34 | 127      | 93                                                                  | 3,35              | 7500                                                             | 3800 | 3.15         | 6220-2Z*                    |

Tabella 3.1.1.c – Caratteristiche cuscinetto SKF 6220-2Z

Il diametro interno dei cuscinetti è stato scelto sulla base dello studio a fatica dell'albero portato avanti nel punto di calettamento del cuscinetto alto di seguito riportato.

Lo studio a fatica è stato fatto partendo dai valori delle sollecitazioni massime e minime agenti sul punto: da questi sono state calcolate le sollecitazioni medie e alternate e quindi si è passati all'utilizzo del criterio di Goodman.

Il valore massimo e minimo del momento flettente agenti sono:

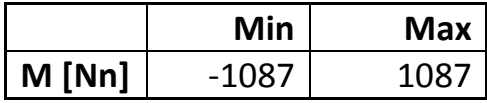

Da questi noto il momento d'inerzia della sezione che è pari a:

$$
I = \frac{\pi}{64}(D^4 - d^4) = 2.88 \cdot 10^{-6} m^4
$$

Si ottengono i valori della sollecitazione media e massima e quindi di quella media e alternata riportati di seguito:

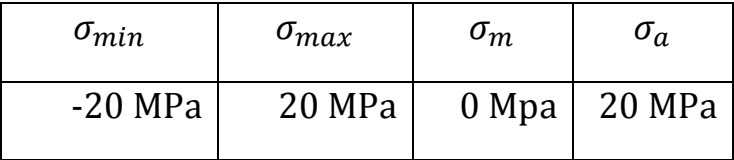

Considerate le caratteristiche di resistenza dell'acciaio che sono le seguenti:

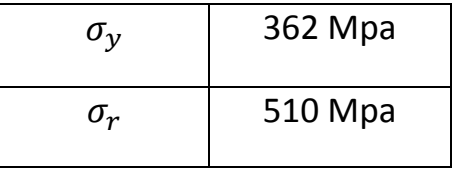

Si passa al calcolo dei coefficienti di fatica che sono di seguito riportati:

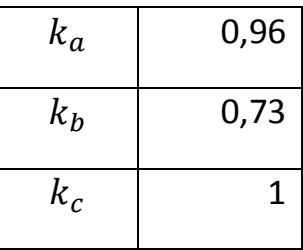

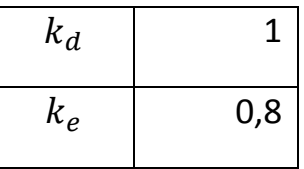

La tensione equivalente risulta quindi pari a:

$$
\sigma_e = k_a \cdot k_b \cdot k_c \cdot k_d \cdot k_e \cdot \sigma_r = 144 \, MPa
$$

Il coefficiente di sicurezza secondo Goodman è quindi pari a:

$$
n = \frac{1}{\left(\frac{\sigma_a}{\sigma_e} - \frac{\sigma_m}{\sigma_r}\right)} = 7{,}19
$$

Il coefficiente di sicurezza è pari a 7,19 per cui ci si può ritenere ampiamente in sicurezza.

Il valore ottenuto è così elevato a causa dell'utilizzo di un tubo di diametro elevato (diametro esterno pari a 105 mm) rispetto all'entità delle sollecitazioni in gioco. Questo diametro tuttavia doveva essere così elevato per il vincolo della sistemazione alla sua sommità del meccanismo d'inversione del moto che, come detto ha un diametro esterno di 94 mm.

Passiamo ora all'analisi della parte superiore dell'albero.

Si è deciso, com'è visibile nel diagramma di corpo libero, di realizzare una parte conica per raccordare il diametro esterno nella zona del cuscinetto alto con la parte superiore dell'albero che presenta un diametro esterno minore e costante fatta eccezione per la zona dove si collegheranno le flange di cui si discute in seguito.

La scelta di realizzare l'albero a sezione costante e non variabile secondo l'andamento delle sollecitazioni è stata fatta perché in un'ottica di realizzazione industriale è economicamente svantaggioso

realizzare l'albero lavorandolo al tornio per tutta la sua lunghezza; è invece molto più economico realizzare al tornio solo la parte bassa in cui vi sono le sedi dei cuscinetti e poi collegarvi sopra un tubo commerciale.

Il tubo presenta un diametro interno di 89,3 mm e non può essere tornito internamente data la sua lunghezza di 2 m; bisogna quindi, utilizzando il precedente metodo di analisi basato sul criterio di Goodman, stabilire il diametro esterno.

Il punto più sollecitato sarà quello in prossimità della zona conica, dove è massimo, per questo tratto alto dell'albero, il momento flettente.

Implementando il precedente modello su un foglio Excel si sono ottenuti i valori del coefficiente di sicurezza secondo Goodman al variare del diametro esterno; nella seguente tabella si riportano, in ordine, il diametro esterno, il diametro interno, lo spessore, il momento d'inerzia della sezione, la tensione minima e massima, la tensione media e alternata e il coefficiente di sicurezza secondo Goodman.

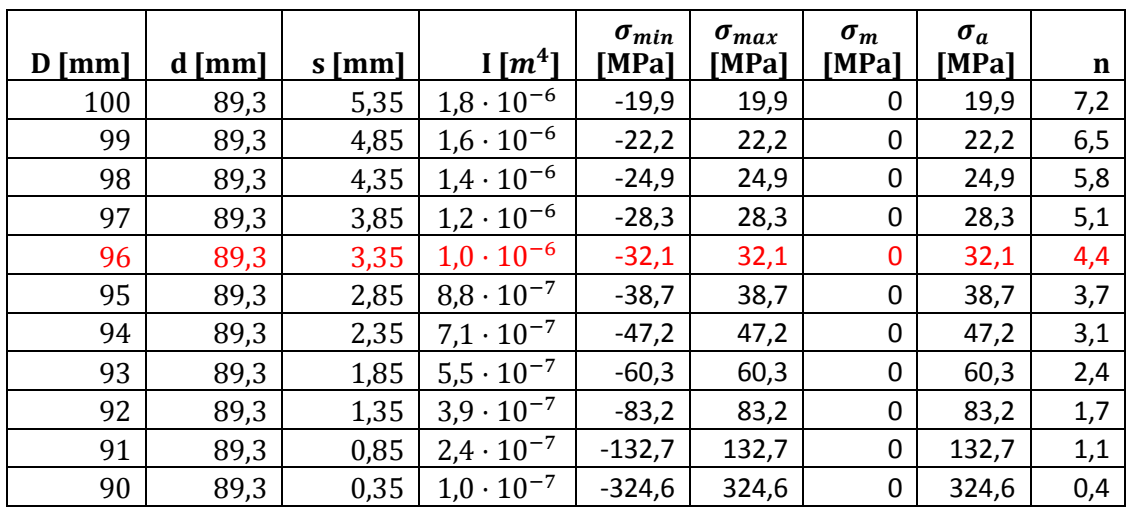

Tabella 3.1.1.e – Calcolo del coefficiente di sicurezza al variare della sezione.

Sebbene anche uno spessore di 2,35 mm garantisse un buon coefficiente di sicurezza rispetto alla sollecitazione in esame, per garantire la stabilit{ dell'albero anche in fase di lavorazione si è scelto di non scendere al di sotto dei 3 mm fissando il diametro esterno a 96 mm. Inoltre, nelle zone in cui saranno saldate le flange, si è scelto di lasciare un collare di spessore 5 mm in modo che il tubo non subisca eccessive deformazioni in fase di saldatura. A causa, infatti, delle elevate temperature e dell'alterazione delle proprietà nella zona interessata dalla saldatura, il tubo potrebbe subire delle deformazioni che ne comprometterebbero il corretto funzionamento.

Infine, anche a seguito delle analisi FEM dopo descritte, si è deciso di creare un raccordo conico tra la sede del cuscinetto alto e la parte superiore tornita con un diametro esterno di 96 mm. Di seguito si riporta un Rendering dell'albero.

## **3.1.2. Analisi FEM dell'albero della turbina**

Una volta terminato il dimensionamento dell'albero è stata effettuata un'analisi FEM dello stesso per verificare i risultati trovati e per visualizzare la distribuzione delle tensioni nelle varie parti dello stesso.

L'analisi è stata fatta utilizzando Ansys Mechanical e sono state realizzate due diverse condizioni di carico: i carichi massimi e minimi calcolati nel precedente paragrafo.

In questo paragrafo sarà presentata l'analisi con i carichi massimi.

La mesh è stata realizzata utilizzando 380.000 elementi tetraedrici, elementi a quattro nodi e tre gradi di libertà per nodo.

Di seguito si riportano tre immagini della mesh: un complessivo e uno zoom della sede del cuscinetto alto.

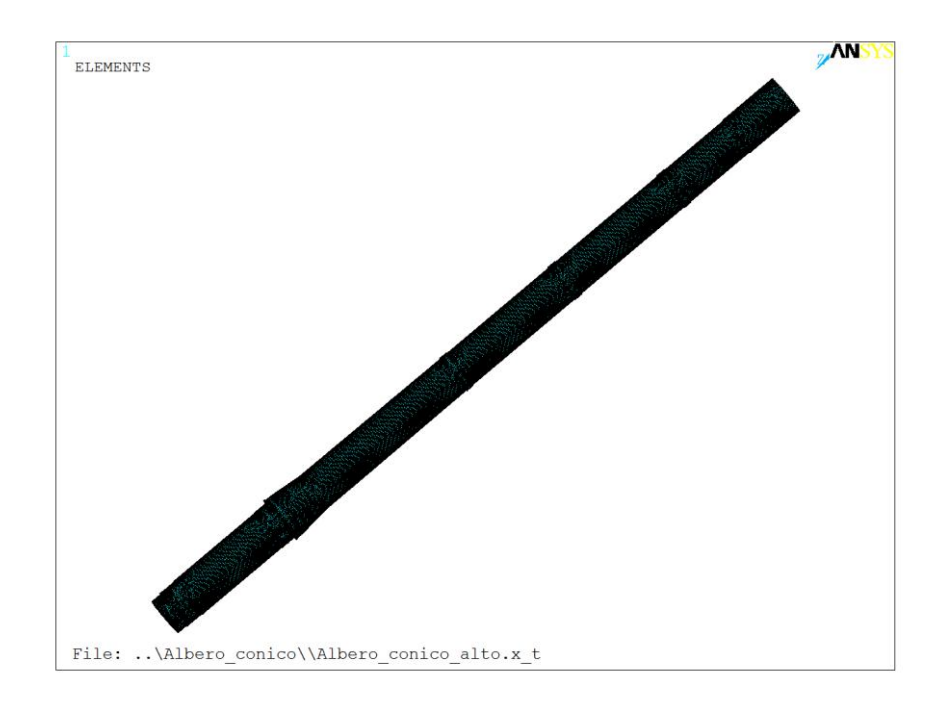

Figura 3.1.2.a – Complessivo della mesh.

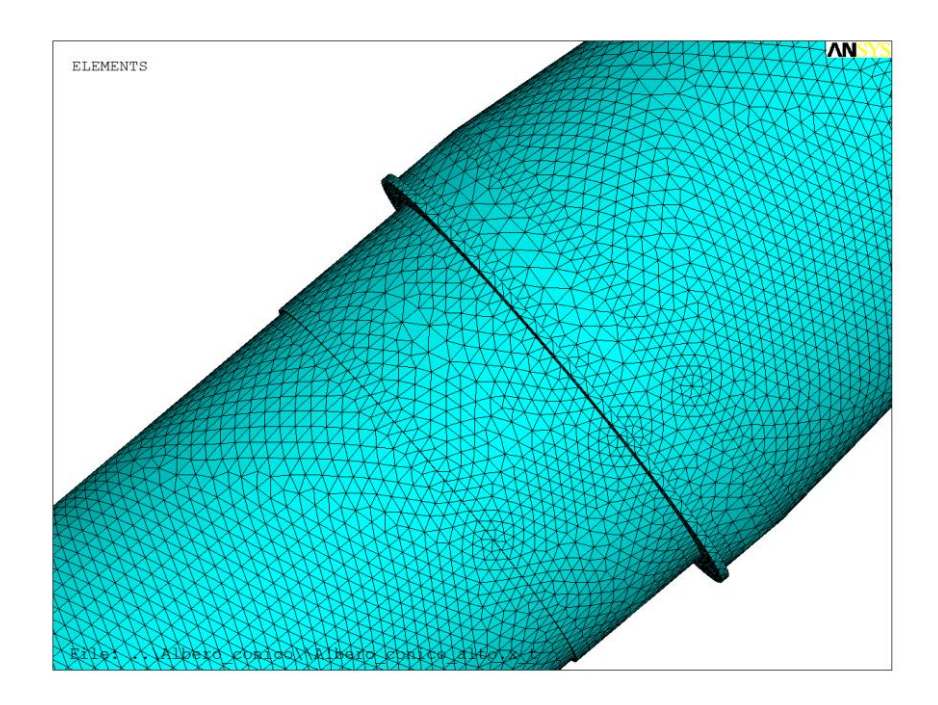

Figura 3.1.2.b – Zoom della mesh nella zona del cuscinetto alto.

In quest'analisi, come detto in precedenza, sono state considerate le forze massime agenti derivanti dalle analisi CFD, trascurando sia le forze verticali derivanti dalla forza peso che il momento torcente in quanto risultano rispettivamente di 1 e 2 ordini di grandezza inferiori.

Sono quindi state applicate tre forze uguali pari a 414 N distribuite sui nodi delle zone in cui sono state poi saldate le tre flange.

I vincoli applicati sono invece due incastri nelle sedi dei cuscinetti.

E stata quindi eseguita l'analisi di cui si riportano di seguito i risultati in termini di mappe delle tensioni di Von Mises:

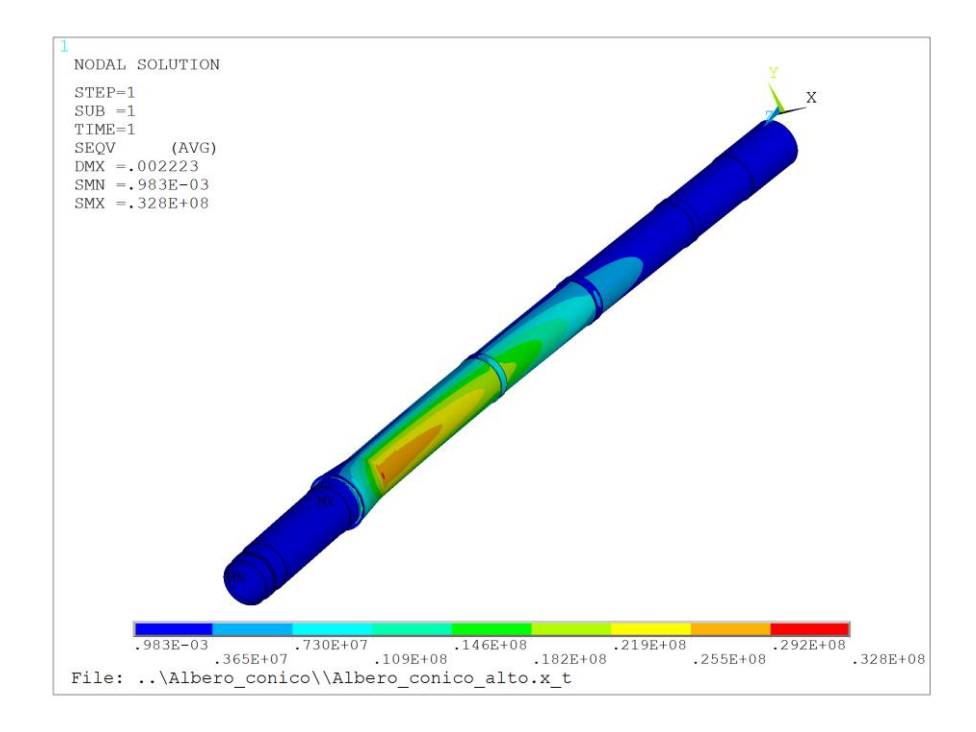

Figura 3.1.2.c – Mappa complessiva delle tensioni di Von Mises [Pa].

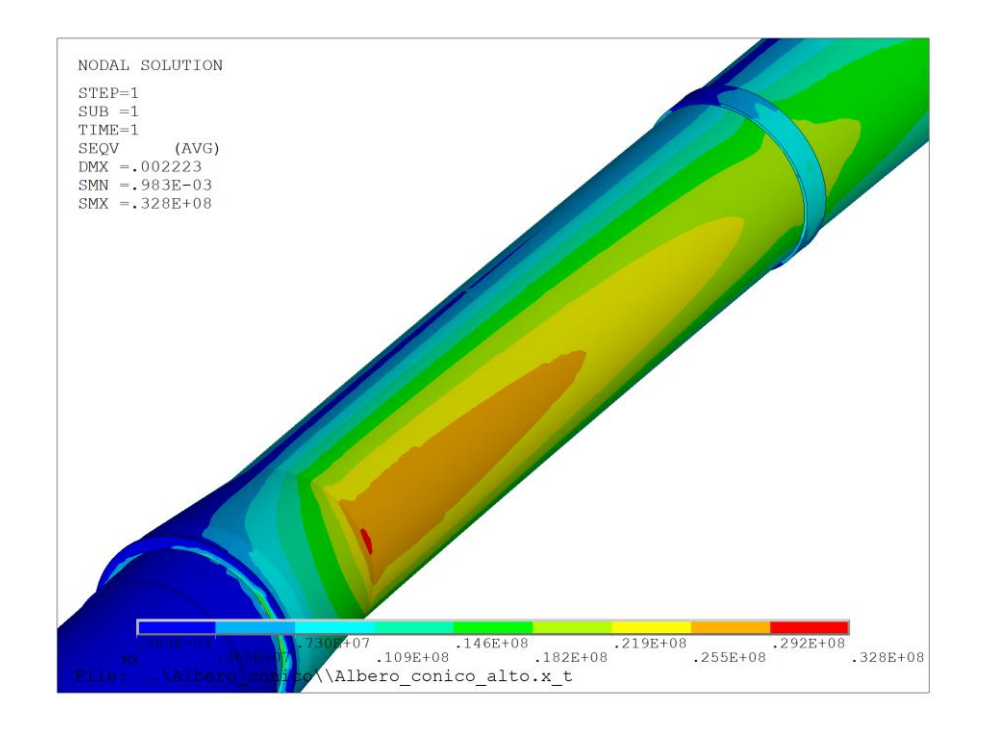

Figura 3.1.2.d – Mappa delle tensioni di Von Mises [Pa] della zona maggiormente sollecitata.

Come si nota la zona più sollecitata è proprio la parte di connessione tra la zona conica e quella di spessore 3 mm, dove si raggiungono i 32 MPa di tensione in accordo con quanto trovato prima nel foglio di calcolo.

#### 3.2.Analisi FEM delle pale della turbina

# **3.2.1. Mappatura delle pressioni e trasferimento dei carichi aerodinamici**

Le pale della turbina eolica sono la parte più importante della turbina stessa perché sono quelle responsabili della produzione di energia. Allo stesso tempo sono anche un elemento molto sollecitato sia dai carichi fluidodinamici derivanti dall'interazione con le correnti fluide, sia dalla forza centrifuga che, considerando velocità di rotazione dell'ordine dei 200 giri/min. e una distanza dall'asse di 0,7 m, raggiunge valori molto elevati.

Se l'implementazione della forza centrifuga sull'analisi FEM è piuttosto semplice, così non è per l'esportazione delle pressioni agenti sulle pale calcolate utilizzando Fluent e la loro applicazione all'interno dell'analisi FEM.

Dopo svariati tentativi e l'implementazione di diverse metodologie di analisi si è riusciti a realizzare quanto ricercato; in questo paragrafo verrà quindi esposta la metodologia usata.

La metodologia di mappatura delle pressioni inizia con la creazione in Ansys Mechanical APDL di una geometria identica a quella usata su Fluent per l'analisi CFD e sulla generazione di una mesh. Nel nostro caso, dovendo poi lavorare con un laminato, si è creata una geometria contenente solo le superfici esterne delle pale e si è quindi generata una mesh con 30870 elementi SHELL 181.

Di seguito si riportano la geometria utilizzata e uno zoom della mesh all'estremità alta della pala:

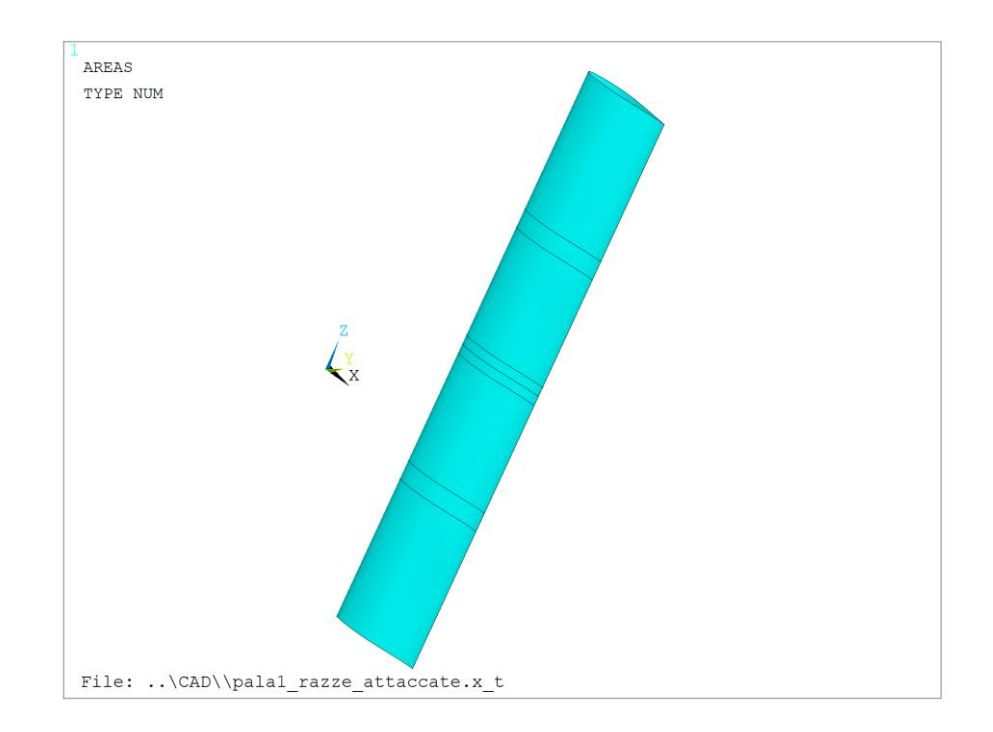

Figura 3.2.1.a – Geometria utilizzata.

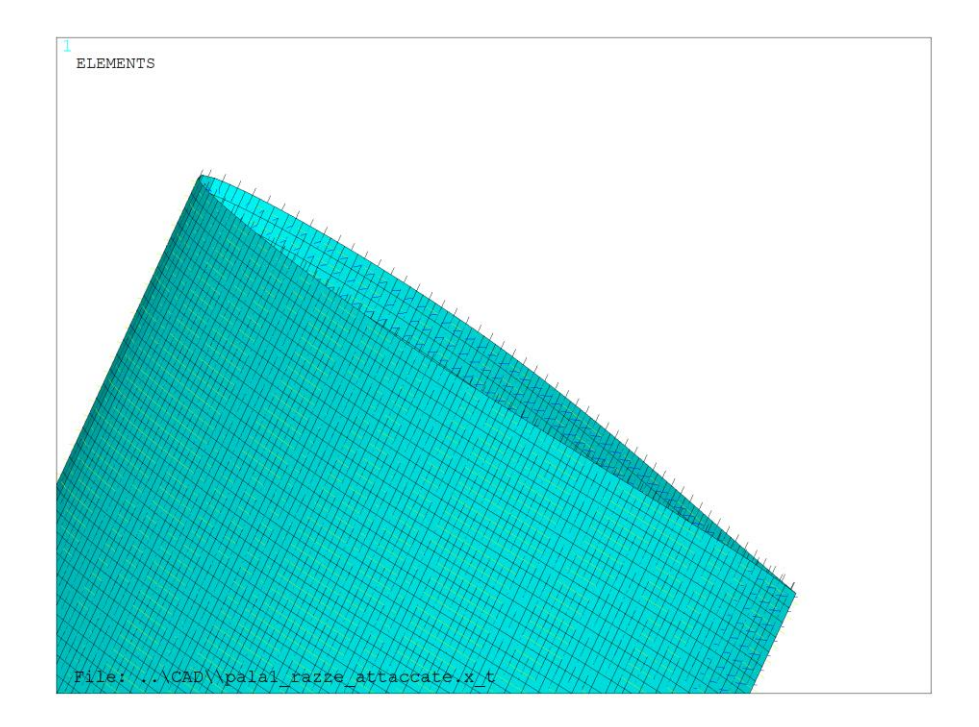

Figura 3.2.1.b – Mesh della pala con elementi SHELL 181.

Una volta creata la geometria e la mesh questa viene salvata in formato .cdb utilizzando il comando presente su preprocessor -> Archive model -> Write.

A questo punto si passa su Fluent e viene impostato il suddetto file per mappare su questa mesh le pressioni calcolate nell'analisi CFD. Per realizzare quest'operazione su Fluent, una volta terminata l'analisi, si apre il comando per la mappatura delle pressioni presente in File -> FSI Mapping -> Surface riportato nella seguente immagine:

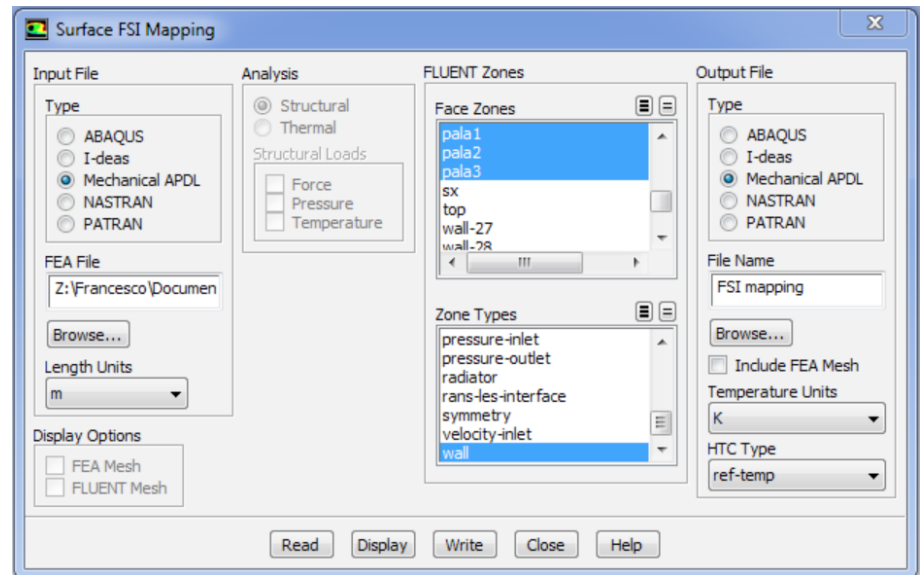

Figura 3.2.1.c – Pannello di controllo per la mappatura delle pressioni.

In questo pannello si carica tramite il browser a sinistra il file contenente la mesh realizzata su Ansys Mechanical APDL; successivamente nella parte centrale si selezionano le superfici dell'analisi CFD di cui si vuole trasferire la pressione e infine sulla parte destra si sceglie la tipologia di file da scrivere e il relativo nome; selezionando quindi Mechanical APDL viene scritto un nuovo file .cdb

A questo punto si apre un nuovo file in Ansys Mechanical APDL e carica il file .cdb appena scritto utilizzando il comando read input from.

#### **3.2.2. Analisi FEM del laminato delle pale**

Una volta caricata la mesh "mappata", si passa alla definizione delle caratteristiche del materiale.

Il materiale con cui saranno realizzate le pale è la vetroresina.

Per determinare le caratteristiche della singola lamina a partire da quelle di fibra e matrice è stato utilizzato il programma CADEC: le proprietà inserite per la definizione del materiale sono riportate nella figura di seguito riportata.

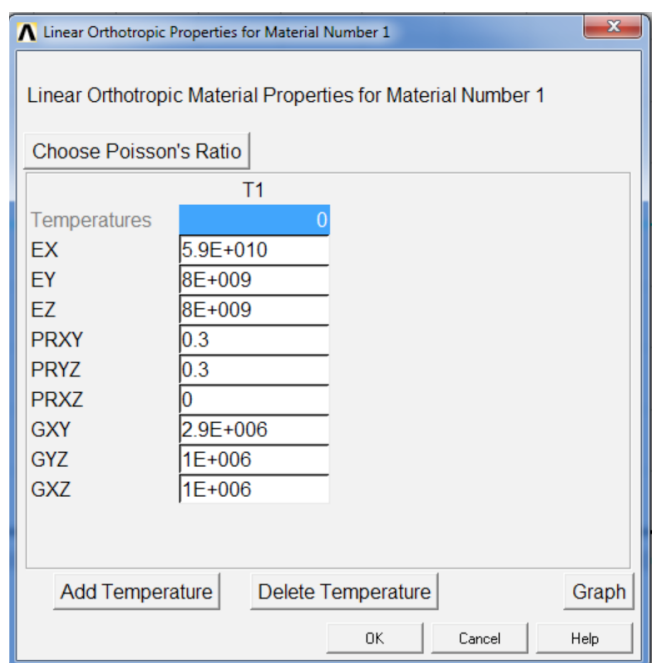

Figura 3.2.1.d – Caratteristiche elastiche della lamina.

Definite le caratteristiche della singola lamina si è passati alla definizione del laminato.

Il laminato creato è di tipo simmetrico e il lay-up è di seguito riportato:

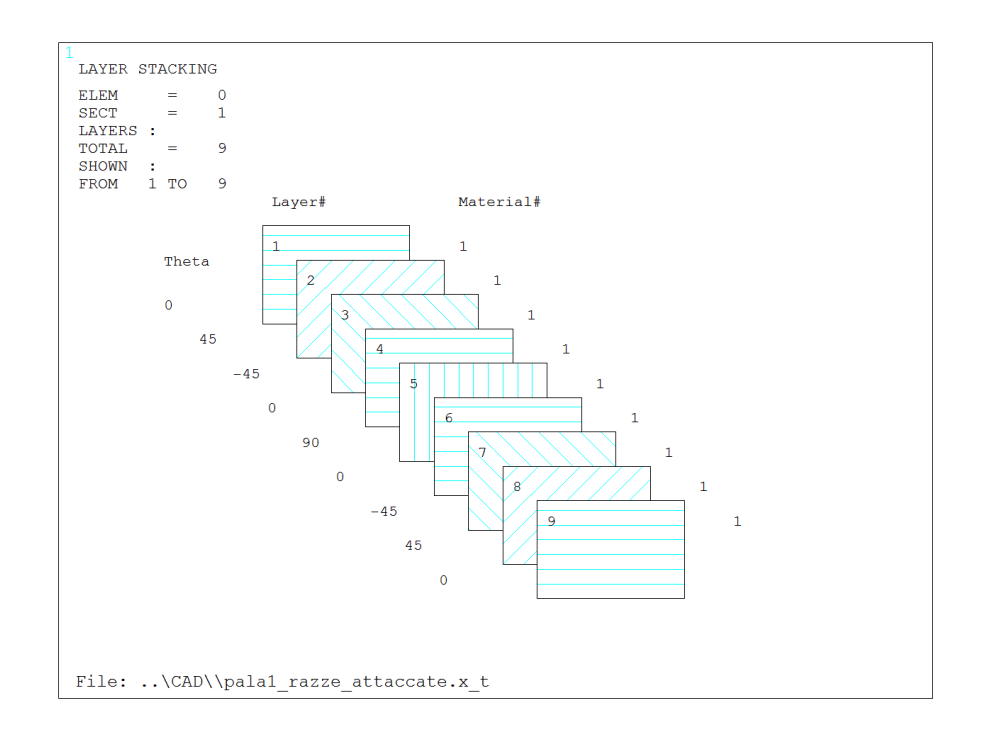

Figura 3.2.1.e – Lay-up del laminato.

Il laminato reale è costituito da unidirezionale con grammatura 400  $g/m^2$  e tessuto biax  $\pm 45$  con grammatura 600  $g/m^2$ ; per determinare quindi lo spessore delle singole lamine si è proceduto per via empirica realizzando 2 laminati: il primo utilizzando 10 strati di unidirezionale e il secondo utilizzando 5 strati di biax. La laminazione è stata manuale e poi posta sotto vuoto. Il giorno dopo è stato misurato lo spessore dei laminati e quindi sono stati ricavati gli spessori delle singola lamine che per l'unidirezionale è risultato pari a 0,275 mm e per il biax è risultato pari a 0,370 mm.

A questo punto si è passati alla definizione di carichi e vincoli.

Come esposto nel primo capitolo, la pala è vincolata attraverso tre nervature realizzare in sandwich e di spessore elevato per evitare il più possibile la concentrazione di tensioni. A tali nervature è stata poi incollata una piastrina di acciaio in cui si avvitano i bulloni che realizzano il collegamento con le razze. Si è quindi ipotizzato di poter considerare la pala vincolata con un incastro nelle superfici in cui essa è incollata con le nervature com'è visibile nella successiva figura:

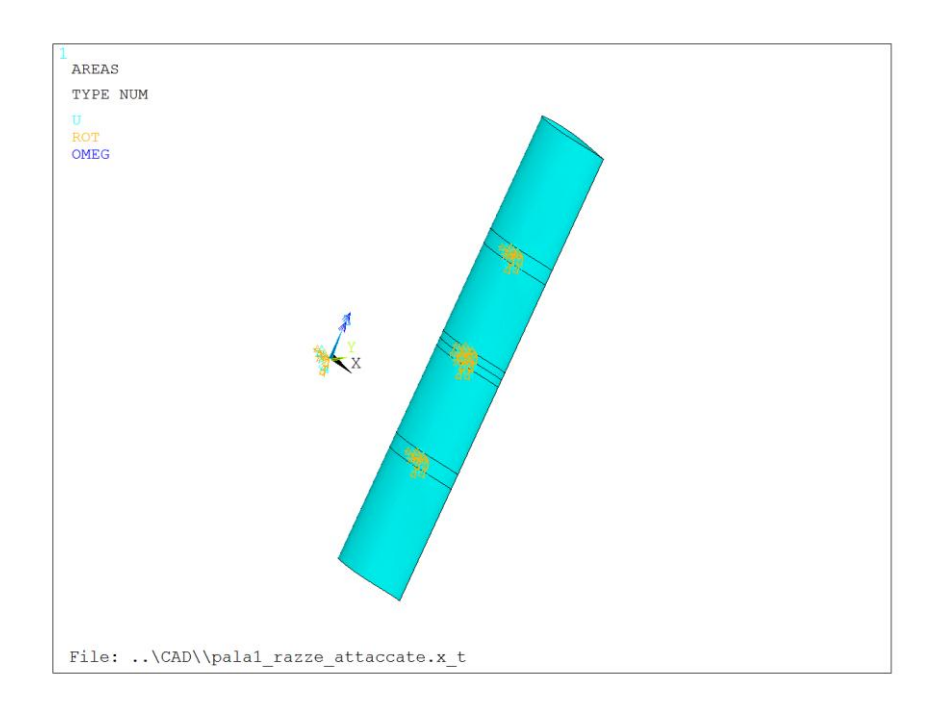

Figura 3.2.1.f – Vincoli applicati sulle pale.

Per ciò che concerne i carichi, attraverso l'operazione di mappatura realizzata su Fluent, sono già state applicate le pressioni derivanti dal funzionamento della pala a 18 m/s, velocità alla quale la maggior parte delle turbine commerciali viene arrestata, meccanicamente o elettricamente.

Oltre alle pressioni agenti sulle superfici è stata applicata la forza centrifuga imponendo una velocità di rotazione di 289 rpm, velocità corrispondente ad un  $\lambda$  pari a 1,5 con vento a 18 m/s.

Di seguito si riportano le immagini con la mappa delle tensioni in direzione delle fibre per i vari layers; per brevità d'esposizione non si riporta l'andamento delle tensioni in direzione trasversale.

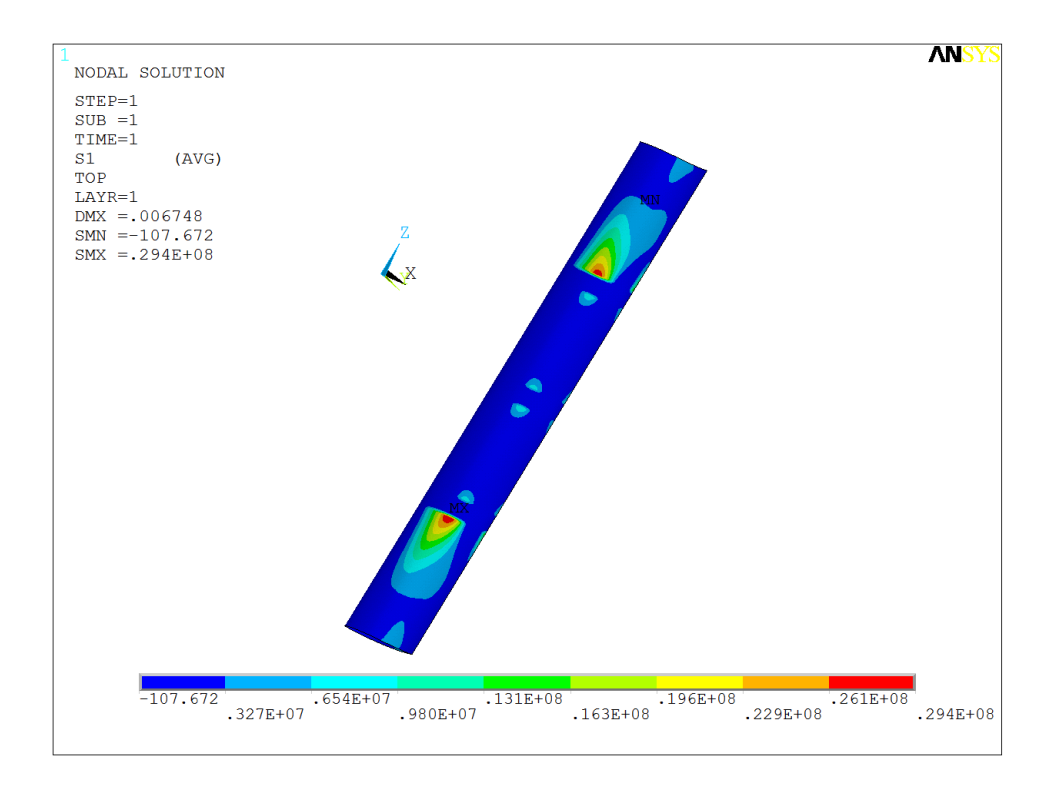

Figura 3.2.1.g – Mappa tensioni  $\sigma$ <sub>L</sub> layer 1.

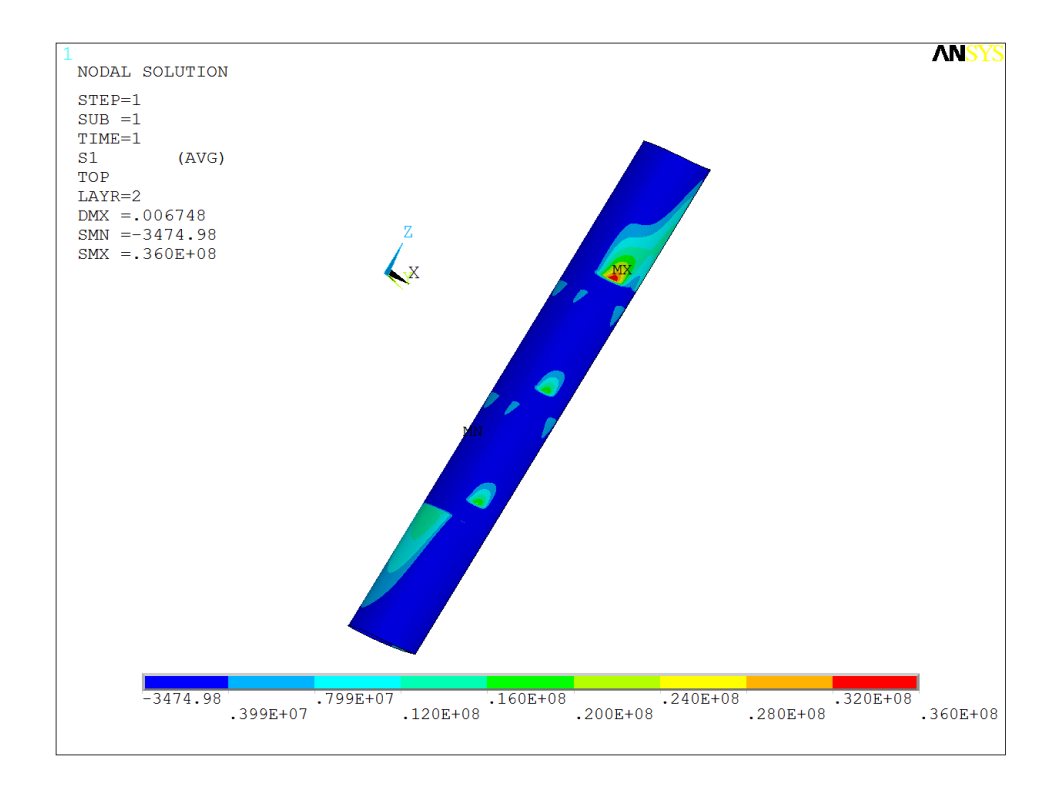

Figura 3.2.1.h – Mappa tensioni  $\sigma$ <sub>L</sub> layer 2.

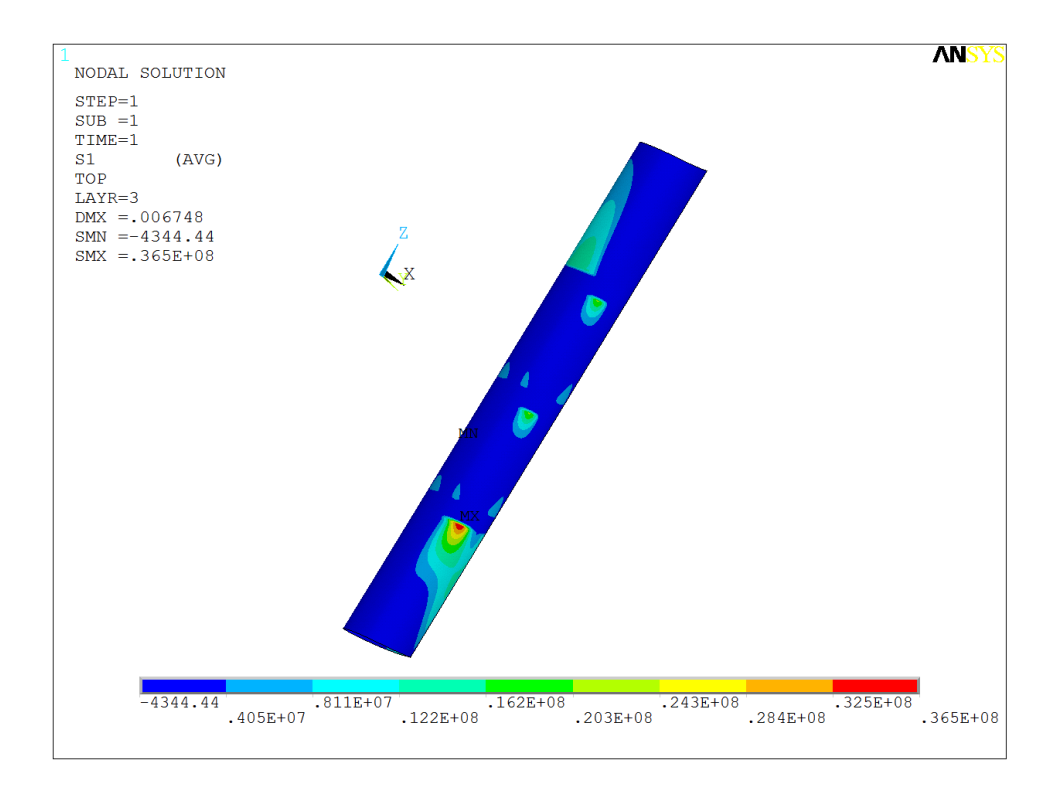

Figura 3.2.1.i – Mappa tensioni  $\sigma$ <sub>L</sub> layer 3.

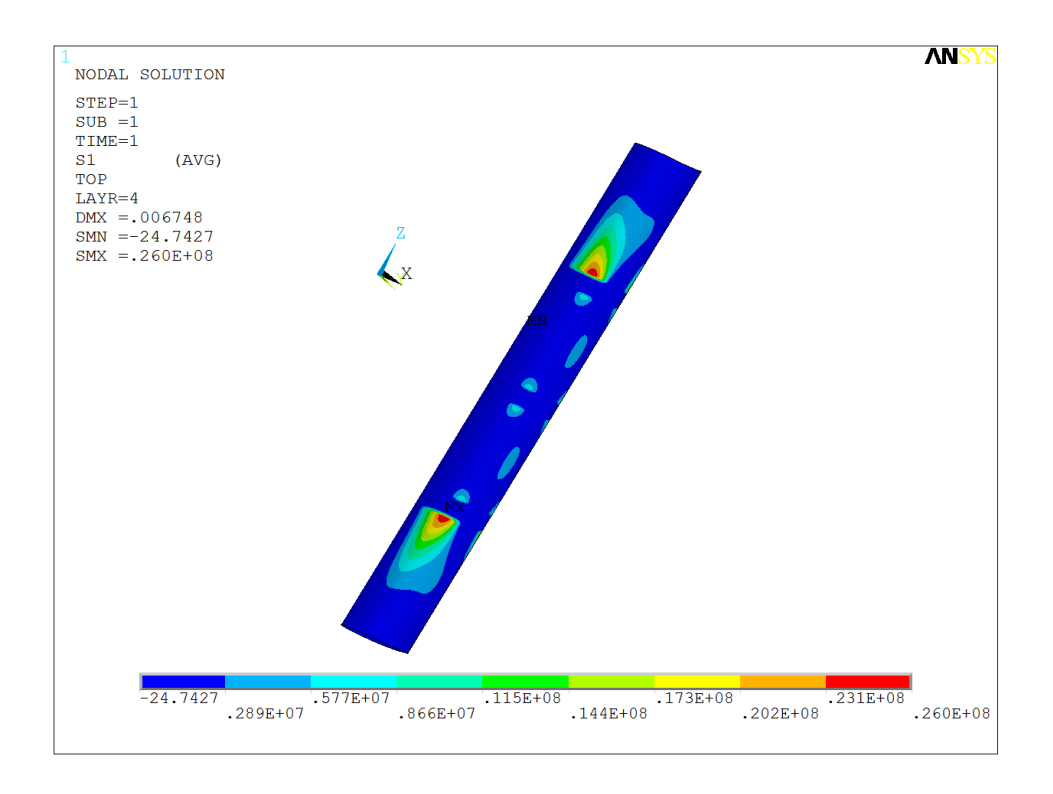

Figura 3.2.1.1 – Mappa tensioni  $\sigma$ <sub>L</sub> layer 4.

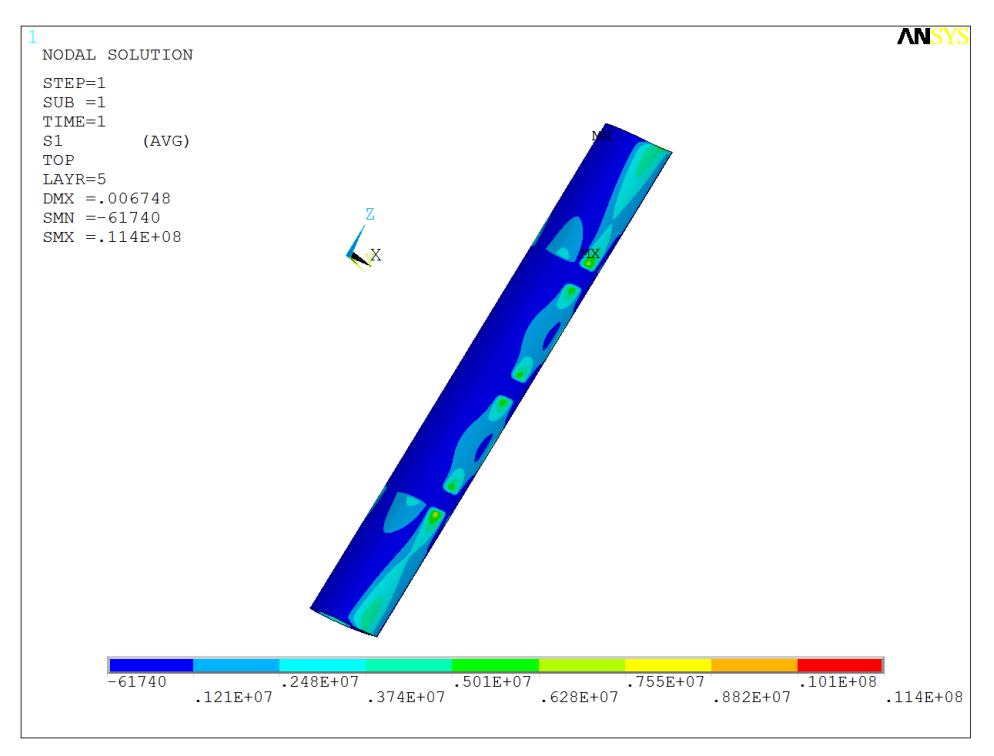

Figura 3.2.1.m – Mappa tensioni  $\sigma_L$  layer 5.

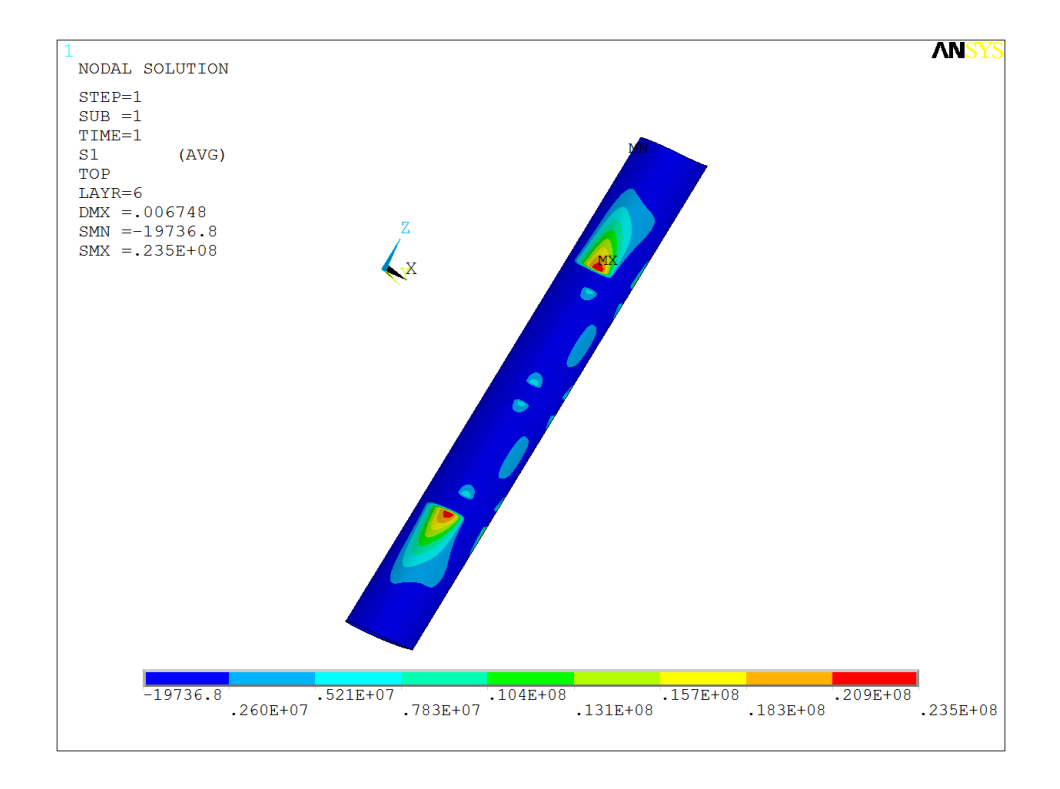

Figura 3.2.1.n – Mappa tensioni  $\sigma$ <sub>L</sub> layer 6.

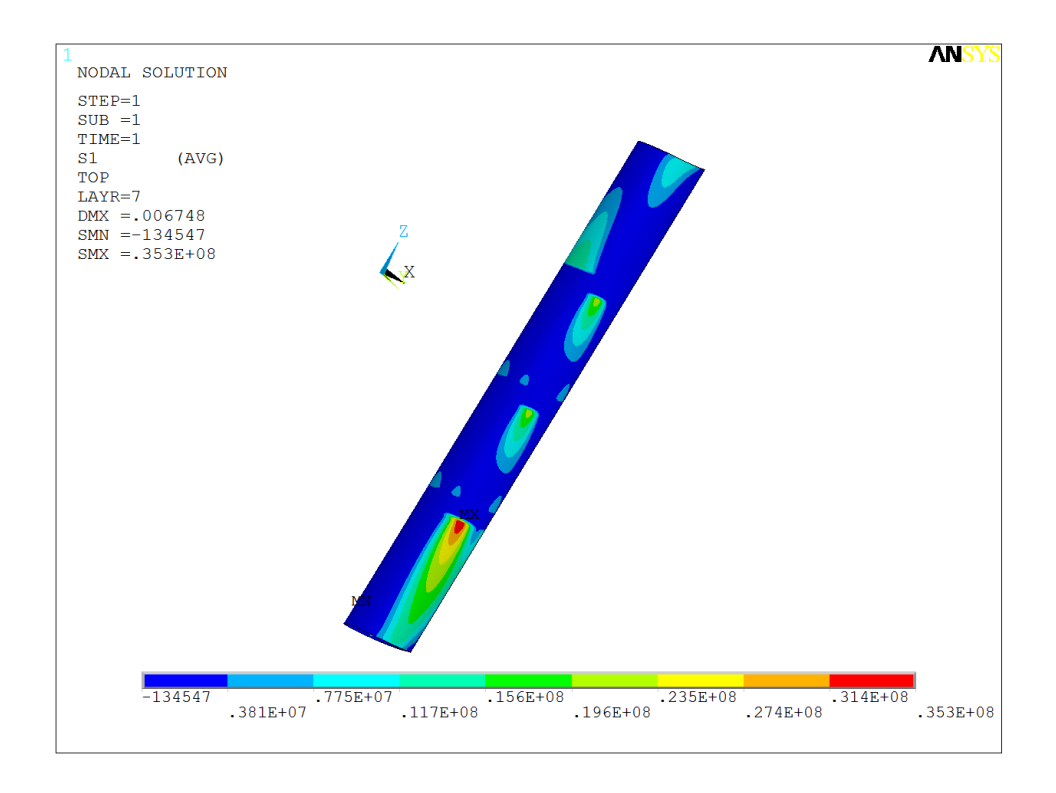

Figura 3.2.1.0 – Mappa tensioni  $\sigma$ <sub>L</sub> layer 7.

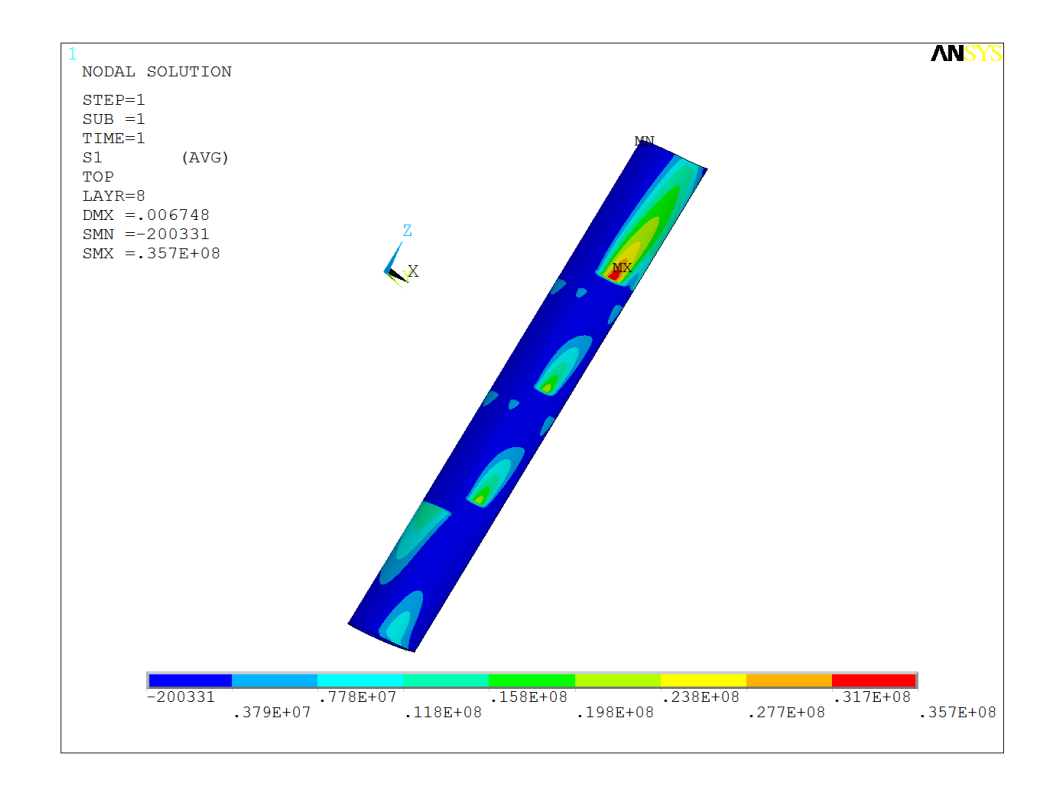

Figura 3.2.1.p – Mappa tensioni  $\sigma$ <sub>L</sub> layer 8.

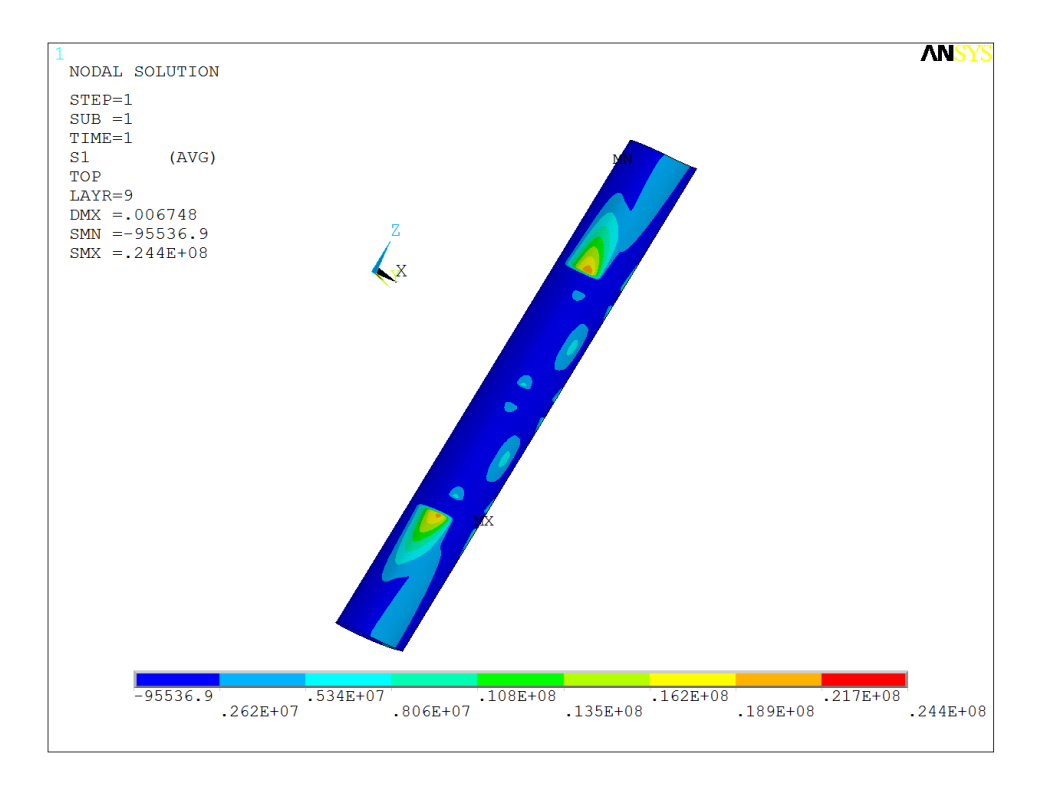

Figura 3.2.1.q – Mappa tensioni  $\sigma$ <sub>L</sub> layer 9.

Come si nota la tensione massima raggiunge il valore di 36 MPa ben al di sotto della tensione di rottura della lamina.

#### 3.3.Analisi FEM della struttura delle razze

La struttura delle razze è stata analizzata considerando le forze aerodinamiche prodotte sulle pale e analizzate nel secondo capitolo. L'analisi è stata fatta sull'elemento di connessione alle flange, sui tubi in carbonio e sull'elemento di connessione alle pale. La struttura considerata con i vari elementi in diverso colore sono riportati nella seguente figura:

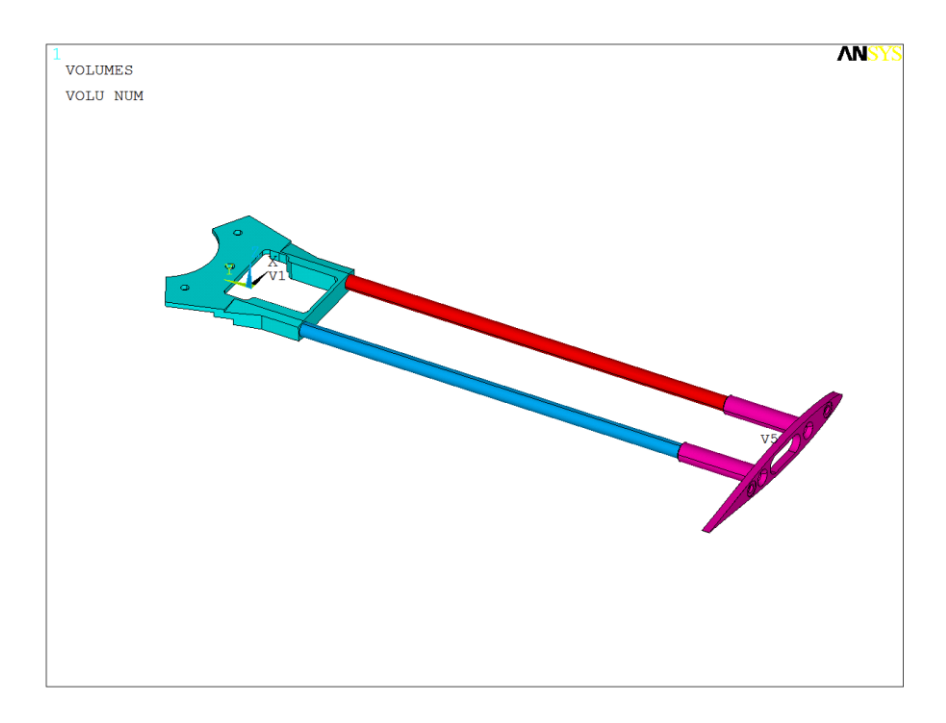

Figura 3.2.a – Elementi della struttura della razza.

La connessione tra i tubi e i due elementi connessione posti alle estremità nella realtà è realizzata per incollaggio per cui nell'analisi è stato ipotizzato un contatto perfetto creando un coupling fra i nodi delle superfici a contatto.

La mesh è stata realizzata utilizzando 612000 elementi tetraedrici SOLID 185 a quattro nodi e tre gradi di libertà per nodo; di seguito si riportano un'immagine complessiva della mesh e uno zoom nella zona di contatto tra i tubi e l'elemento di connessione alle flange:

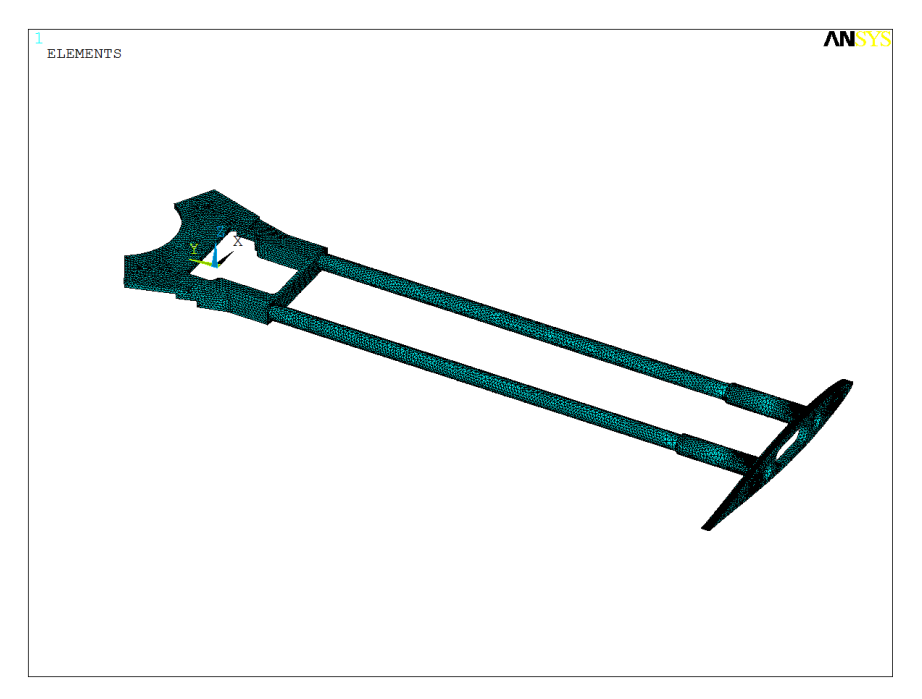

Figura 3.2.b – Mesh complessiva.

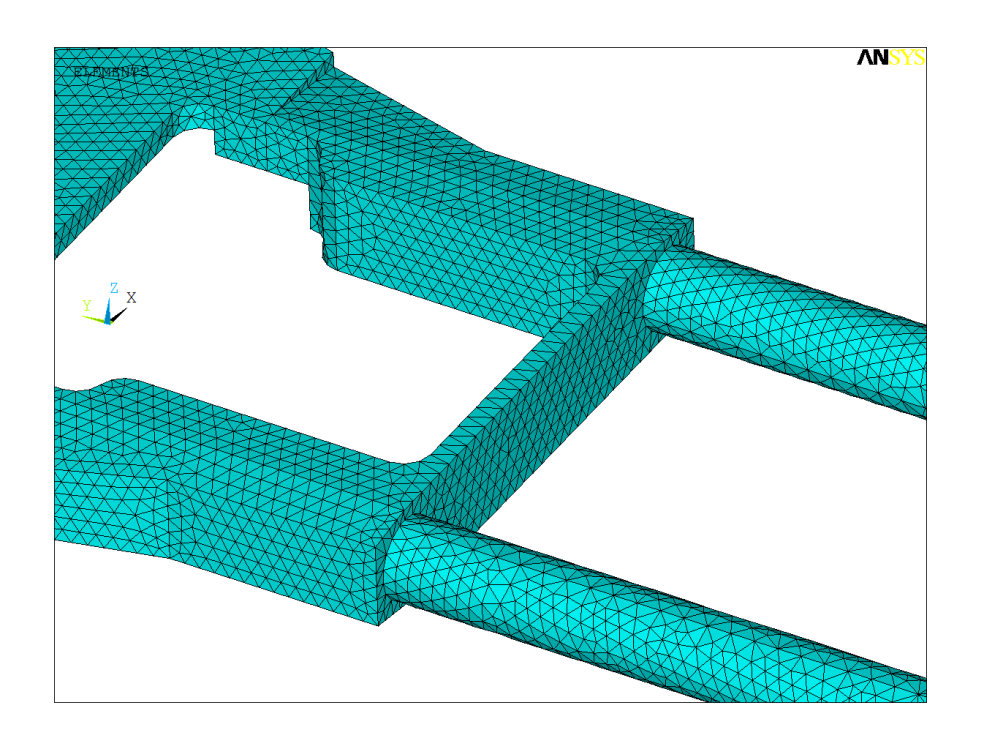

Figura 3.2.c – Mesh nella zona di contatto tra i tubi e l'elemento di connessione alle flange.

I vincoli applicati sono stati tre incastri nelle superfici interne dei fori.

Le forze applicate sono tre: la forza aerodinamica generata dal vento sulle pale durante la rotazione, la forza peso della pala e la forza centrifuga della pala; tutte e tre sono state applicate sui nodi delle superfici coniche che accolgono i bulloni a testa svasata per il collegamento alle pale com'è possibile vedere nella seguente figura (la forza peso non è ben visibile perché molto piccola rispetto alle altre):

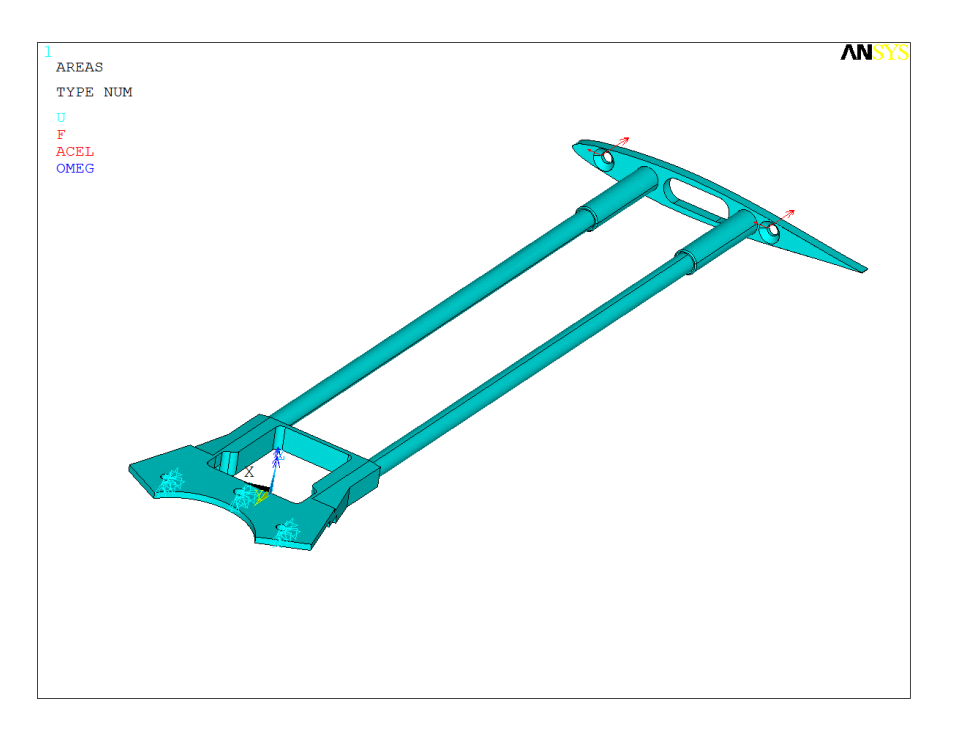

Figura 3.2.b – Carichi e vincoli applicati.

La forza aerodinamica ricavata dall'analisi CFD e ipotizzata in direzione tangenziale è pari a:

 $F_A = 414 N$ 

La forza peso della pala è pari a:

$$
F_P = \frac{1}{3}m_p \cdot g = 23 \text{ N}
$$

La forza centrifuga è pari a:

$$
F_{C=}m_p\omega^2r=1260\ N
$$

Le forze sono relative ad una velocità di rotazione 289 rpm relativa ad una velocità del vento di 18 m/s e ad un  $\lambda$  pari a 1,5.

I risultati dell'analisi sono riportati nelle seguenti immagini in termini di mappe delle tensioni di Von Mises:

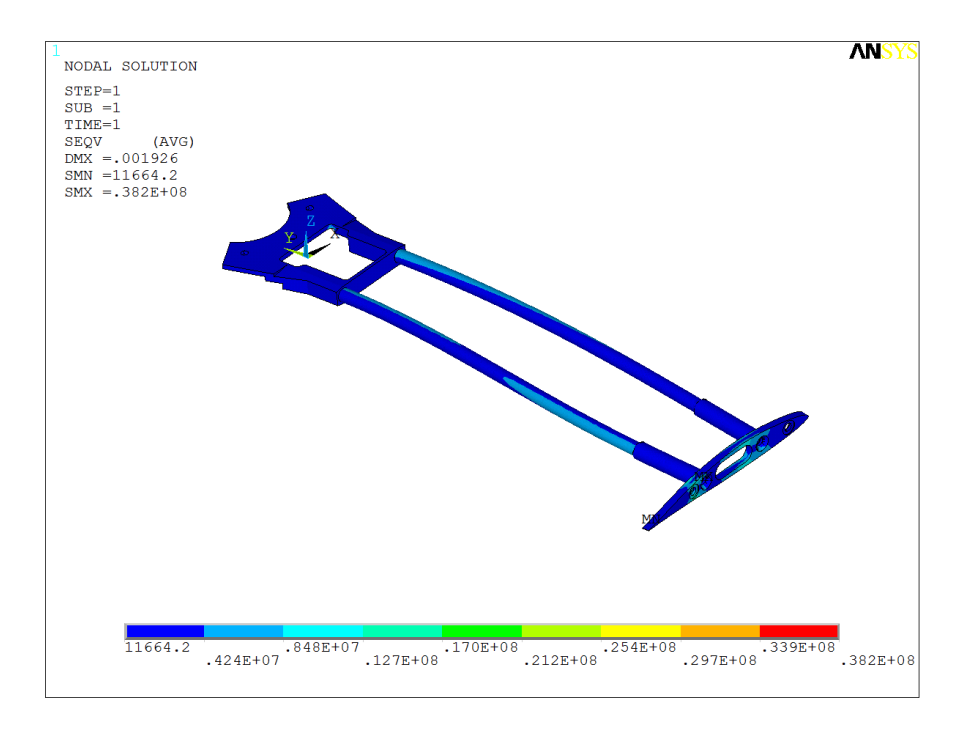

Figura 3.2.d – Mappe complessiva delle tensioni di Von Mises [MPa].

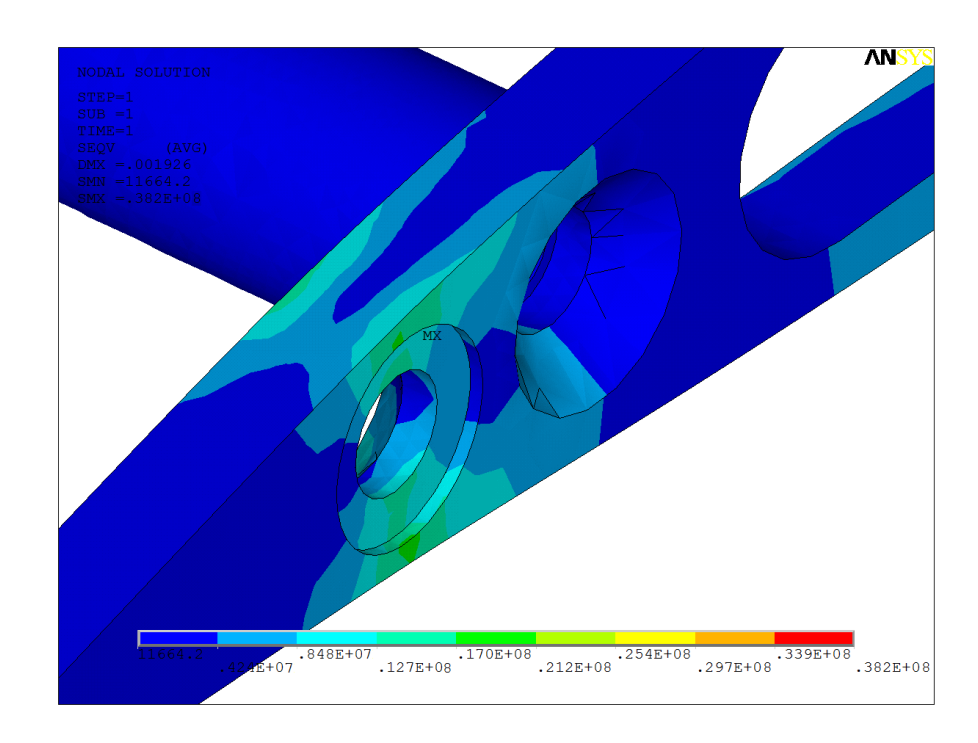

Figura 3.2.e – Mappe delle tensioni di Von Mises nell'elemento di connessione alla pala [MPa].

Dalle precedenti mappe si evince che la tensione massima agente sulla struttura è pari a 38 MPa per cui ben al di sotto dei limiti di resistenza dell'acciaio.

# **CAPITOLO IV**

# **Costruzione del prototipo**

4.1. Realizzazione parti e loro assemblaggio

# **4.1.1.Laminazione e incollaggio delle pale e delle razze**

La laminazione delle pale è stata fatta manualmente e sotto vuoto.

Il processo è iniziato con la realizzazione degli stampi in MDF che sono stati realizzati presso la falegnameria Baglio di Alcamo con una fresa a controllo numerico a quattro assi. Il modello cad degli stampi viene riportato nelle seguenti immagini:

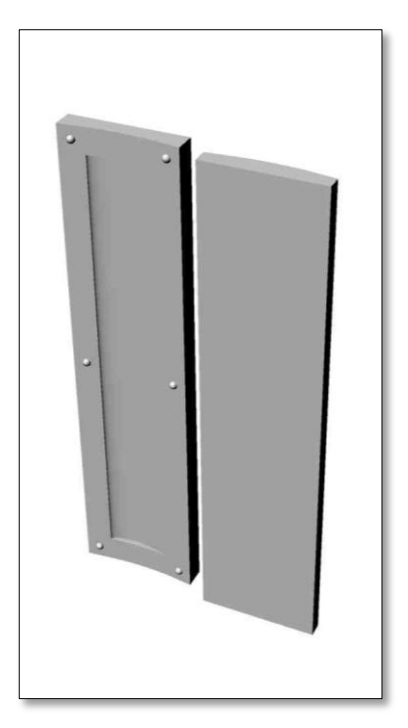

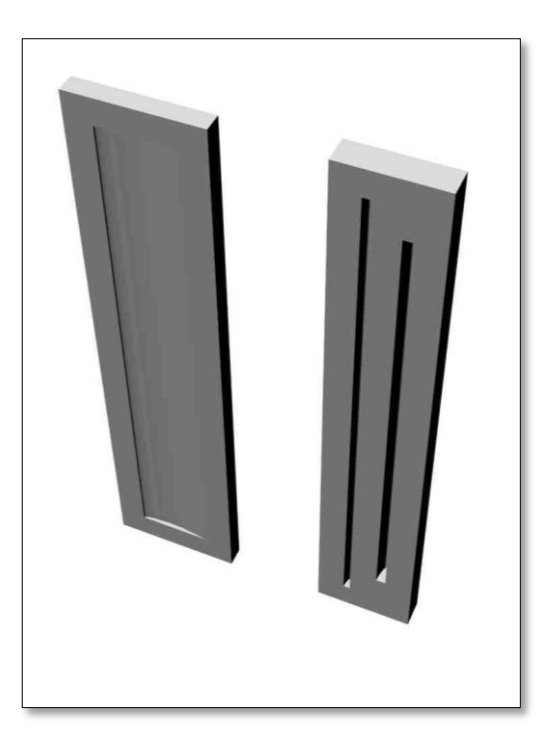

Figura 4.1.1.a – Rendering Figura 4.1.1.b – Rendering stampi pala. stampo razza e bordo d'attacco.

Nella figura a destra sono riportati i due stampi della pala.

Gli stampi contengono il profilo 64(3)-418 diviso in due metà secondo la linea media; essendo il profilo molto bombato gli stampi sono internamente uno concavo e uno convesso.

Poiché la pala sarebbe stata realizzata in due metà e poi incollata con 5 nervature interne, sugli stampi sono stati realizzati dei risalti semisferici che in fase di incollaggio avrebbero permesso un migliore allineamento dei due stampi chiusi l'uno sull'altro e quindi delle 2 meta della pala.

Riguardo alla realizzazione delle razze queste sono state laminate utilizzando lo stampo di sinistra di figura 4.1.1.b. Poiché il guscio esterno della razza è composto di tre parti, i due flaps e il bordo d'attacco si è deciso di laminare per intero le due metà della razza per poi dividere il bordo d'attacco dalla restante parte che costituiva il flap e incollare quindi le 2 metà del bordo d'attacco.

Questa scelta è stata fatta perché si credeva difficile poter estrarre il bordo d'attacco da uno stampo se questo fosse stato realizzato per intero.

Nella parte destra della figura 4.1.1.b è presente invece un altro stampo avente due sagome delle quali la più larga è stata usata come forma per l'incollaggio delle 2 metà del bordo d'attacco mentre la più stretta è stata usata per realizzare dei rinforzi da incollare all'interno del bordo d'attacco.

La falegnameria ha realizzato gli stampi in MDF e vi ha poi passato sopra un fondo ad acqua.

Una volta trasportati gli stampi presso i laboratori dell'incubatore d'impresa Arca, dove è stato realizzato il prototipo, questi sono stati preparati spruzzandovi sopra tre mani di alcool polivinilico e dopo qualche ora tre mani di distaccante ceroso.

Nelle seguenti figure si riportano una fase della lavorazione e lo stampo pronto per la laminazione:

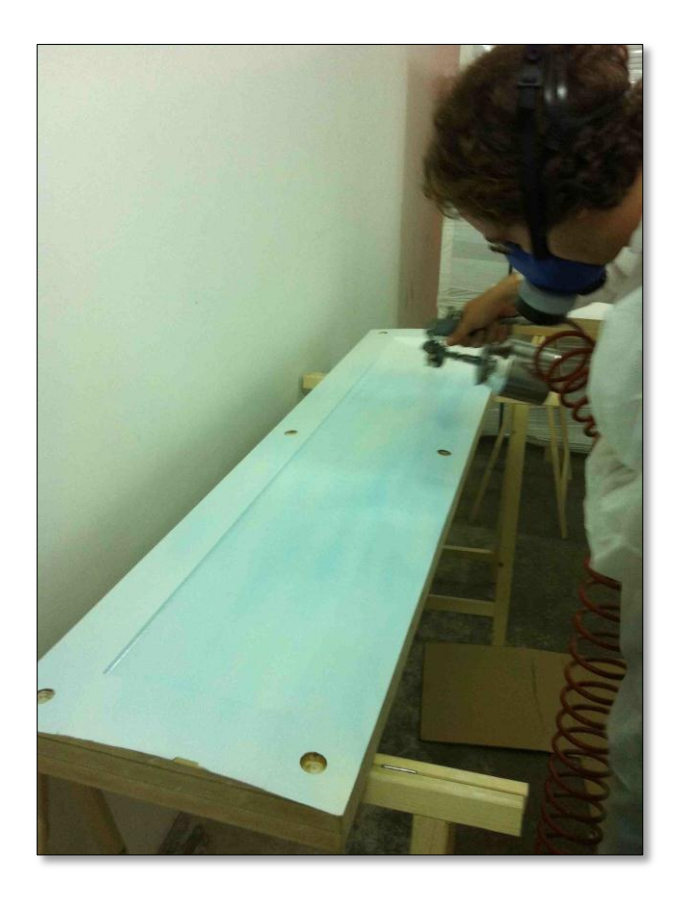

Figura 4.1.1.c – Preparazione dello stampo.

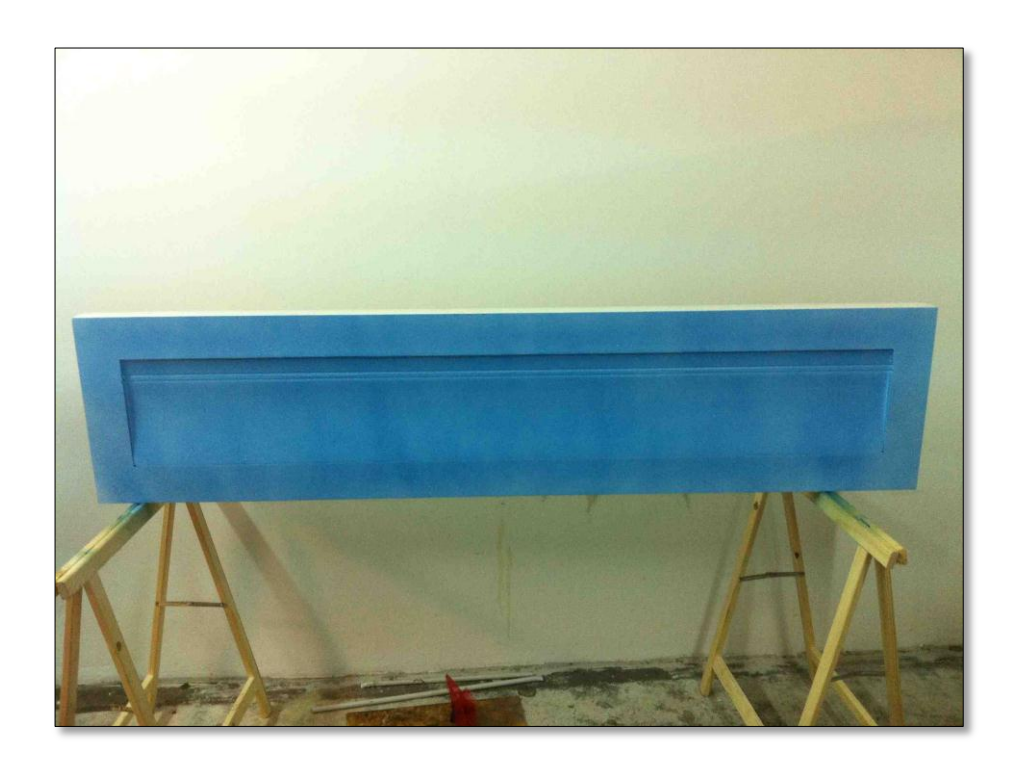

Figura 4.1.1.d – Stampo della pala pronto per la laminazione.

Come detto prima la laminazione è stata effettuata manualmente ed è stata poi posta sotto vuoto usando dei sacchi per il vuoto e una pompa a vuoto.

La fase della laminazione è durata diversi giorni poiché dovevano essere realizzate tre pale e diciotto razze. Nei primi tre giorni a ogni laminazione sono stati realizzati un estradosso e un intradosso delle pale e un laminato dal quale erano poi tagliati tre estradossi delle razze.

Il profilo alare scelto per le razze, com'è ovvio, è un profilo simmetrico, anche questo laminare, il 65012, scelto perché quello caratterizzato dalla minore resistenza. Essendo quindi l'estradosso e l'intradosso identici, è stato usato un unico stampo con il quale realizzare un laminato avente una lunghezza leggermente superiore a 3 razze. Per la realizzazione quindi di tutte le nove razze sono state necessarie sei laminazioni.

La laminazione è stata realizzata utilizzando fibra di vetro unidirezionale con grammatura 400 g/mq e tessuto biassiale  $\pm$ 45 con grammatura 600 g/mq. La sequenza di laminazione usata è stata la seguente:

$$
0 \; / \; \pm 45 \; / \; 0 \; / \; 90 \; / \; 0 \; / \; \pm 45 \; / \; 0
$$

Si è scelto di utilizzare maggiormente unidirezionale in direzione zero che rappresenta l'altezza della pala perché le maggiori sollecitazioni subite dalla pala derivano dalla forza centrifuga che tende a flettere verso l'esterno la pala stessa.

La resina utilizzata è stata di tipo epossidico.

La percentuale di fibra nel laminato è stata pari al 65%.

A seguito della laminazione dei sette layers e dell'applicazione del peel ply, del microforato e del materiale assorbente gli stampi sono stati inseriti nei sacchi, sigillati, e collegati alla pompa a vuoto utilizzando due bocchettoni a ventosa per ogni stampo. Per verificare il vuoto locale in ogni stampo sono stati anche collocati dei misuratori locali di vuoto.

Il vuoto ottenuto è stato pari a 0.85.

Nella seguente figura si riporta una foto dei tre stampi sotto vuoto:

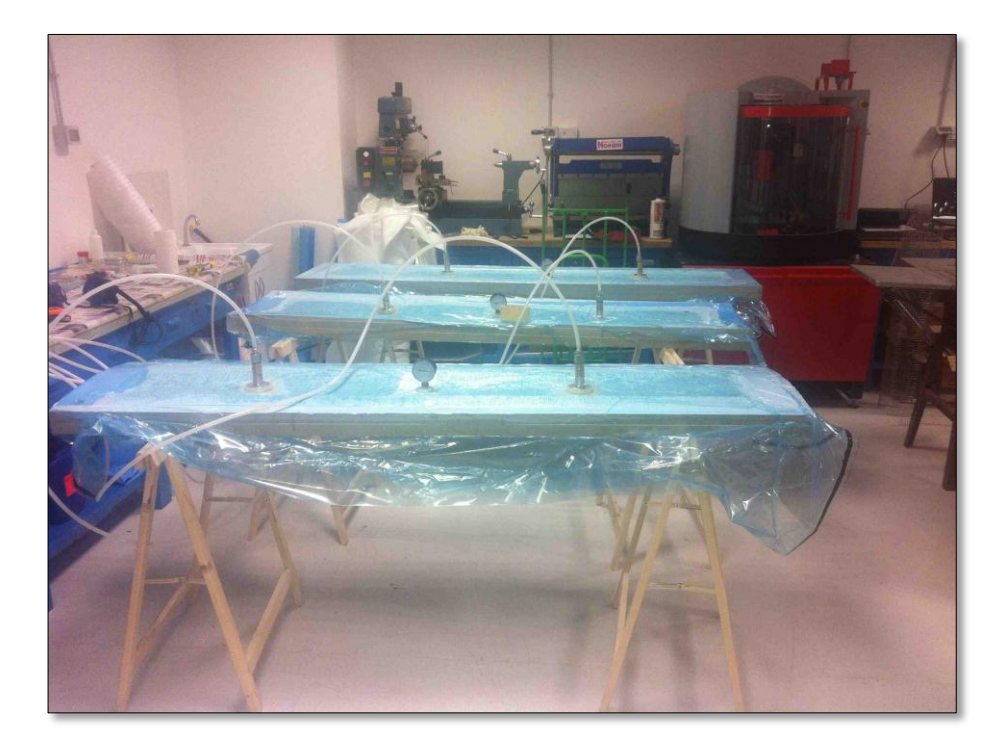

Figura 4.1.1.e – Stampi posti sotto vuoto.

Seguendo le indicazioni riportate dal fornitore della resina, i laminati sono stati lasciati sotto vuoto per 10 ore.

Passate le dieci ore necessarie alla completa catalisi della resina, i laminati sono stati estratti dagli stampi e, non avendo a disposizione un forno di tali dimensioni per realizzare un ciclo di cura sono stati messi al sole per due giorni approfittando delle elevate temperature del mese di luglio.

A questo punto i vari laminati sono stati tagliati e rifilati nuovamente presso la falegnameria Baglio per procedere all'incollaggio come riportato nella seguente figura:

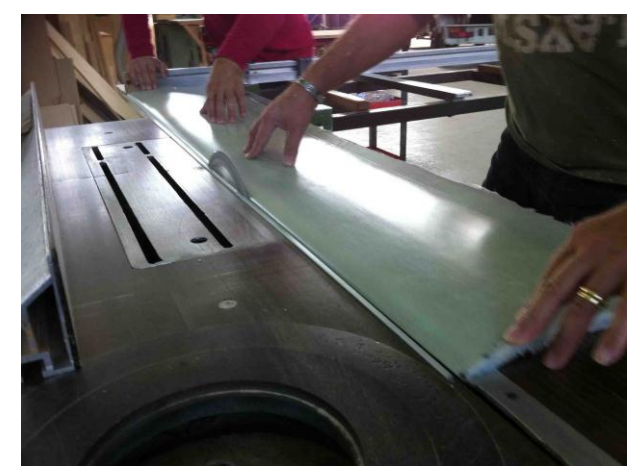

Figura 4.1.1.f – Rifilatura dei laminati.

Insieme ai laminati di pale e razze sono stati realizzati un laminato da cui ricavare tutte le nervature delle razze e un sandwich costituito da quattro laminati di vetroresina e tre strati di termanto per realizzare le nervature interne delle pale. Sfruttando quindi la fresa a controllo numerico della falegnameria sono stati fresati tagliati tutti questi parti le cui fasi di lavorazione sono di seguito riportate:

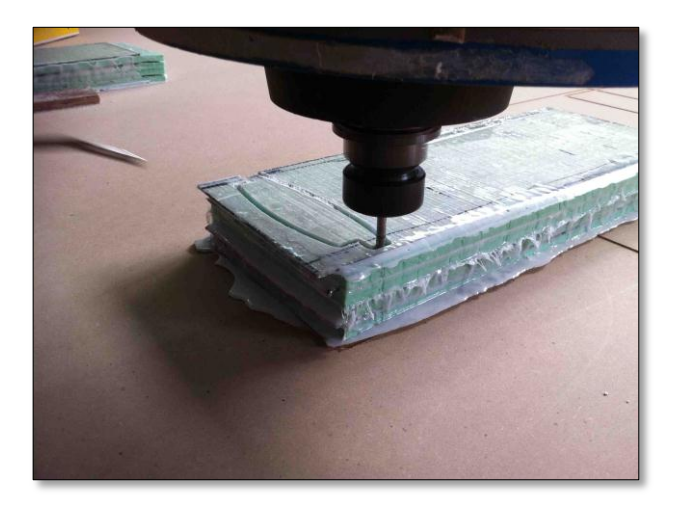

Figura 4.1.1.f – Taglio della nervatura in sandwich.

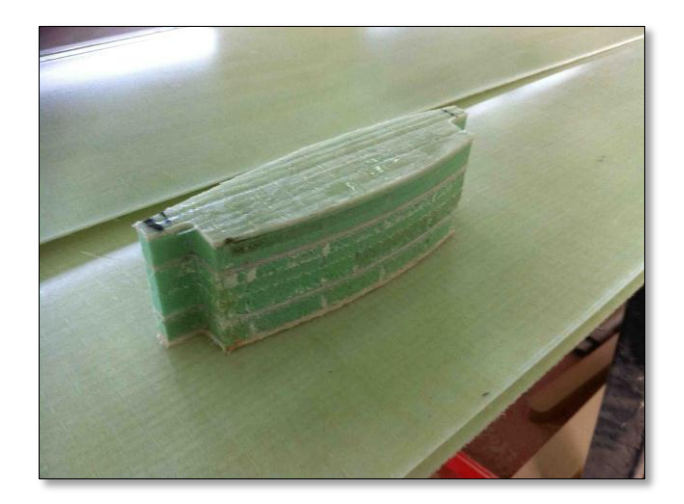

Figura 4.1.1.g – La nervatura in sandwich.

Il pannello in sandwich da cui sono state ricavate le nervature è stato realizzato da un laminato in vetroresina avente la seguente sequenza di laminazione:

## $0/90/0$  /  $\pm$ 45 / 0 / 90 / 0 /  $\pm$ 45 / 0 / 90 / 0

Il laminato è stato poi tagliato in quattro parti e quindi incollato ai vari strati di termanto utilizzando resina epossidica caricata con microsfere e silicati (un volume di resina, uno di microsfere e uno di silicati). Il pannello così ottenuto è stato quindi messo in un sacco e posto sotto vuoto per dieci ore. La particolare struttura del sandwich è stata realizzata, come detto nel terzo capitolo per minimizzare e concentrazioni di tensioni sulla pala.

A questo punto l'intradosso della pala è stato sistemato all'interno del suo stampo, è stato applicato l'adesivo strutturale nelle zone in cui saranno sistemate le nervature e nelle zone del bordo d'attacco e d'uscita, ed è quindi stato sistemato l'estradosso della pala e sopra di esso il suo stampo che grazie ai risalti sferici si è disposto perfettamente. Per serrare i due stampi l'uno contro l'altro sono stati posti dei pesi sopra e il tutto è stato lasciato per una notte.

L'adesivo strutturale utilizzato è stato il Weld-on SS 610, un adesivo bicomponente a base di metacrilato scelto per le sue caratteristiche di elevata elasticità e resistenza a fatica.

La pala incollata è riportata nella seguente figura:

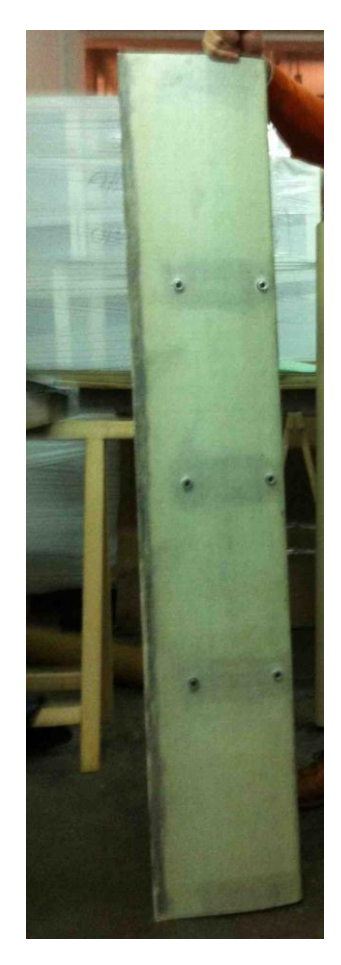

Figura 4.1.1.h – La pala incollata.

Dalla precedente immagine è possibile vedere in trasparenza le cinque nervature interne.

Nelle tre nervature centrali sono stati poi incollati degli inserti filettati su cui poggiano i tubetti metallici visibili in figura. Questi tubetti sono dei distanziali che permettono alle viti presenti sulle razze di serrarsi negli inserti filettati interni comprimendoli e collegando quindi la pala alle razze.

Terminato l'incollaggio delle pale, si è passati all'incollaggio delle razze. Utilizzando delle dime e il collante strutturale Weld-on SS 610, le nervature principali sono state incollate ai tubi in carbonio come mostrato nella seguente figura:

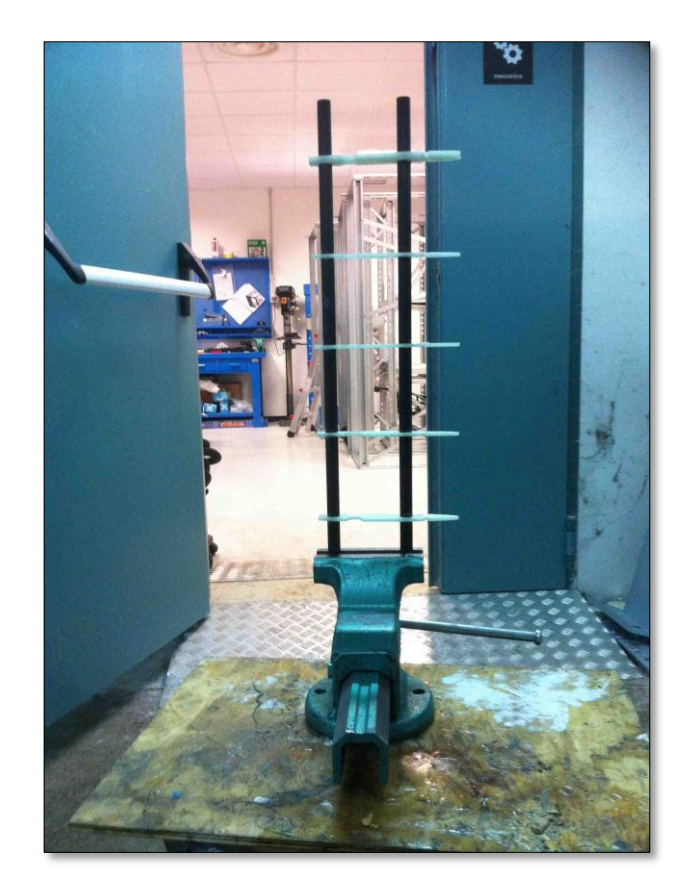

Figura 4.1.1.i – Incollaggio della struttura delle razze.

In seguito alle due estremità dei tubi sono stati incollati l'elemento di connessione alle flange e l'elemento di connessione alle pale.

Terminato l'incollaggio della struttura delle razze, si è passati all'incollaggio delle nervature sui flaps.

Sia le nervature della struttura delle razze che quelle dei flap presentano dei fori all'interno dei quali, una volta posizionati i flaps sulla struttura, sono stati inseriti dei tubi in alluminio di diametro esterno 6 mm e spessore 1 mm realizzando così la cerniera che permette l'apertura e la chiusura dei flap stessi.

## **4.1.2.Realizzazione delle parti metalliche**

Tutti le parti metalliche sono state realizzate presso l'officina meccanica Schillaci di Palermo. Le parti più importanti ma anche quelle che hanno richiesto maggiori tempi e costi di lavorazione sono stati l'albero e il mozzo realizzati al tornio manuale. Quasi tutte le parti sono state realizzate manualmente al tornio come il supporto dei cuscinetti del meccanismo madrevite la cui lavorazione è riportata nella seguente figura:

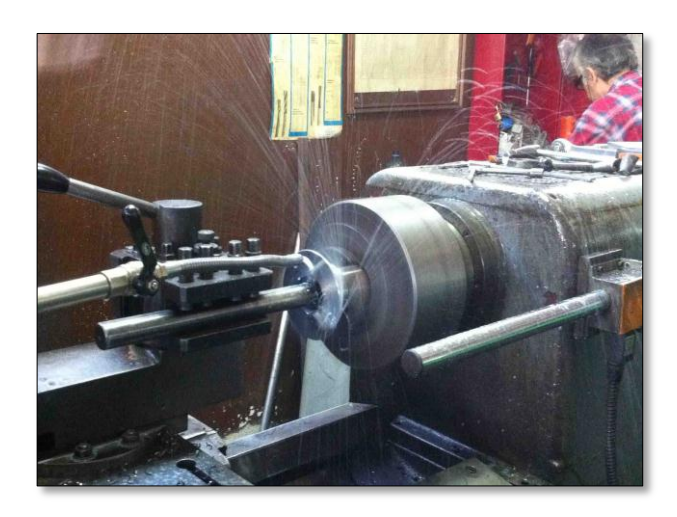

Figura 4.1.2.a – Realizzazione di un componente al tornio manuale.

Altri pezzi, come gli elementi di connessione della razza alle flange e alla pala sono state realizzate alla fresa a controllo numerico programmando la lavorazione per mezzo del programma CAM VISI. Di seguito si riportano la lavorazione alla fresa di una parte dell'elemento di connessione alle razze e il pezzo ultimato:
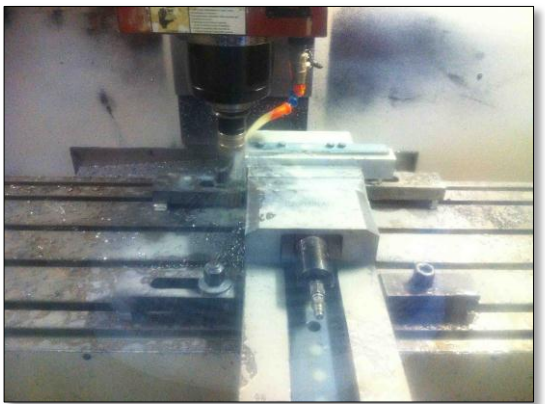

Figura 4.1.2.b – Pezzo in lavo- Figura 4.1.2.c – Pezzo terminato. razione alla fresa CNC.

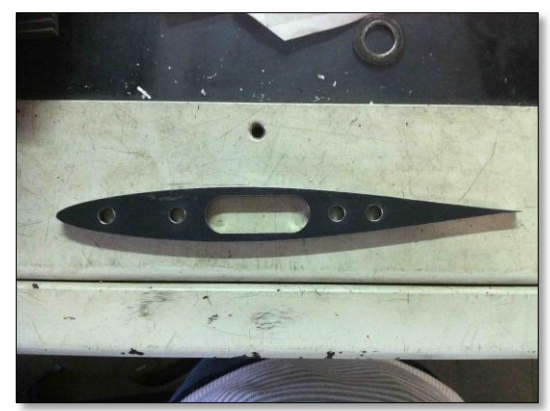

Tutte le parti di acciaio sono quindi state zincate per non incorrere nell'ossidazione.

## **4.1.3.Assemblaggio e verniciatura del prototipo**

Una volta realizzate tutte le parti, si è passato alla fase di assemblaggio operata all'interno dei laboratori dell'incubatore d'impresa Arca.

La prima operazione di assemblaggio è stata il calettamento dei cuscinetti sul mozzo e quindi il calettamento dell'albero sui cuscinetti, seguita poi dal montaggio delle pale. Di seguito Le figure che riportano queste due operazioni:

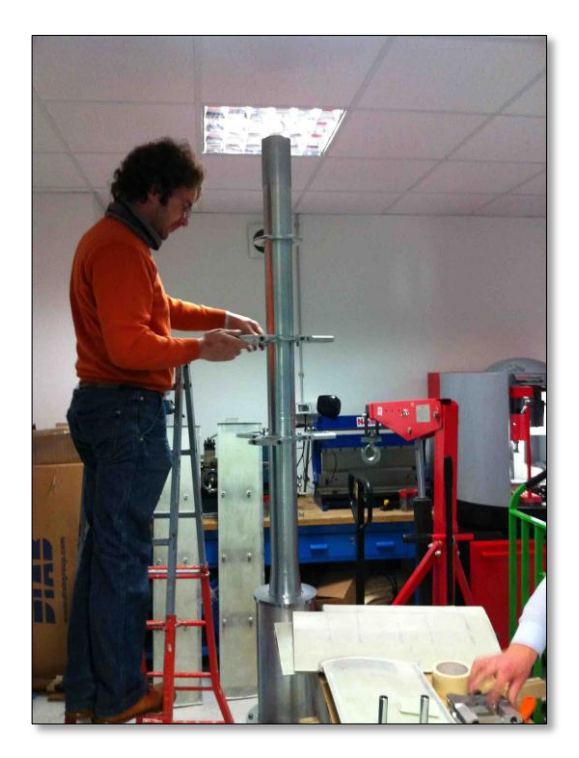

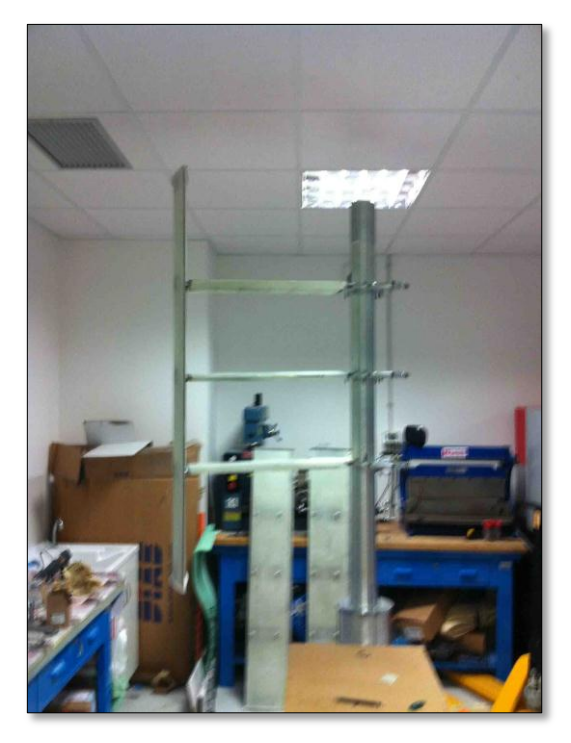

dell'albero. **pala e razze.** 

Figura 4.1.3.a – Assemblaggio Figura 4.1.3.b – Assemblaggio di

Montate le pale si è passati al montaggio dei meccanismi interni e al test di funzionamento dell'apertura dei flaps. Una volta verificato il funzionamento dell'intero sistema è iniziata la fase di verniciatura.

Le varie parti della turbina sono state prima trattate con un fondo epossidico bicomponente molto resistente e quindi adatto a resistere per anni agli agenti atmosferici.

Di seguito si riportano due immagini che si riferiscono alla stesura, con la pistola e il compressore, del fondo epossidico:

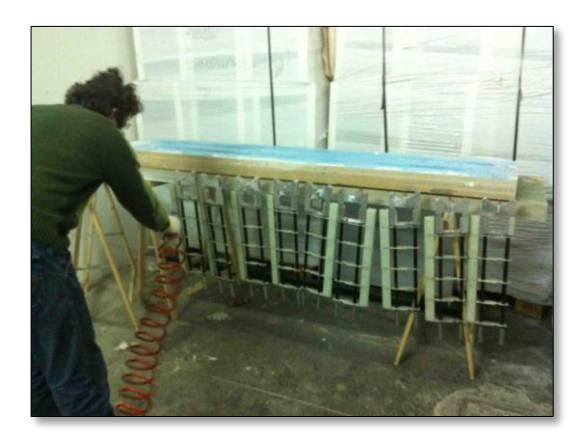

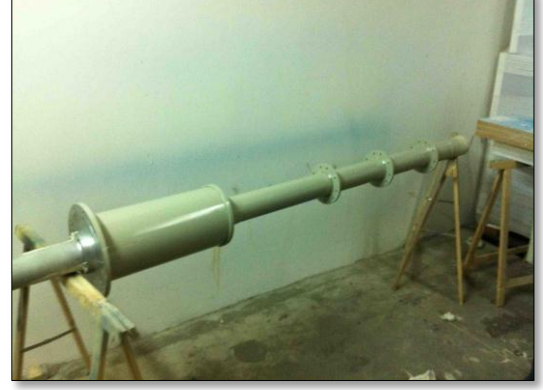

delle razze.

Figura 4.1.3.c – Verniciatura Figura 4.1.3.d – L'albero verniciato.

Dopo due mani di fondo epossidico le parti sono state verniciate con due mani di vernice bianca bicomponente.

Si riporta quindi la foto della turbina ultimata e trasferita presso il capannone di Idea s.r.l. situato nella zona industriale di Termini Imerese dove è stata in seguito realizzata la galleria del vento.

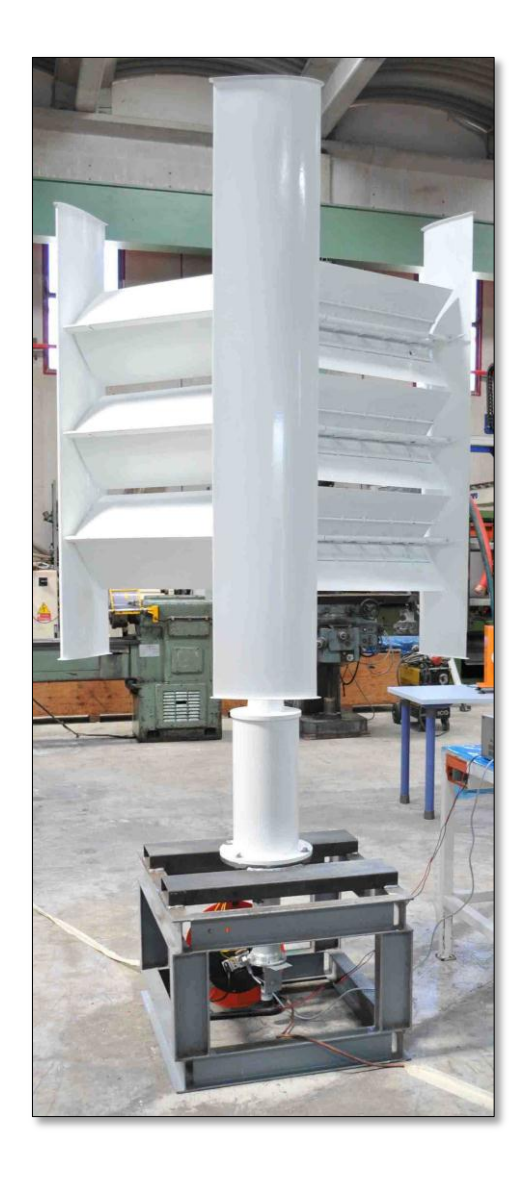

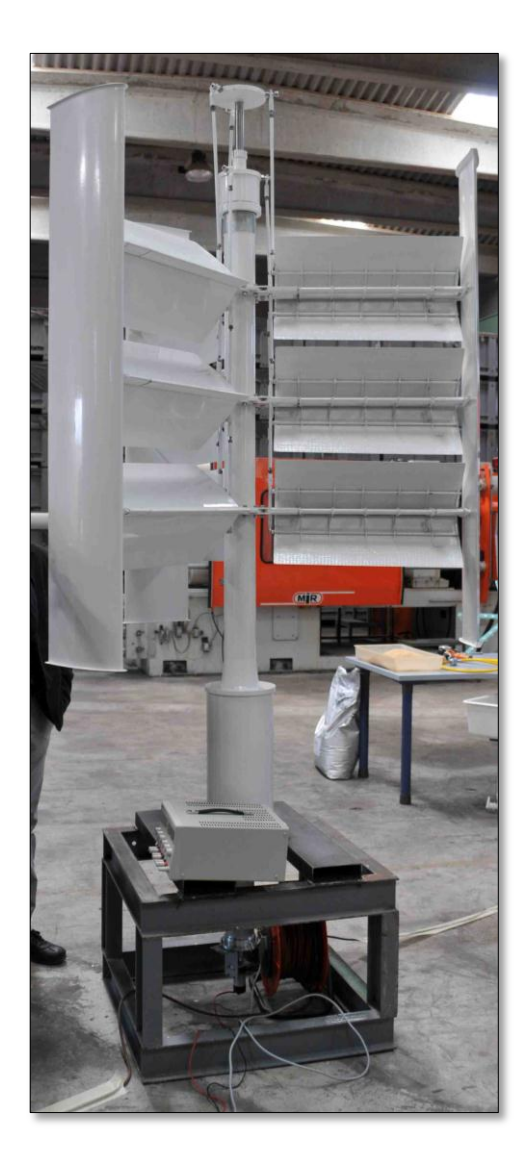

Figura 4.1.3.c e 4.1.3.d – La turbina ultimata.

## **CAPITOLO V**

# **Test in galleria del vento**

## 5.1. Realizzazione della galleria del vento

Il problema di realizzare dei test sperimentali che potessero validare i dati numerici portava a due possibili soluzioni: testare la turbina presso una galleria del vento esterna o costruirne una nostra. Entrambe le soluzioni tuttavia comportavano problematiche di carattere economico: utilizzare una galleria di terzi, come ad esempio quella del Politecnico di Milano ha un costo di circa 2.000 euro al giorno più i costi necessari per portare un oggetto di quelle dimensioni a Milano mentre realizzarne una "ex novo" comportava un investimento dell'ordine delle centinaia di migliaia di euro.

Poiché sicuramente avremmo avuto la necessità di disporre di una galleria per diversi giorni per poter provare la turbina e realizzare e poi testare i miglioramenti che sicuramente sarebbero stati necessari si è deciso di costruire una galleria del vento "economica", cioè cercando di spendere cifre ragionevoli col fine di realizzare non certo una galleria come quella del politecnico ma comunque uno strumento che ci permettesse di realizzare un flusso intubato con velocità controllabile in modo da poter realizzare delle prove ripetibili.

Il primo e più importante elemento, anche da un punto di vista economico è certamente il ventilatore.

Considerando che volevamo testare la turbina a grandezza reale c'era bisogno di una sezione della camera di prova di dimensioni minime 2,50 x 2,20 m in modo tale che le pale durante la rotazione non si trovassero all'interno dello strato limite e che comunque il rapporto di occlusione, cioè il rapporto tra l'area della sezione di prova e quella spazzata dalla turbina fosse superiore a due.

In realtà in letteratura si prescrivono rapporti più alti ma allo stesso tempo molti non considerano l'area spazzata dalla turbina come area della sezione trasversale dell'elemento in prova ma solo le superfici delle pale e in quel caso il rapporto sale a tre ed è considerato accettabile.

La velocità che volevamo ottenere all'interno della galleria era di almeno di 11 m/s per cui con una sezione trasversale di 5,5  $m^2$ il ventilatore doveva avere una portata almeno pari a 60,2  $m^3/s$ .

A questo punto la soluzione a più basso costo non era certamente quella di comprare un ventilatore in grado di tali portate ma di costruirne uno recuperando l'elemento più costoso: il motore elettrico.

Presso lo stabilimento di Idea s.r.l. azienda che operava nello stampaggio plastico per la FIAT nel cui capannone doveva essere realizzata la galleria, era stata dismessa una grossa macchina per lo stampaggio il cui funzionamento idraulico si basava su diversi motori elettrici che movimentavano le pompe idrauliche e fra questi il più grosso aveva una potenza di 40 kW. Sebbene il motore fosse degli anni 70 dopo un tentativo di avviamento è sembrato funzionare senza particolari problemi per cui si è scelto di utilizzarlo nel ventilatore della galleria. Nelle seguenti figure si riportano un'immagine del motore nello stato in cui si trovava (con un parastrappi connesso) e della sua targa.

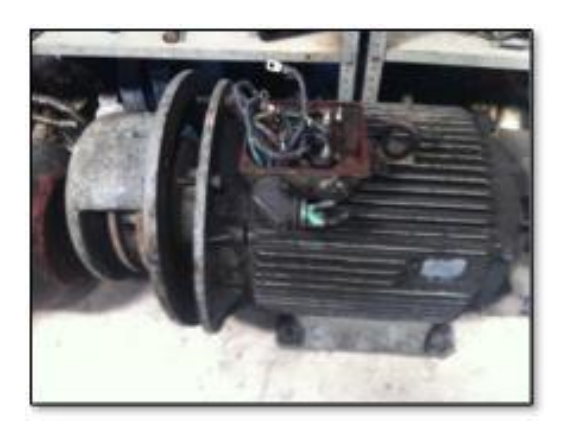

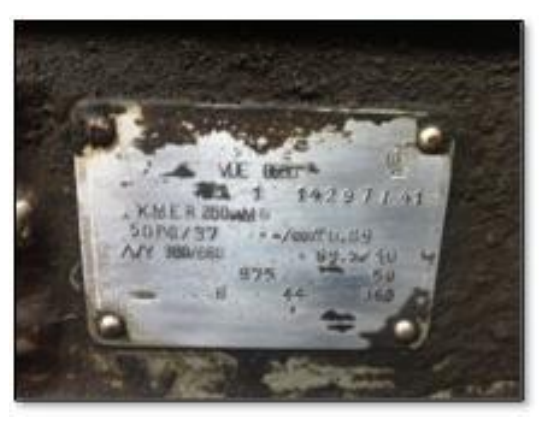

Figura 5.1.a – Il motore elettrico. Figura 5.1.b – La targa del motore.

Una volta trovato il motore si è passato alla ricerca dell'elica. Dopo lunghe ricerche l'unica azienda in grado di fornirci a prezzi ragionevoli un'elica di diametro superiore a 2 m è stata la Elettrouno dalla quale abbiamo acquistato una ventola di diametro 2,2 m con le tre pale in nylon caricate con fibra di vetro. La ventola calettata sul motore e quest'ultimo montato sulla struttura di supporto sono riportati nella seguente figura:

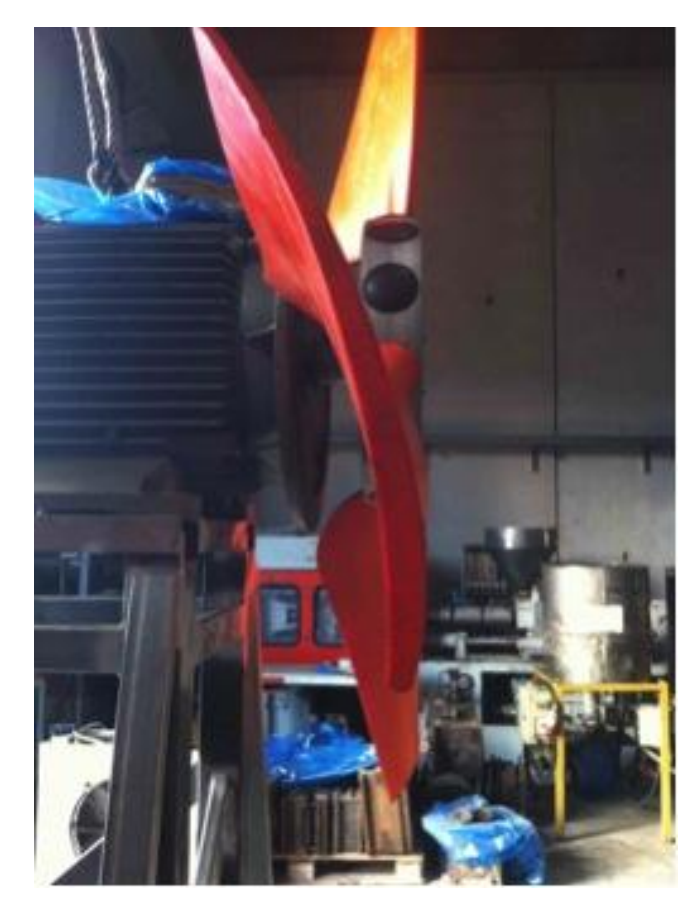

Figura 6.1.c – L'elica e il motore e la struttura di supporto.

Parallelamente alla costruzione del ventilatore si è realizzata quella della galleria.

Questa è stata realizzata con una struttura in tubi di acciaio a sezione rettangolare 60 x 30 mm e spessore 3 mm nelle ordinate principali e 20 x 20 mm e spessore due nella struttura delle pareti; le pareti sono poi state realizzate in MDF da 6 mm e il pavimento in MDF da 19 mm. Per semplificare al massimo la forma in modo da minimizzare i costi è stata realizzata un'unica camera a sezione rettangolare con, all'imbocco, un convergente a singola curvatura e all'uscita un raccordo interno conico per il collegamento al tamburo al cui interno gira l'elica.

Le prime parti a essere montate sono state il convergente all'imbocco e le ordinate principali sulle quali sono state poi montate le strutture delle pareti. Terminata la struttura d'acciaio, si è passati al fissaggio dei pannelli in MDF come mostrato nelle due successive figure:

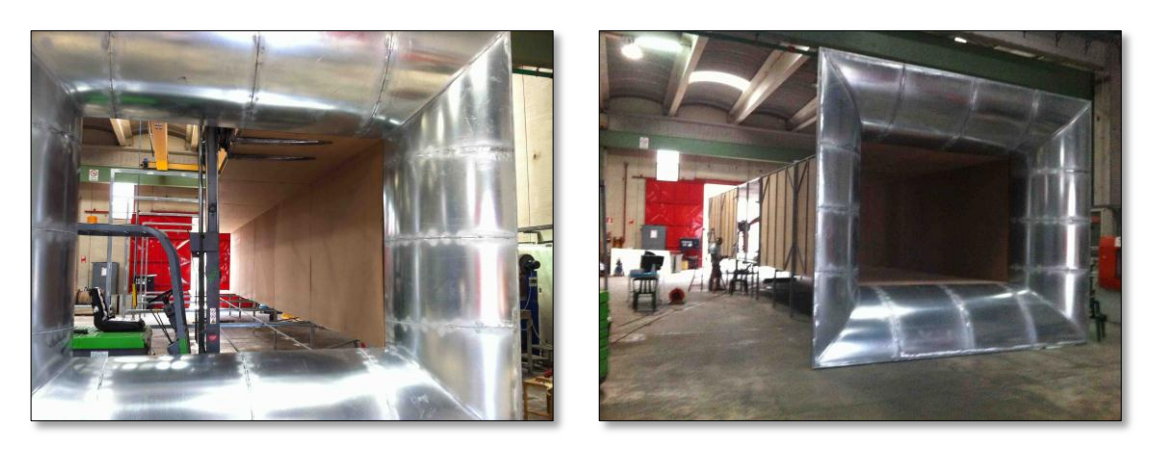

Figura 5.1.d – Montaggio delle Figura 5.1.e – Montaggio della pareti. **portal** 

Terminata la camera, si è passati alla chiusura del fondo della galleria, al fissaggio del tamburo al cui interno ruota l'elica e quindi al posizionamento e fissaggio del ventilatore con la sua struttura. Nelle successive figure si riporta una foto del retro della galleria con, in primo piano, il ventilatore e una foto della zona centrale della camera di prova con gli sportelli in plexiglass e all'interno la turbina pronta per i test.

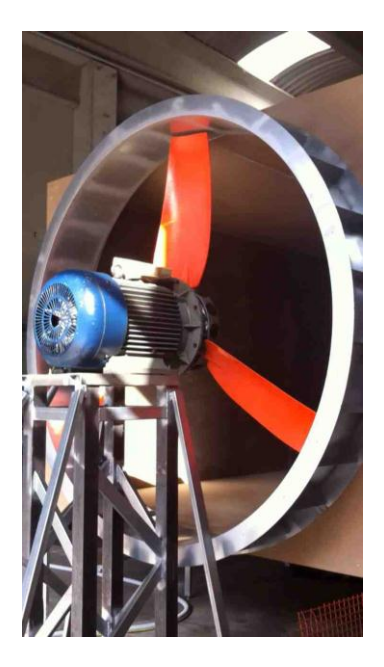

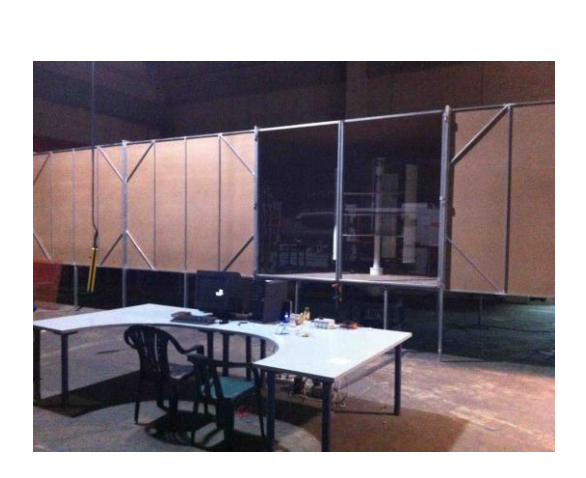

 Figura 5.1.f – Il ventilatore Figura 5.1.g – La camera di prova con con supporto e tamburo. la postazione di controllo.

Per pilotare il motore in modo da poter controllare la velocità del fluido all'interno della camera di prova questo è alimentato tramite un inverter che permette di variarne in modo continuo la velocità di rotazione tramite la regolazione della frequenza della corrente. Il limite massimo di velocità di rotazione è pari a 37 giri/s, limite strutturale delle pale le quali non possono superare la velocità periferica massima di 80 m/s.

Per la misurazione della velocità dell'aria all'interno della camera è stato installato l'anemometro a filo caldo Fluke airmeter 950 la cui sonda è stata introdotta all'interno della camera.

#### 5.1.Realizzazione dei primi test sulla velocità di avviamento

Non avendo ancora a disposizione l'inverter, le prime prove che sono state fatte hanno riguardato la velocità di avviamento, motivo fondamentale dell'introduzione della geometria variabile.

Le turbine di tipo Darrieus, infatti, come si è detto nel primo capitolo, non si avviano se il vento scende al di sotto dei 4 m/s e per questo motivo non riescono a garantire un elevato numero di ore equivalenti di esercizio e di conseguenza non forniscono un rapido rientro dall'investimento. La prima prova fatta è stata quindi, senza dare carichi resistivi tramite il generatore, misurare la velocità a cui la turbina riesce ad avviarsi con i flap aperti e con i flap chiusi.

Ciò che è emerso è che con i flap totalmente aperti la turbina si pone in rotazione a 2,5 m/s mentre con i flap chiusi si avvia a 5 m/s.

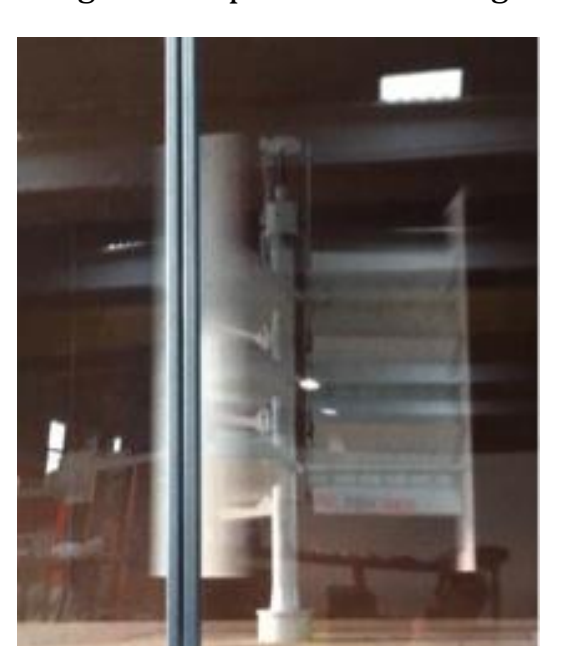

Di seguito si riportano le immagini delle due prove:

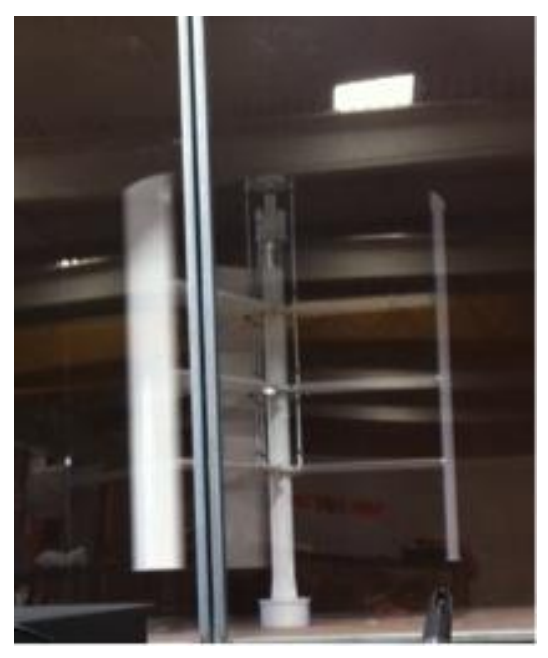

Figura 5.1.h – Test con i flap aperti. Figura 5.1.i – Test con i flap chiusi.

## **CONCLUSIONI**

Dopo una lunga fase di brainstorming e successivo sviluppo di vari concept si è trovata una soluzione innovativa basata sulla geometria variabile che permette di risolvere i problemi delle turbine commerciali.

L'introduzione dei flap mobili che trasformano la turbina da Savonius a Darrieus ha permesso, infatti, di ottenere una turbina per uso urbano e sub-urbano che lavora a basse velocità del vento e che è caratterizzata da elevati rendimenti: ciò si traduce in un incremento dell'energia prodotta superiore al 10%.

Il miglioramento delle performance del profilo alare rispetto a quello di una turbina commerciale presa in esame è stato fatto per mezzo di analisi CFD 2d e 3D transienti grazie alle quali è stato possibile simulare il comportamento di molti profili alare al fine di sceglierne il più performante.

Tutte le analisi CFD sono state eseguite utilizzando il moving mesh method, caratterizzato dalla presenza di più domini fluidi aventi diverse velocità di rotazione e collegati tra loro attraverso delle superfici d'interfaccia. In particolate sono stati realizzati tre domini di cui uno esterno e uno interno fissi e uno di forma anulare, contenente le pale, rotante alla stessa velocità delle pale.

Le analisi sono state condotte utilizzando timesteps di 5° e facendo compiere alla turbina cinque giri completi. Si è trovato che le condizioni del flusso divengono periodiche dopo circa 2 giri, definendo quindi un transitorio della simulazione pari a 2 giri.

Dopo la scelta del profilo migliore e sulla base delle relative mappe delle pressioni ottenute dalle analisi CFD è stato effettuato il procedimento della mappatura delle pressioni trasferendo così i carichi derivanti dall'interazione fluido-struttura in un'analisi agli elementi finiti. Nell'analisi sono stati poi aggiunti i carichi derivanti dalla forza peso e dalla forza centrifuga e si è in questo modo proceduto al dimensionamento strutturale.

Le analisi agli elementi finiti sono state, in alcuni casi, verificate attraverso i calcoli teorici.

Terminata la fase progettuale, si è passati alla realizzazione della turbina le cui parti in vetroresina sono state realizzate personalmente per laminazione manuale sotto vuoto mentre le parti metalliche sono state realizzate presso un'officina meccanica.

L'assemblaggio e la verniciatura, come anche la laminazione, sono stati realizzati presso i laboratori del Consorzio Arca, all'interno della cittadella Universitaria.

Terminata la realizzazione del prototipo, si è passati alla realizzazione di una galleria del vento presso lo stabilimento di un'azienda a Termini Imerese; nella galleria sono stati eseguiti i primi test sulla velocità di avviamento che hanno confermato l'abbassamento di quest'ultima da 5 a 2,5 m/s grazie all'apertura dei flaps.

È in fase di realizzazione un torsio-tachimetro che ci permetterà di misurare coppia e velocità di rotazione alle diverse velocità del vento in modo da costruire le varie curve di potenza. Sulla base delle curve di potenza ottenute, sarà quindi programmato un inverter che piloterà un generatore a magneti permanenti secondo le suddette curve e renderà l'energia prodotta da questo adatta all'immissione in rete.

#### **Bibliografia**

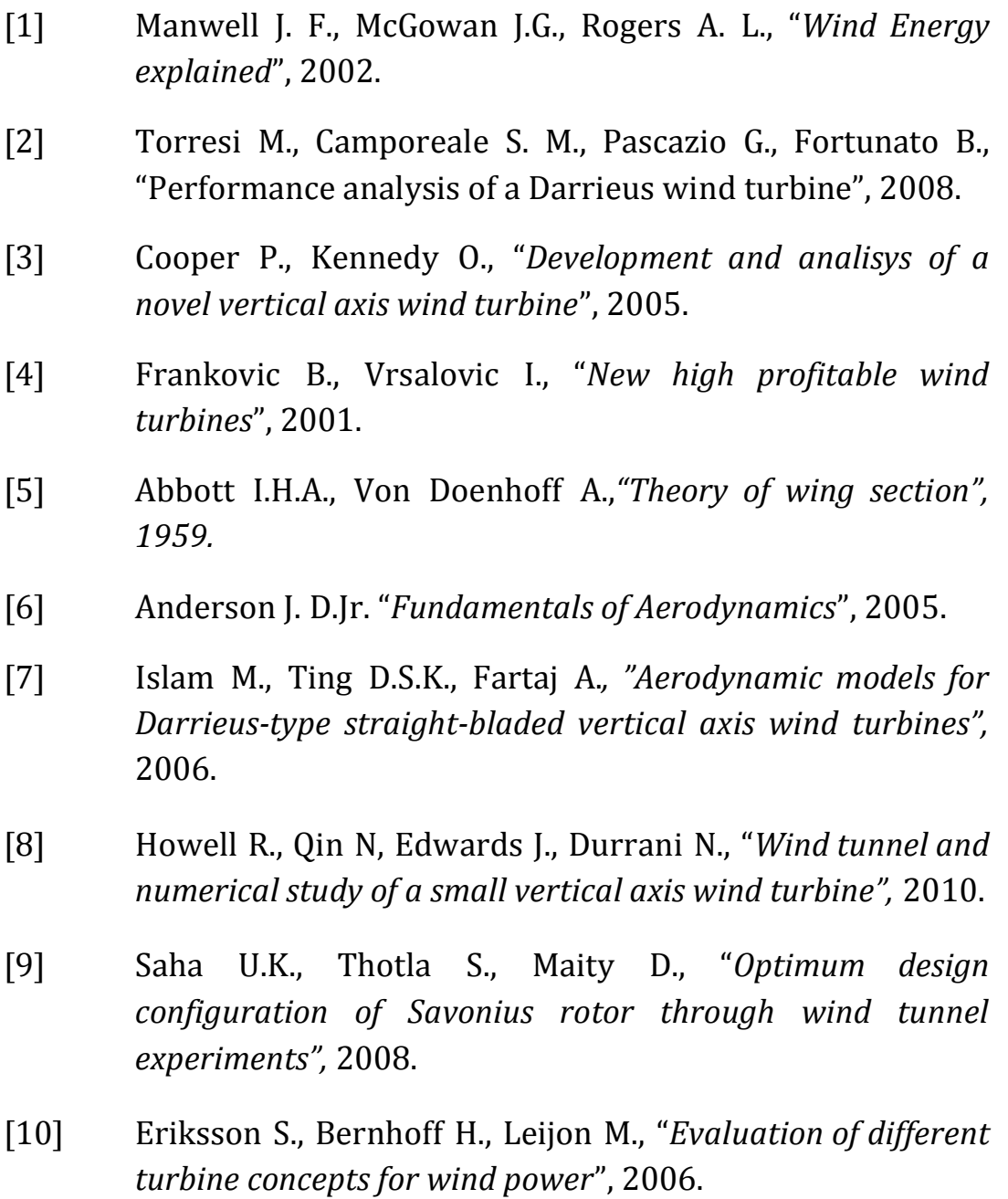

- [11] Darrieus GJM, *"Turbine Having its rotating shaft transverse to the flow of the current"* US Patent No. 1835081, 1931.
- [12] Paraschivoiu I., "*Wind turbine design: with empasis on*

*darrieus concept",* Montreal: Polytechnic International Press, 2002.

- [13] Strickland JH., "*A performance prediction model for the darrieus turbine*", International symposium on wind energy systems, Cambridge, 1976.
- [14] Claessens M.C., "*The Design and Testing of Airfoils for Application in Small Vertical Axis Wind Turbines*", Master of Science Thesis, Delft University of Technology, 2006.
- [15] Wilson R.E., Lissaman P.B.S., James M., McKie W.R., "*Aerodynamic Loads on a Darrieus Rotor Blade*", Journal of Fluids Engineering, Vol. 105, 1983.
- [16] Ponta F.L., Jacovkis P.M., "*A vortex model for Darrieus turbine using finite element techniques*", Renewable Energy, Vol. 24, 2001.
- [17] Tangtonsakulwong J., Chitsomboon T., "*Simulation of Flow over a 3-Blade Vertical Axis Wind Turbine*", ENETT49- 146.
- [18] Worstell M.H., "*Aerodynamic performance of the 17-mdiameter Darrieus wind turbine in the three-bladed configuration: an addendum*", SAND 79-1753, Sandia Laboratory, Albuquerque, 1979.
- [19] Sheldahl R.E., "*Comparison of field and wind tunnel Darrieus wind turbine data*", SAND 80-2469, Sandia Laboratory, Albuquerque, 1980.
- [20] Pawsey NCK., "*Development and evaluation of passive variable-pitch vertical axis wind turbines*", Doctoral thesis, The University of New South Wales, 2002.